# **UNIVERSIDAD NACIONAL DANIEL ALCIDES CARRIÓN**

# **ESCUELA DE POSGRADO**

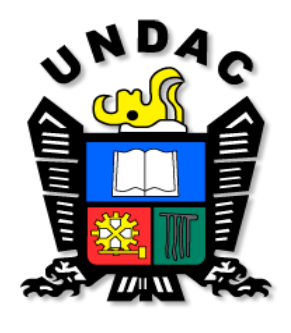

**T E S I S**

**La realidad aumentada del nivel 0 a 3, en el aprendizaje significativo de las telecomunicaciones para los estudiantes del programa de estudios de tecnología informática y telecomunicaciones de la UNDAC – Pasco 2018**

**Para optar el grado de Doctor en:**

**Ciencias de la Educación**

**Autor:**

**Mg. Percy ZAVALA ROSALES**

**Asesor:**

**Dr. Cesar CARHUARICRA MEZA**

**Cerro de Pasco – Perú - 2019**

# **UNIVERSIDAD NACIONAL DANIEL ALCIDES CARRIÓN**

# **ESCUELA DE POSGRADO**

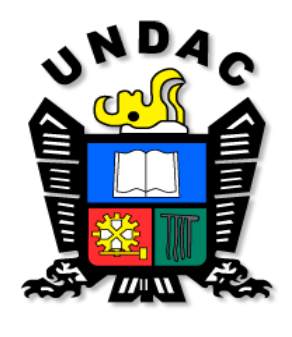

**T E S I S**

**La realidad aumentada del nivel 0 a 3, en el aprendizaje significativo de las telecomunicaciones para los estudiantes del programa de estudios de tecnología informática y telecomunicaciones de la UNDAC – Pasco 2018**

**Sustentada y aprobada ante la comisión de jurados:**

**\_\_\_\_\_\_\_\_\_\_\_\_\_\_\_\_\_\_\_\_\_\_\_\_\_\_\_\_\_\_\_ Dra. Eva CONDOR SURICHAQUI PRESIDENTE**

**\_\_\_\_\_\_\_\_\_\_\_\_\_\_\_\_\_\_\_\_\_\_\_\_\_\_\_\_\_\_\_\_\_\_\_\_\_\_ Dr. Guillermo GAMARRA ASTUHUAMAN MIEMBRO**

**\_\_\_\_\_\_\_\_\_\_\_\_\_\_\_\_\_\_\_\_\_\_\_\_\_\_\_\_ Dr. Clodoaldo RAMOS PANDO MIEMBRO**

# <span id="page-2-0"></span>**DEDICATORIA**

A Dios,

a mis padres,

a mi esposa e hijas.

Por ser mi motivación y

Mi motivo

#### **RECONOCIMIENTO**

<span id="page-3-0"></span>Agradezco a Dios por haberme guiado por un buen camino, y a mis padres Jesús ROSALES CONDOR y Braulio ZAVALA AVILA. por tener una educación, el hogar que me dieron para crecer, para equivocarme, me ayudo a desarrollarme, a aprender y finalmente adquirir los valores que me ayudan a definir mi vida…

A mi esposa Nely Argama por su apoyo invalorable y guía en este proyecto, a mis hijas Samanta y Hanna Zavala Argama, por la paciencia que tuvieron en los momentos que no estuve con ellas.

Y finalmente en memoria de mi hermano menor Gustavo Zavala Rosales que hoy se encuentra al lado de Dios.

### **ZAVALA ROSALES, Percy Néstor**

#### **RESUMEN**

<span id="page-4-0"></span>La Realidad Aumentada se está considerando como una de las tantas tecnologías emergentes que hoy en día se dan, y que estas nuevas tecnologías emergentes están empezando a revolucionar la educativos de enseñanza/aprendizaje en todo los niveles ya que tiene una alta aprobación, y por lo tanto los motiva a poder innovar y de esta forma tener una visión nueva para poder relacionarlo con el mundo real y de esta manera permitir principalmente a nuestros estudiantes el de poder estar en un ambiente real con la aplicación de información adicional que es generada por las computadoras u otra tecnología similar a ello como las tabletas o celulares , de ahí parte nuestra investigación concerniente a la utilidad que tiene la realidad aumentada dentro de la educación en todo sus niveles para nuestro caso, va a permitir mejorar el desarrollo en el Aprendizaje significativo, fomentando una educación no tradicional utilizando la tecnología y recursos atractivos para los estudiantes, despertando el interés por aprender, fomentando el aprendizaje de una manera activa, de esta forma los docentes deben optimizar sus métodos y técnicas de enseñanza; esta tesis buscará dar solución a la problemática en bienestar de nuestros estudiantes de tecnología informática y telecomunicaciones, específicamente estudiantes del noveno semestre de la asignatura de diseño de software educativo, mediante nuestro estudio analizaremos la influencia de la Realidad Aumentada dentro del aprendizaje significativo, es por ello que se diseñara e Implementara una serie de aplicaciones siendo nuestro objetivo el de poder guiar y también el de poder enseñar llamativamente, eliminando la redundancia, creando una mayor intervención por parte de los estudiantes en el salón de clase y de esta manera facilitar el camino al aprendizaje en cualquier momento y en cualquier lugar.

**Palabras Claves:** Realidad aumentada, Aprendizaje significativo, Apps móviles.

#### **ABSTRACT**

<span id="page-5-0"></span>Augmented Reality is being considered as one of the many emerging technologies that exist today, and that these new emerging technologies are beginning to revolutionize educational teaching / learning at all levels since it has a high approval, and therefore both motivates them to be able to innovate and in this way have a new vision to be able to relate it to the real world and in this way mainly allow our students to be able to be in a real environment with the application of additional information that is generated by computers or another similar technology to it such as tablets or cell phones, hence our research concerning the usefulness of augmented reality within education at all its levels for our case, it will allow to improve the development inmeaningful Learning, promoting a non-traditional education using technology and attractive resources for students, awakening the interest in learning, promoting learning in an active way, in this way teachers must optimize their teachin g methods and techniques; This thesis will seek to solve the well-being problems of our students of information technology and telecommunications, specifically students of the ninth semester of the subject of educational software design, through our study we will analyze the influence of Augmented Reality within meaningful learning, it is by This means that a series of applications will be designed and implemented, our objective being to be able to guide and also to be able to teach conspicuously, eliminating redundancy, creating a greater intervention on the part of the students in the classroom and thus facilitating the path. to learning anytime, anywhere.

**Keywords:** Augmented reality, Meaningful learning, Mobile apps.

### **INTRODUCCIÓN**

<span id="page-6-0"></span>La investigación lo realizaremos con el último semestre del programa de estudios de tecnología informática y telecomunicaciones de la Universidad Nacional Daniel Alcides Carrión, en el curso de diseño de software educativo, pero durante nuestro trabajo de campo notamos un gran problema que se va acrecentando más a medida que nos introducimos en nuestra investigación y es la falta de innovación tecnológica que en estos días se hace más evidente y necesario siendo esto fundamental como complemento de las investigaciones educativas, por ejemplo el uso apropiado de las Tics y dentro de ella insertar un conjunto de aplicaciones de programación orientados a nuestra realidad, esto hace que el estudiante tenga una percepción diferente de la realidad uniendo estos dos elementos.

Esto hace que debemos de mirar de otro ángulo a la mejora del proceso educativo porque con la inserción de esta nueva tendencia del uso de la Realidad Aumentada hará que el aprendizaje del alumno cambie porque hará que el alumno interactúe la realidad virtual con la realidad de nuestro medio ambiente, combinado ambas, el alumno tiene o tendrá una nueva perspectiva a la solución de un problema planteado. Cuando trabajamos con las tecnologías móviles, como son los celulares, tabletas o PC, estas apoyan a los estudiantes de una mejor manera en el desarrollo de sus actividades académicas porque se les hace más claras y mejor definidas, el análisis y la solución de problemas.

Por todo lo explicado esta investigación lo trabajaremos con el propósito de ayudar a estudiantes y profesores a introducirse en los beneficios que nos puede dar en su enseñanza-aprendizaje que nos brinda la Realidad Aumentada como una herramienta fundamental en la mejora de sus capacidades cognitivas porque se generar una relación de la tecnología móvil con nuestro medio ambiente uniendo estos dos elementos con la RA.

Este proyecto está constituido por cuatro capítulos distribuidos de la siguiente manera.

# **CAPÍTULO I***.*

En esta sección hacemos el PLANTEAMIENTO del PROBLEMA según *Cesar Augusto Bernal (2006, p84)* sostiene que plantear el problema de investigación significa:

a. Enunciar el problema, y

b. Formular el problema.

En síntesis, enunciar un problema es presentar una descripción general de la situación objeto de investigación.

Es afirmar y estructurar más formalmente la idea de investigación.

Tomando esta conceptualización, en esta sección se formula la problemática del porque nuestra investigación.

## **CAPÍTULO II.**

## El MARCO TEÓRICO *Hernández, Fernández y Baptista (2010), nos dicen:*

Asevera que es necesario conocer los antecedentes y que estos vendrían a ser los estudios que se hayan podido realizar referente al tema, así como también investigaciones realizadas por ejemplo en nuestro caso el uso de Realidad Aumentada en sus diferentes niveles y finalmente trabajos anteriores que tengan alguna similitud con mi investigación, haciendo que toda esta información nos sirva como fuente de inspiración e inicio y reforzamiento a nuestro trabajo investigativo.

## **CAPÍTULO III.**

La METODOLOGÍA, es uno de los métodos que vamos a utilizar para poder resolver nuestro de investigación que planteamos, es aquí donde solucionaremos nuestro problema con la recopilación de datos aplicando una serie de técnicas y luego de ello interpretarlos dichos datos obtenidos.

# **CAPÍTULO IV.**

Fundamentaremos la PROPUESTA, definimos por la justificación y los objetivos de nuestra investigación así mismo consideraremos la concepción teórica de nuestro trabajo, finalmente llegamos con las conclusiones al que llego nuestro trabajo y unido a ello las recomendaciones para una mejor aplicación de nuestro trabajo de investigación en las diversas instituciones educativas del País.

#### **EL AUTOR**

**INDICE**

**Página.**

<span id="page-9-0"></span>[DEDICATORIA](#page-2-0) [RECONOCIMIENTO](#page-3-0) [RESUMEN](#page-4-0) [ABSTRACT](#page-5-0) [INTRODUCCIÓN](#page-6-0) [INDICE](#page-9-0) [INDICE DE TABLAS](#page-11-0) [INDICE DE GRÁFICOS](#page-12-0)

# [CAPÍTULO I](#page-13-0)

## [PROBLEMA DE INVESTIGACIÓN](#page-13-1)

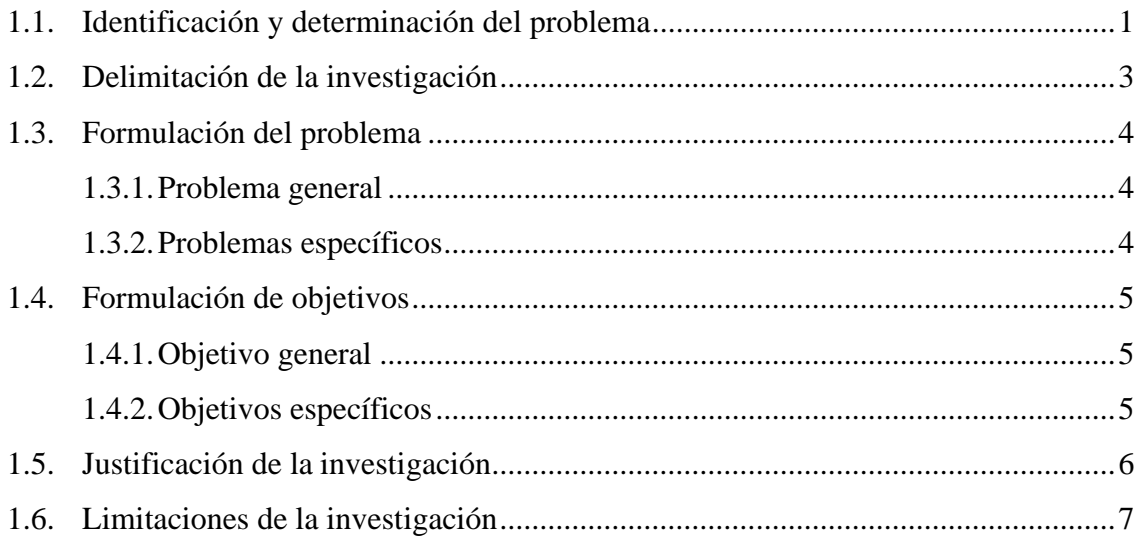

# [CAPITULO II](#page-20-0)

## [MARCO TEORICO](#page-20-1)

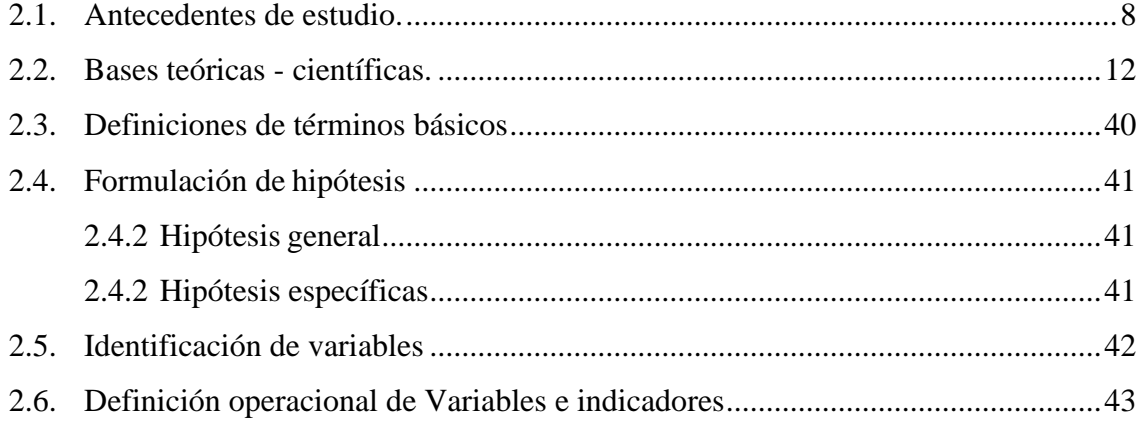

# [CAPITULO III](#page-56-0)

# METODOLOGÍA [Y TÉCNICAS DE INVESTIGACIÓN](#page-56-1)

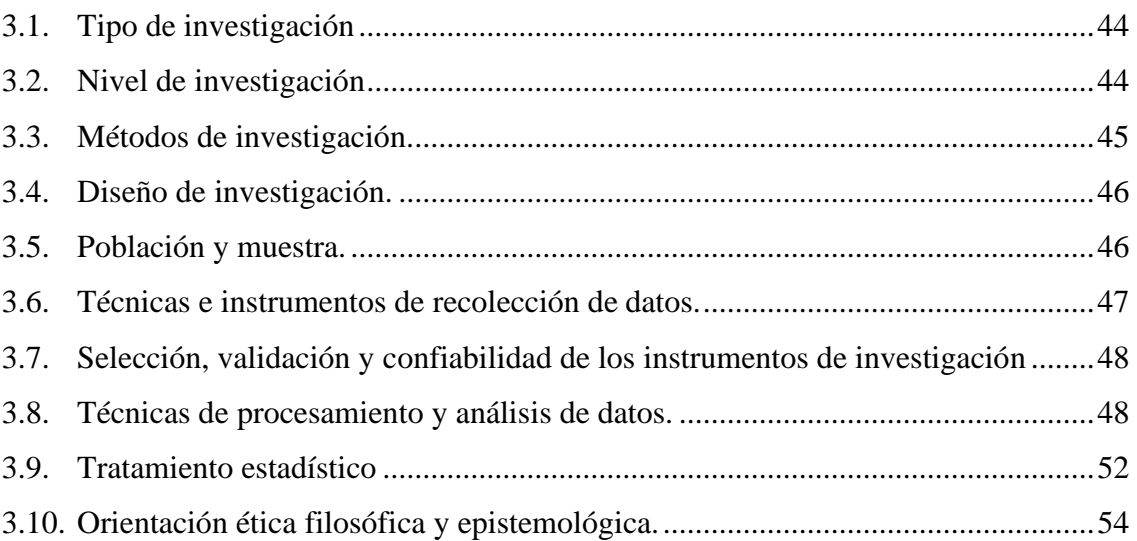

# [CAPÍTULO IV](#page-70-0)

# [RESULTADOS Y DISCUSIÓN](#page-70-1)

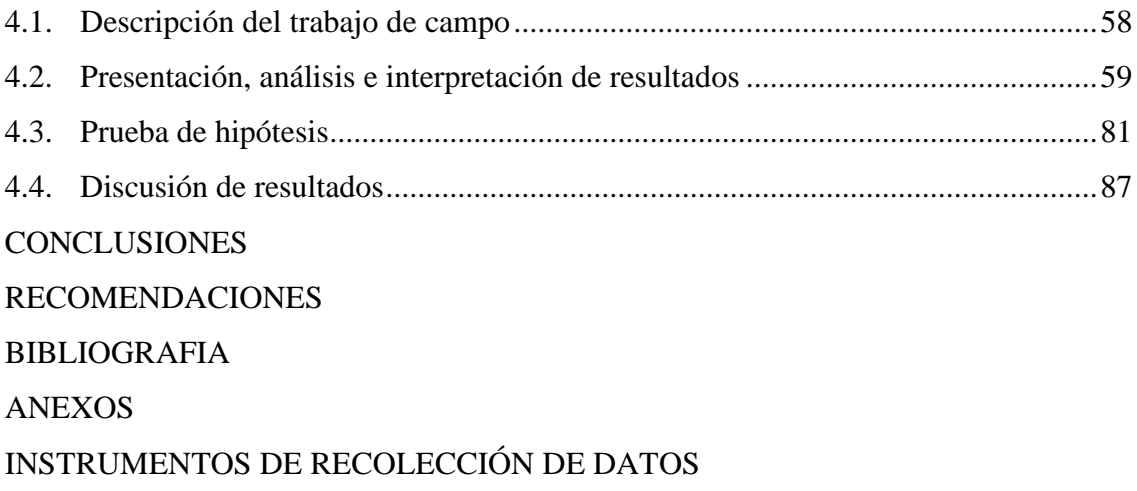

# **INDICE DE TABLAS**

# **Página.**

<span id="page-11-0"></span>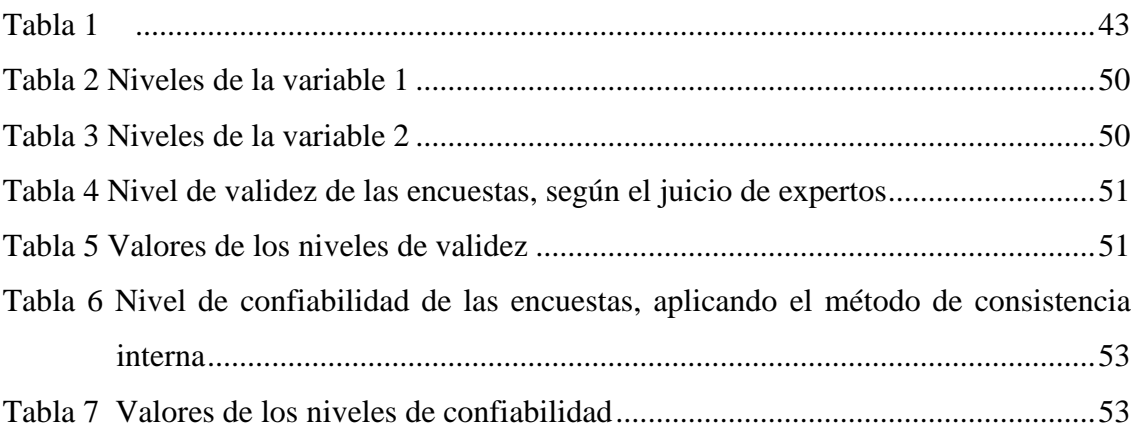

# **INDICE DE GRÁFICOS**

# Página.

<span id="page-12-0"></span>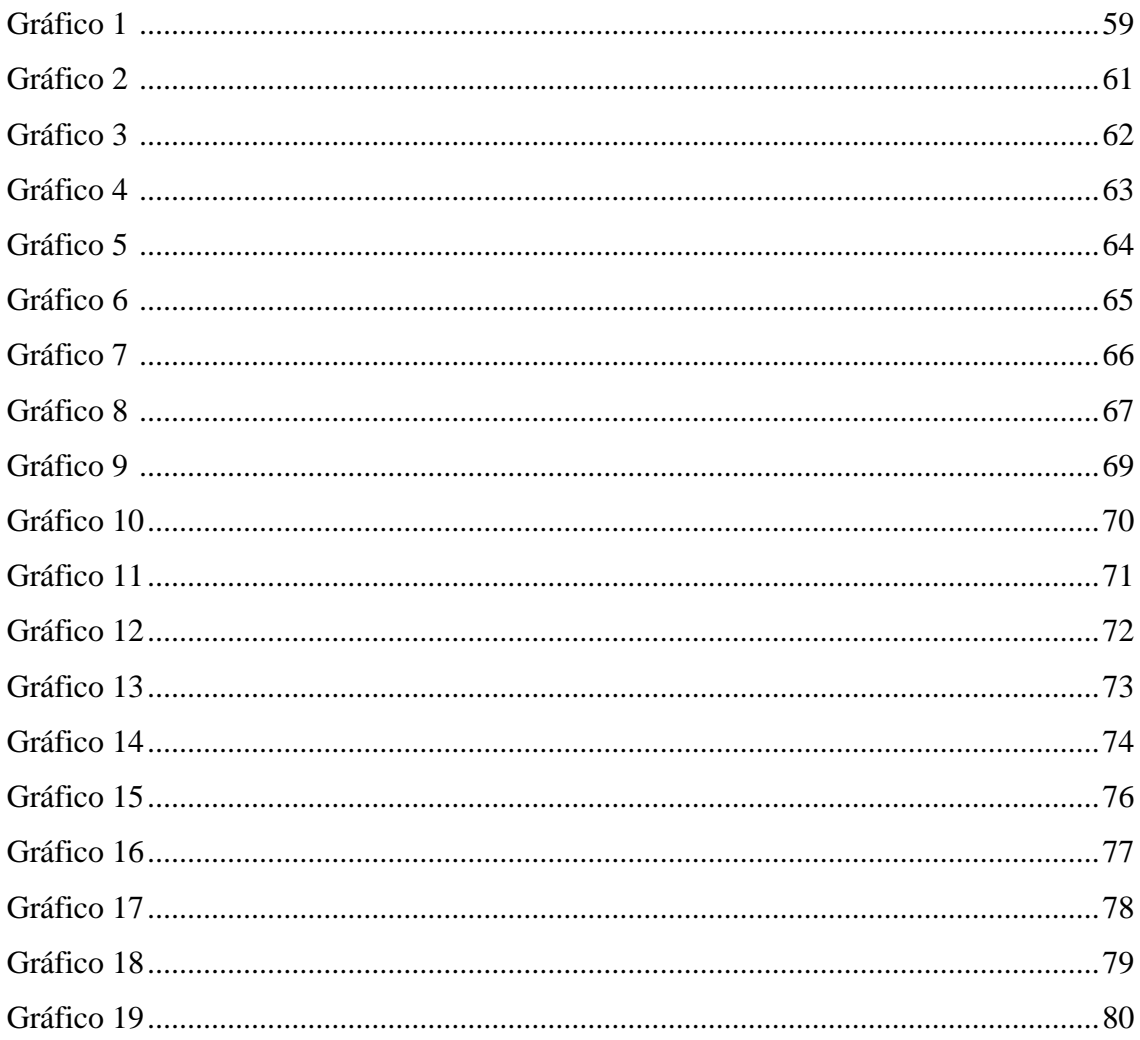

## **CAPÍTULO I**

## **PROBLEMA DE INVESTIGACIÓN**

#### <span id="page-13-2"></span><span id="page-13-1"></span><span id="page-13-0"></span>**1.1. Identificación y determinación del problema**

Estamos frente a una sociedad cambiante donde uno de los avances tecnológicos más importantes es el de la *"La Realidad Aumentada en el entorno educativo"* porque nos permite mirar al proceso de aprendizaje de una manera muy distinta porque la innovación se fundamenta en la unión de dos elementos fundaméntale que son la tecnología y la naturaleza o el medio ambiente donde nos desenvolvemos, permitido dicha innovación, la mejora de la calidad en varios niveles de carácter cognitivo.

*Ponce Tubay Manuel, Muñoz Sonia y Parrales Jhonny (2018)*, consideran que los procesos de enseñanza aprendizaje ayudan al docente guiar sus ˜ diferentes temas al estudiante, con la creación de una herramienta de realidad aumentada personalizada y avanzada estos procesos innovarían la manera de aprender diferente, aplicando esta tecnología y con mejores características para un mayor aprendizaje en tiempo real.

*B. Fernández Robles (2016),* menciona que es una tecnología que está ganando protagonismo en el ámbito educativo en los últimos años, gracias a las oportunidades que brinda para crear contextos de aprendizaje más atractivos, activos y constructivistas.

*Cozar Gutiérrez y Sáez López (2017),* aportan que la realidad aumentada es un recurso que permite añadir información virtual sobre la realidad, propiciando una aplicación educativa que posibilita una serie de dinámicas e interacciones en el aula.

Así mismo, *Almenara, Osuna y Obrador (2017),* manifiestan que la Realidad Aumentada constituye una valiosa tecnología emergente a través de la cual podemos dar respuesta de manera eficaz a los nuevos estilos de aprendizaje requeridos por los alumnos en la sociedad de la información y el conocimiento. El autor: *G. Ibán de la Horra Villacé (2016)* nos manifiesta que centrados en el ámbito educativo, el uso de las Tecnologías de la Información y Comunicación empezó con fuerza gracias a la aparición de algunos materiales como la pizarra digital.

*Ramírez Montoya y García Peñalvo (2017),* indican que los dispositivos móviles tienen una presencia diaria y continua en la vida de las personas.

Por otra parte, el investigador español Albert Sangrà Morer sostiene que "**El uso de la realidad aumentada tecnología usada por el videojuego de la empresa japonesa Nintendo potencia el aprendizaje de los estudiantes"**, ya que mezcla dos elementos importantes: la educación y las Tics.

Y aquí una interrogante muy interesante, *¿la realidad aumentada de "Pokémon Go" podría tener un efecto positivo en la educación peruana?.*

"**Cualquier producto puede tener una consecuencia educativa con la orientación adecuada**", *dice Julio César Mateus*, asesor de proyectos educativos de Fundación Telefónica.

Los nuevos juegos de realidad aumentada (RA), es una herramienta que completa información de nuestro entorno a la información virtual, presentando un nuevo modelo de imagen añadido visualizando esta tecnología a través de teléfonos celulares o tabletas. Esta es una tecnología relativamente nueva. Pero, **en Europa y en los Estados Unidos, la usan como una herramienta para potenciar el aprendizaje de los estudiantes**.

*David GavidiaIlustraciones de Adrián Alcocer. Plantea la siguiente interrogante* **¿se imaginan a un profesor de Historia del Perú abriendo un libro, y que, con la ayuda de una tablet o un celular inteligente cualquiera, aparezca la figura en 3D de un héroe nacional como Miguel Grau, Mariscal Cáceres, o nuestros antiguos incas, o a lo mejor Machu Picchu, ¿para que cuente su propia historia?** En este siglo donde los niños son nativos digitales y su aprendizaje es audiovisual, el uso de las TIC con docentes capacitados como lo sugiere la Unesco permite una mejor asimilación del conocimiento.

#### <span id="page-15-0"></span>**1.2. Delimitación de la investigación**

Nuestra investigación lo delimitamos dentro de la universidad Nacional Daniel Alcides Carrión, el trabajo los desarrollamos durante el periodo de clases de 2018 en los ciclos pares e impares, y en los cursos de desarrollo de software y el de arquitectura de computadoras, nuestro objetivo es que apliquemos la realidad aumentada para mejorar los procesos enseñanza aprendizaje de nuestros alumnos, porque la ayuda que nos dan estas herramientas de Realidad Aumentada hace que se comprenda mejor y se interactúe con cada elemento que

se trabaja de manera virtual pero siendo parte del proceso. Además con este proyecto queremos diseñar libros tecnológicos, porque a partir de cada elemento textual o grafico podrán ser visualizados desde el papel en el que fue impreso, haciendo que los costos de un libro de consulta que diseñemos con RA se accesible a todos nuestros alumnos, asi mismo podemos crea por ejemplo con los códigos QR las bibliotecas virtuales en cada aula, tendiendo toda la información del mundo en una lámina y que el estudiante podrá acceder a ella sin dificultad y a bajo costo.

#### <span id="page-16-1"></span><span id="page-16-0"></span>**1.3. Formulación del problema**

#### **1.3.1. Problema general**

¿De qué manera incide la realidad aumentada del nivel 0 a 3 en el aprendizaje significativo de las telecomunicaciones para los estudiantes del programa de estudios de tecnología informática y telecomunicaciones de la UNDAC – Pasco 2018?

#### <span id="page-16-2"></span>**1.3.2. Problemas específicos**

- a) ¿De qué manera los conceptos contribuyen al nivel de comprensión alcanzado en Realidad Aumentada por los estudiantes del programa de estudios de tecnología informática y telecomunicaciones de la UNDAC – Pasco 2018?
- b) ¿Qué causa la Realidad Aumentada para que contribuye al manejo coherente de los aprendizajes significativos por los estudiantes del programa de estudios de tecnología informática y telecomunicaciones de la UNDAC – Pasco 2018?
- c) ¿De qué manera la Realidad Aumentada contribuye en el nivel de análisis- síntesis por los estudiantes del programa de estudios de

tecnología informática y telecomunicaciones de la UNDAC – Pasco 2018?

d) ¿Qué factores contribuyen en las calificaciones de los estudiantes del programa de estudios de tecnología informática y telecomunicaciones de la UNDAC – Pasco 2018?

## <span id="page-17-1"></span><span id="page-17-0"></span>**1.4. Formulación de objetivos**

#### **1.4.1. Objetivo general**

Determinar cómo la aplicación de la Realidad Aumentada del nivel 0 a 3, contribuyen en el aprendizaje significativo de los estudiantes del programa de estudios de tecnología informática y telecomunicaciones de la UNDAC – Pasco 2018.

#### <span id="page-17-2"></span>**1.4.2. Objetivos específicos**

- a) Establecer si la disposición de conceptos por orden de importancia contribuye al nivel de comprensión alcanzado por la Realidad Aumentada por los estudiantes del programa de estudios de tecnología informática y telecomunicaciones de la UNDAC – Pasco 2018.
- b) Establecer si el fuerte impacto visual que causa la Realidad Aumentada contribuye al manejo coherente de los conceptos por los estudiantes del programa de estudios de tecnología informática y telecomunicaciones de la UNDAC – Pasco 2018.
- c) Precisar cómo la inclusión de conceptos relevantes de alto-bajo nivel contribuye en el nivel de análisis-síntesis de la Realidad Aumentada por los estudiantes del programa de estudios de tecnología informática y telecomunicaciones de la UNDAC – Pasco 2018.
- d) Establecer si la comparación de diversos conceptos con Realidad

Aumentada contribuye en las calificaciones por los estudiantes del programa de estudios de tecnología informática y telecomunicaciones de la UNDAC – Pasco 2018.

### <span id="page-18-0"></span>**1.5. Justificación de la investigación**

#### *Según Ausubel (1968)*

"*El aprendizaje significativo, es el conocimiento adquirido en un entorno de instrucción creado por los docentes, en el cual los educandos comprenden el tema tratado; con el fin de que puedan emplear lo aprendido en cualquier momento, en un contexto diferente; por lo que más que memorizar hay que comprender y esto sucede cuando relacionamos nueva información con un conocimiento pre existente e implica que esos nuevos conceptos, proposiciones o ideas pueden ser aprendidas significativamente. (p.19)."*

Ausubel lo conceptualiza de la siguiente manera, el aprendizaje significativo es el entendimiento de una nueva información y que está relacionada con los nuevos conocimientos obtenidos con anterioridad

La carencia de innovar con tecnología en nuestro país es un problema latente en las instituciones del estado porque en ellas falta implementaciones básicas como son carpetas , libros y otros elementos básicos para que nuestros estudiantes puedan estudiar apropiadamente, y que hacemos con el avance de las nuevastecnologías nuestro estado no invierte en innovación y mucho menos en la instalación de internet en los centros educativos, esto hace que haya un retraso cognitivo a diferencia de las instituciones particulares que tienen todo el apoyo tecnológico para un buen desempeño de parte del docente y un mejor aprendizaje del alumno, nuestro proyecto es muy simple porque nosotros queremos cerrar esa brecha tecnológica que existe , porque nosotros queremos en alguna medida hacer más corta esta brecha digital con el diseño de libros con tecnología, folletos revistas y todo lo que implique nel buen desarrollo del estudiante, porque al tener un libro con tecnología y muy pero muy barato la dará la posibilidad de aprender tan igual que un alumno de una institución particular, pero para esto solo necesitamos una conexión a Internet y listo, por ello estamos realizando esta investigación en la Universidad Nacional Daniel Alcides Carrión, y específicamente en el programa de estudios de Tecnología Informática y Telecomunicaciones.

El objetivo de nuestra Universidad es crear individuos innovadores con valores humanos capaces de proteger y respetar su entorno, así como crear una sociedad inclusiva y democrática.

Pese a la renovación curricular en nuestro programa de estudios, unido a ello los grandes cambios que esta generado la tecnología en el ámbito educativo, observamos que una gran cantidad de estudiantes tienen carencias en el aprendizaje, pues, no cuentan con la motivación, e interés por aprender debido a que muchos docentes siguen aferrados a las cátedras tradicionales, rehusándose a enseñar mediante el uso de herramientas digitales o las tecnologías de información y comunicación por la complejidad que puede causar su utilización.

#### <span id="page-19-0"></span>**1.6. Limitaciones de la investigación**

Una de las limitantes que se nos presentó durante el desarrollo de la tesis fue la falta investigaciones sobre la Realidad Aumentada, aquí en nuestra región y en nuestro País, por ello no teníamos fuentes previas para un análisis. Otra de las dificultades que tuvimos es del tiempo, porque las horas que se tenían eran muy pocas y esto hacía que tendríamos que avanzar con dificultades en el desarrollo de tesis.

### **CAPITULO II**

## **MARCO TEORICO**

## <span id="page-20-2"></span><span id="page-20-1"></span><span id="page-20-0"></span>**2.1. Antecedentes de estudio.**

El desarrollo acelerado en esta década del uso de las tecnologías en todos los ámbitos y dentro de ello incluimos la educación, aunque un poco tardía su participación en ello, hoy en día muy pocos estudiantes y aun menos los profesionales de la educación no tienen una idea real y muchos ni conocen sobre la aplicación de la realidad aumentada en sus respectivos campos y códigos QR ya que en la década pasada era un tema desconocido para la mayor parte de la comunidad educativa.

La RA consiste en aumentar información virtual sobre la realidad tangible y este proceso es al instante, lo que hace es superponer lo virtual sobre elementos de la realidad,

La tecnología de la realidad aumentada está creciendo velozmente, y ya se tiene incrustada en nuestra vida cotidiana, por ejemplo, hoy en día vemos en los periódicos los códigos QR debajo de un plato de comida, y que hace esto, si activamos dicho código veremos el video de cómo se preparó este plato. La RA complementa la percepción e interacción con el mundo real y permite estar en un entorno real aumentado, con información adicional generada por el ordenador.

#### *(Estebanel, M., Ferrés, J., Cornellá, P., & Codina, D. 2014).*

En Perú son muy pocas o extremadamente pocas las instituciones educativas que están en proceso de utilizar la realidad aumentada, la gran mayoría de estas instituciones educativas incluyendo dentro de ella a sus profesores desconocen las bondades que tienen estas nuevas formar de incluir la RA en sus clases, es difícil capacitarse para adquirir esta herramienta, no solo nos falta un poco de curiosidad por parte de nosotros.

Dentro del ámbito de nuestra investigación ninguna institución educativa y mucho menos los libros de estas instituciones tienen el componente tecnológico, y que es esto en primer nivel tenemos los códigos QR, que haría que esos libros sirviesen no solo a ellos sino a un grupo mas grande de alumnos, porque en ellas podemos tener videos, imágenes, audios, etc., que haría que nuestros estudiantes estarían mejor preparados, lo único que necesitamos es una conexión a internet y las lectora de QR en nuestros celulares.

La realidad aumentada conforme pasa los años va a tener una presencia relevante en el campo de la educación.

*Héctor Agustín, nos* manifiesta que *"los estudios científicos concluyen que la realidad aumentada perfecciona y estimula mejor el tratamiento de la información de lo estudiado con RA en las clases o en casa, porque pueden interactuar fácilmente con ellas especialmente en alumnos que no están motivados para aprender."*

En nuestro país en las últimas décadas ningún gobierno a invertido en las Tics, esto quiere decir que no adquirió tecnología como son computadoras apropiadas para que el profesor pueda desarrollar apropiadamente sus clases, las capacitaciones solo es para unos cuantos, pero en que lo capacitamos?, eso es incierto porque solo de vez en cuando sucede ello y no son herramientas propias de la educación como apoyo, debemos de apostar por una línea dorsal de fibra óptica para que primeramente nuestros estudiantes de todo el Perú puedan tener acceso mínimo a la internet con solo este elemento la brecha digital se acortaría tremendamente, porque tendría acceso al mundo entero desde donde esta el, y que de la televisión digital, se habló mucho del apagón digital para el gran cambio, y porque no se hizo, porque no se hace, porque en nuestro País hace falta una concientización de que la tecnología ha venido a quedarse y no es pasajero.

En esta investigación lo que pretendemos es solucionar algunas interrogantes

*¿Cuál es la Incidencia de la implementación de la estrategia didáctica del recurso tecnológico educativo de realidad aumentada en los estudiantes de la carrera de Tecnología Informática y Telecomunicaciones de la Universidad Nacional Daniel Alcides Carrión?*

#### **A nivel internacional**

*Jorge Cristián Joo Nagata (2016)*. Nos resume, con lo siguiente:

El rápido desarrollo de la tecnología que se ha producido en las últimas décadas a nivel global, está generando modificaciones en las condiciones sociales con la incorporación de los nuevos avances en la ciencia y las técnicas, lo que está afectando a la vida cotidiana de las personas (Innerarity, 2016). En este sentido, técnicas como la Realidad Aumentada, la Cartografía Móvil y la Navegación Asistida, han aportado, desde sus vertientes, la configuración de una forma de entender y modelar la realidad sobre los lugares y los territorios (Shekhar, Feiner, & Aref, 2016). De esta manera, casi todos los fenómenos que se producen en un contexto de espacio físico, se ven influenciados por el marco que establecen las Tecnologías de la Información y la Comunicación (TIC), abarcando desde la simple representación o modelación de los escenarios espaciales, hasta la posibilidad de generar y estructurar lugares desde nuevas y complejas estructuras de datos (Realidad Virtual), con el desarrollo de técnicas de procesamiento y metodologías de despliegue gráfico.

*Ing. Ana Verónica Guáitara López (2014*). En su tesis nos habla de cómo ella aplico la RA dentro del tema de la publicidad porque que considera que la publicidad es un elemento muy importante para el proceso de comunicación y así presentar sus productos de una manera más clara y sencilla con el apoyo de la tecnología y que esto resulto en grandes cambios por el uso de dicha herramienta, así mismo nos detalla los principios básicos de cómo trabaja la realidad aumentada y también nos explica los avances en este campo, y que finalmente presenta una propuesta de cómo aplicar la RA en su publicidad con las estrategias inherentes a la publicidad para un mayor impacto.

#### **A nivel Local y Nacional**

*Víctor Alfonso Caballero Cabrera Antonio Enrique Villacorta Gómez (2014) Peru*. Dichos investigadores lo que refieren es que desarrollaron una aplicación para los teléfonos celulares para que los turistas puedan tener acceso a toda la información referente a Lima como centro histórico y dentro de ello tener información sobre comida, hoteles y todo lo concerniente al turismo en zonas históricas, utilizando la metodología SCRUM, que es una tecnología ágil, entonces su objetivo fue el de desarrollar esta aplicación de RA para los sitios turísticos de Lima de una manera más sencilla y fácil de acceder a ellas.

#### <span id="page-24-0"></span>**2.2. Bases teóricas - científicas.**

#### *¿Qué Es Realidad Aumentada?*

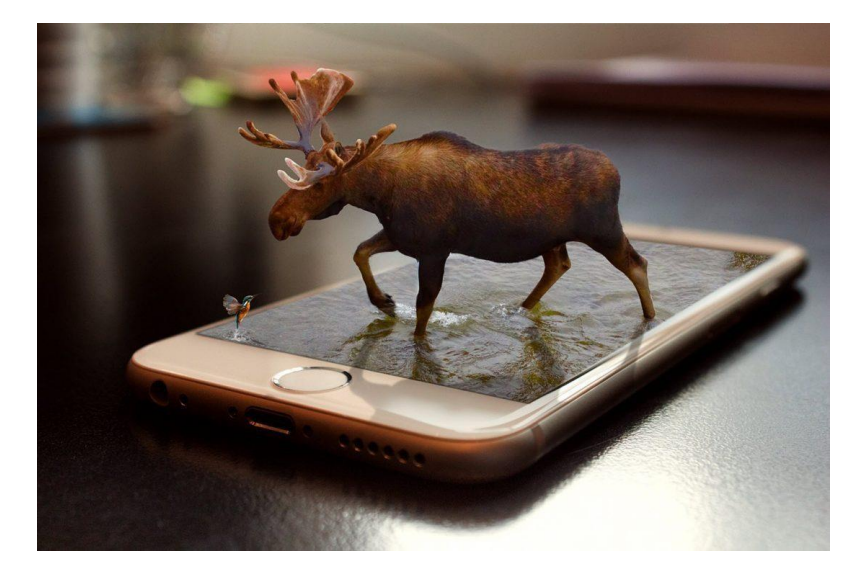

**Figura 1 tomada de hablemosdeempresas.com**

Para comenzar, observemos la presente imagen, se hace necesario que conozcamos algunas definiciones del término de realidad aumentada (RA) de algunos autores, con los que podremos realizar un resumen sobre el tema.

*Olabe, Espinosa, Rouèche y Olabe (2007),*"La realidad aumentada no reemplaza el mundo real por uno virtual, sino al contrario, mantiene el mundo real que ve el usuario complementándolo con información virtual superpuesto al real. El usuario nunca pierde el contacto con el mundo real que tiene al alcance de su vista y al mismo tiempo puede interactuar con la información virtual superpuesta" (p.1). Y finalmente podemos definir de la siguiente manera*:*

*La realidad aumentada usa las imágenes de nuestro entorno real que es capturada por nuestros celulares o nuestras computadoras y que en ella añadimos un conjunto de elementos virtuales y de esa manera creamos una*  *realidad diferente que lo llamaremos Mixta, porque está conformada por ambos elementos como son la imagen real y las tecnologías emergentes.*

#### ➢ *NIVELES DE REALIDAD AUMENTADA:*

*Nivel 0: dentro de este nivel consideramos los llamados códigos QR, vinculándose con las páginas web, pero para este proceso de conexión deberíamos de tener un lectorde códigos QR, y que estos previamente deben de estar activados en sus teléfonos móviles o tabletas o en nuestras computadoras de escritorio. aquí abajo por ejemplo tenemos un código QR, si lo escaneamos nos llevara a una página web especifica.*

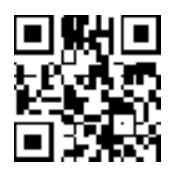

*Nivel 1: Este nivel está orientado para trabajar con marcadores. Estos marcadores son figuras o fotografías de cualquier tipo y que estas cuando escaneamos podemos obtener figuras en 3D, o videos, también sonido o cualquier otro archivo que queremos mostrar, ¿cómo funciona?, cuando presentamos ante la cámara de video el marcador, la figura diseñada con anterioridad en ella se sobrepone la representación que queremos mostrar.*

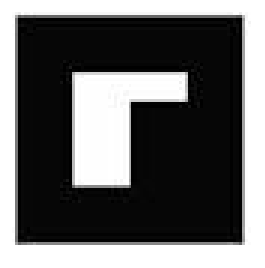

*Nivel 2: En cambio en este nivel ya podemos trabajar sin los marcadores. En este caso las mismas imágenes son convertidos en activadores por ejemplo el uso de GPS para localizarnos.*

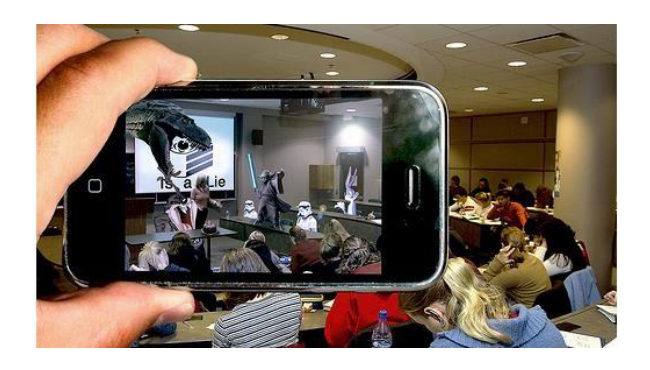

*Nivel 3: incorporamos los lentes especiales que están constituidos por elementos que activan la realidad aumentada, también se les conoce como lentes biónicos.*

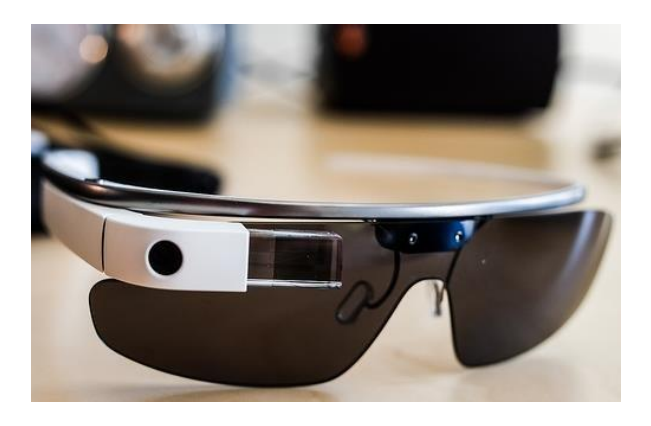

#### **Historia y Desarrollo Tecnológico.**

Los antecedentes más antiguos que se tiene sobre el uso de la RA lo encontramos en el libro de *L. Frank Baurn "La llave maestra"* editado en 1901, en dicho libro nos dice que existe una computadora o algún equipo electrónico y que en ella podemos ver información de una imagen real. En dicho libro, esta tecnología se utilizaba para mostrar información de un grupo de personas notables de esa epoca (*J. Johnson, 2012).*

Luego de una infinidad de pruebas de ensayo y error, Sutherland crea el "Head-mounted display", terminal(lentes) con el cual el usuario visualizaba una imagen y que esta imagen cambiaba cuando esta persona movia su cabeza (Sutherland, 1968). Ya en el año 1975, el ingeniero Myron Krueger diseña el "Videoplace", construye una con el cual los estudiantes de prueba interactuaban con los objetos que eran generados por una computadora, siendo de esta forma la primera vez en que se presentaba una interacción real entre el usuario y la tecnología de esa época *(Ruiz Torres, 2013; Sherman & Craig, 2002).*

En la década de los 80 especialmente en 1980 Steve Mann, fue sacado del trabajo de McDonald por ir a trabajar con una especie de lentes oscuros con un dispositivo en la cintura que era una computadora y donde el generaba superposiciones de textos, videos audios e imágenes de la realidad a esto él lo llamaba "wearable" su primer dispositivo y que luego se antepuso el nombre de. "EyeTap" siendo el primer prototipo de los que sería Google Glass,.

Paralelamente a ello, se desarrollaba el sistema "Super Cockpit", consistente en un casco con una pantalla de visualización de información para el piloto, y que ofrecía datos consernientes al avion o a la ruta a seguir durante el vuelo *(Sherman & Craig, 2002).* Ya en los 90, comienza la generalización del concepto "Realidad Aumentada", atribuido al investigador de Boeing Tom Caudell, que en conjunto con David Mizell, hacen referencia a una nueva tecnología que permite aumentar el campo visual informativo del usuario, con datos de un determinado espacio de observación *(K. Lee, 2012; Ruiz Torres, 2013).*

Pero en el año 1992 ya se ingresa con más fuerza el desarrollo de la realidad aumentada; podemos mencionar dos momentos muy importantes en el desarrollo de esta tecnología: uno de ellos que es Louis Rosenberg desarrolla el primer sistema funcional de RA al que lo llamo *"Virtual Fixture*" en desarrollándose conjuntamente con la Fuerza Área de Estados Unidos (Rosenberg, 1993); paralelo a este primer trabajo Steven Feiner, Balir Macintyre y Doree Seligman hacen su presentación de la primera y más compleja aplicación de RA, dicho prototipo lo bautizaron con el nombre de "Karma" (*Azuma et al., 2001*).

Ya por los años de la década del 94 Milgram y Kishino escriben un artículo con el título siguiente "*A taxonomy of mixed realit visual displays*", conceptualizando dentro de ello las diferencias de los ambientes reales y los virtuales en un argumento como *"virtualidad continua*". En ello se hace uso de la cantidad de información que se genera por medio del computador en un determinado entorno, posibilitando la clasificación la tecnología en función de la cantidad de información real y virtual y que luego se mezclaran para la construcción de un producto final que se llamara realidad aumentada, Finalmente, el termino de Realidad Aumentada se empezó a utilizar cuando hacen mención en un artículo escrito por Ronald Azuma en el año 1997, *"A survey of augmented reality*", en ello se explica detalladamente sobre las características que tiene la realidad aumentada y cuáles son sus aplicaciones. En el año 98 se da otro gran paso en el avance tecnológico con la creación de ARToolKit, con el que se desarrollan una infinidad de aplicaciones de Realidad Aumentada. creado primitivamente en el Instituto de Ciencia y Tecnología de Nara, Kioto, Japón, y que luego fue lanzado por la Universidad de Washington con el departamento HIT Lab de dicha institución (Sherman & Craig, 2002). En este mismo año se tienen los trabajos de investigación sobre Realidad Espacial Aumentada (Spatial Reality Augmented) de Ramesh Raskar, Greg Welch y Henry Fuchs, Entrando en la década del 2000 se profundiza las aplicaciones y herramientas de RA

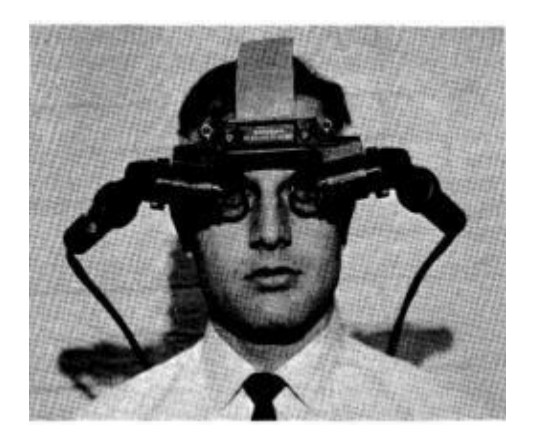

Fig3. Primer casco de RA

En los inicios del siglo XXI hace su aparición uno de los primeros juegos que se relacionan con la RA el juego lleva por nombre ARQuake, lo novedoso es que se utiliza por primera vez el sistema GPS con brújula digital con las cuales nosotros podíamos saber la ubicación de los otros integrantes del juego. Este desarrollo fue presentado en el congreso International on Wearable Computers del año 2000 (Thomas et al., 2000). El sistema básico mostraba una imagen real capturada con la cámara del dispositivo complementado con información virtual digitalizada (Freund, Geiger, Grafe, & Kleinjohann, 2001). En el año 2002 se desarrolla un sistema de realidad aumentada móvil por el equipo de Micheal Kalkush (Kalkush et al., 2002) que permitía al usuario, mediante un sistema informático móvil de realidad amentada, el desplazamiento guiado. ARToolkit, fue el que desarrollo dicho sistema que tenía marcadores visuales que estaban presentes en el entorno real en el que estaban los usuarios. Posteriormente, se desarrollaron programas que incorporaron elementos de multimedia en 3D y narrativas hipermedia como el "*mobile AR Authoring System*" creado por Guven y Feiner (2003), en donde mediante un sistema "portable" (wearable) el usuario se sumergía en la información que ofrecía el entorno 3D. cuando ya se empezaba a contar con los celulares de última generación los entornos de RA cambia porque se puede agregar más actividades que se relacionan con el.

*Figura 2: Progreso de las concepciones de "Realidad Aumentada" y "Educación" en Google*

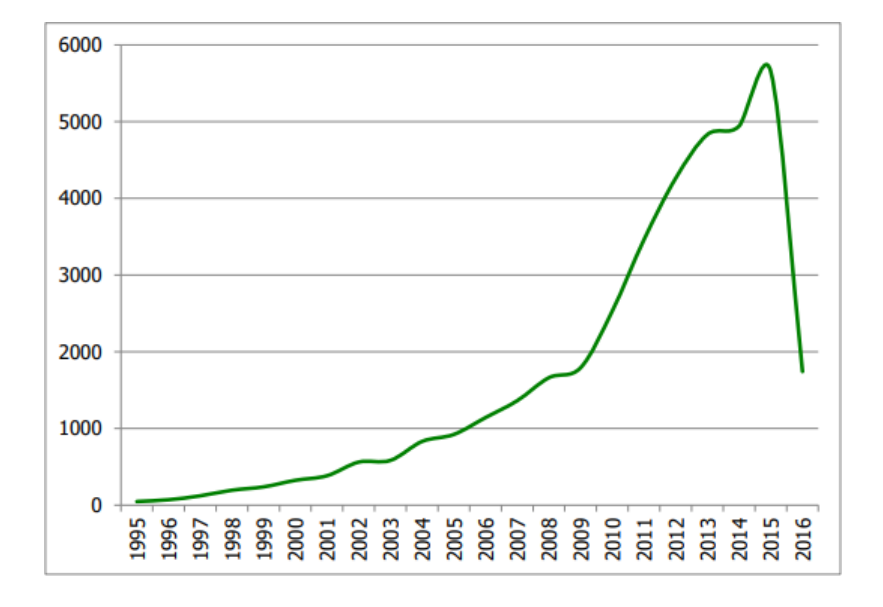

#### **Funcionamiento de un sistema de RA.**

Mostraremos un diagrama de un sistema de realidad aumentada. Una o varias marcas son capturadas por la cámara y procesadas por un ordenador que le presenta al usuario en la pantalla los elementos virtuales. La imagen 3 representa el funcionamiento de un sistema con resultado sobre una pantalla de celular.

De esta manera los componentes básicos del sistema son (*Kipper & Rampolla, 2012; Rohs, 2012):*

### **Hardware:**

- Utilizaremos una computadora de escritorio
- Un dispositivo móvil (tableta, teléfono inteligente o gafas).

Conexión a red de telefonía móvil y/o señal de WiFi.

Sensores complementarios como GPS, brújula y acelerómetro.

#### **Software:**

• Un determinado programa que se activara desde la tecnología que queremos

usar.

• Servicios web o un servidor de contenidos de RA

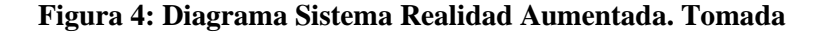

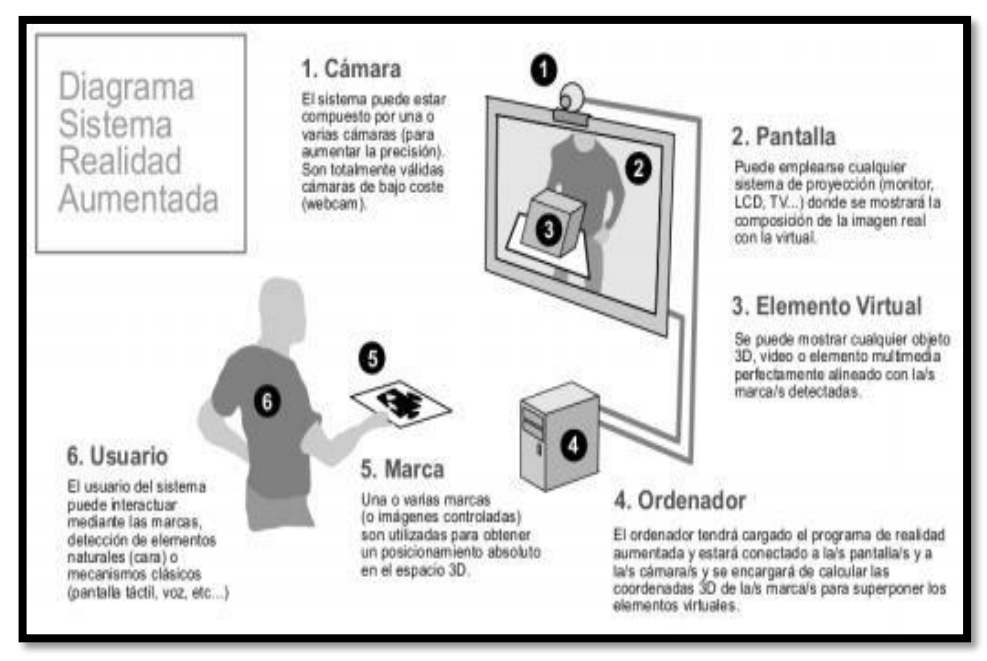

*Eventia Street Marketing*

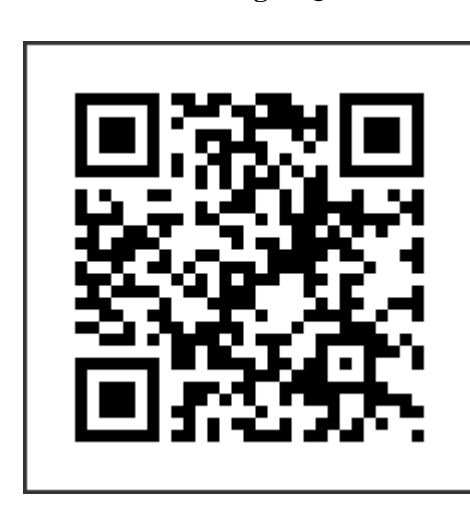

**2.4.2 Historia de los códigos QR.**

Video de la historia de los códigos QR

Aquí veremos cómo nace la creación de este tipo de código frente a un problema tan creciente, y veremos que solo se necesitó de dos personas para ello:

#### **a) Dos tecnólogos que desarrollaron los códigos QR.**

Wave escogió a Masahiro Hara como desarrollador o diseñador de los códigos QR. Antes de este proyecto ya existía un grupo de técnicos en el desarrollo de los famosos códigos de barras, buscaban la forma de comprimir más la información, y para ello crearon una serie de prototipos pero que no dieron resultados.

A diferencia de los QR los códigos de barras, codifican la información en una dimensión. En los códigos 2D,

¿por qué los diseñadores eligieron marcas cuadradas en vez de cualquier otra forma? Hará dice que esto es porque *"era el patrón menos propenso a aparecer en diversos anagramas de los negocios".*

Pero *¿qué pasaba si cerca de un patrón de detección de posición había una marca similar?:* el lector de código podrían confundirla. Para evitar este tipo de lectura errónea, los patrones de detección de posición deberían ser verdaderamente únicos. Finalmente, llego a la conclusión que la secuencia menos usada de áreas blancas y negras era 1:1:3:1:1. Con este dato, se diseñaron los patrones de detección de posición con este ancho de áreas blancas y negras. Después de casi dos años se concretó su creación de los códigos QR, con esto se va a ser capaz de codificar 7000 caracteres del tipo alfanumérico y otra de las características que se le añadió es la inclusión del alfabeto japoneses. Otra de las nuevas características es el poder almacenar una gran cantidad de datos, pudiéndose leer 10 veces más rápido que otros códigos.

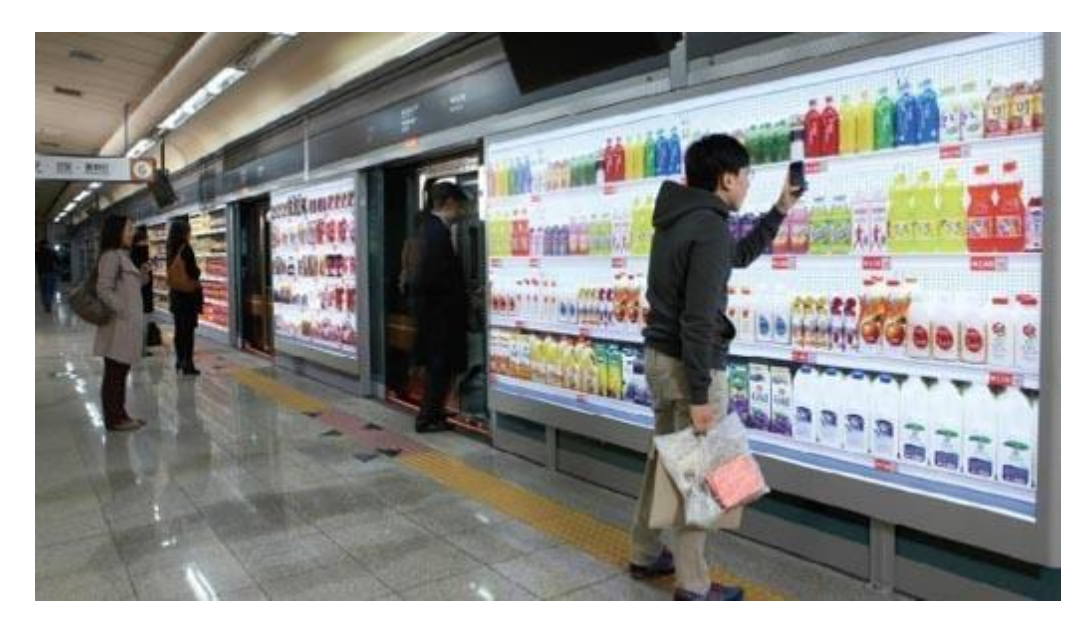

Imagen tomada de "uso de códigos QR en china para las compras"

#### **Donde se usa los códigos QR**

## **a) Códigos QR en el salón de clase**

Hay infinitas formas prácticos de aplicar los códigos QR en nuestras clases y en nuestros salones de clase, por ejemplo, los profesores pueden usar códigos QR para brindar a los estudiantes el juego de la gimkana o buscar obras de nuestros mejores autores o vincular con la nube nuestros trabajos en el cual se puede incluir multimedios.

Otra forma de utilizar los QR es diseñar exámenes en el que se pueda trabajar con simuladores como GeoGebra para que el alumno pueda desarrollar las preguntas.

### **b) Códigos QR para ser usados en casos de emergencia**

Los códigos QR también se usa para casos de emergencia. estos códigos pueden ser impresos en un pedazo de papel la información de contacto que te gustaría que tu niñera, maestro u otra

persona pueda ver y tener a mano. Pon nombres y números de teléfono y no olvides agregar tu código QR personalizado. Lo más probable es que todas estas personas a las que deseas darle información tengan un teléfono inteligente. Puede escanear rápidamente tu código QR y almacenar la fecha de tus contactos de emergencia de manera fácil y rápida en caso deuna emergencia.

No olvides usar códigos QR dinámicos cuando crees el tuyo, de esta manera puedes cambiar la información de tus contactos en el futuro, en caso de que cambien de número de teléfono.

#### **c) Etiquetar las maletas de viaje**

Lo complicado será ingresar todo los datos en una pequeña hoja, pero además de ello toda las personas que pueden pasar por ahí verán toda la información que en ella se pone, esto en la mayoría de los casos es incómodo porque está expuesto toda la información, para tener toda esa información y mucho más sin que la gente pueda estar viendo directamente todo ello, debemos de crear un código QR dinámico, el proceso es que primero ingresamos toda la información luego procedemos a imprimirla y finalmente poder pegarlo en la maleta. Si en algún momento se pierde tu equipaje, todo lo que necesitas hacer es escanear el código con tu celular y podremos ver de esa manera toda tu información y esa persona verá tu información y así devolverte tu maleta de viaje.

#### **d) Mensajes relevantes**

No importa la ocasión, un video siempre es una excelente manera de poner tu toque personal en un regalo. Las tarjetas de Navidad y cumpleaños son geniales, pero, ¿y si pudieras agregar algo aún más especial para ellas? Eso es posible con los códigos QR. Crea tu código QR, elije el video que deseas reproducir en él y luego imprímelo en un papel o etiqueta. ¡Entonces debes pegarlo en la tarjeta y ta-dah! ¡Enviarás la mejor tarjeta de Navidad o cumpleaños!

### **e) Códigos QR para el adulto mayor y discapacitado**

Una tarea muy importante y practico que se dio a los códigos QR es que con ello podemos ayudar a los adultos mayores y también a las personas especiales uno de los objetivos es poder tener un mapa con las farmacias y hospitales ya que esta información se actualiza constantemente y con solo hacer un click en los códigos QR se podrá tener acceso a esa información de igual manera mapas de ubicación de sus familiares más cercanos si es que tuvieran algún problema médico, de esta manera cualquier persona podrá ver con su celular los datos familiares y ver también la dolencia que tiene y como ayudarlos.

#### **f) Crear recuerdos más vividos de nuestros seres queridos**

Con el uso de los códigos QR podemos crear videos de los momentos más importantes por ejemplo de nuestros bebes y luego enviarlos a nuestros familiares y amigos.

#### **g) Etiquetas de identificación para mascotas**

Otra de las bondades que nos pueden dar los códigos QR es el de poder colocar estos elementos en las correas de nuestras mascotas y con ella si se pierdan cualquier persona puede escanearla el código y obtener rápidamente de quienes son sus dueños y también colocarles un mapa de ubicación de las mismas o también poder
llamar automáticamente al celular del dueño.

#### **2.4.2 Usos de los códigos QR en las aulas.**

El uso en las aulas es más diverso porque los QR se pueden aplicar a un sin número de actividades como son almacenar fotografías, audios, textos, enviar mensajes, activar páginas web, videos y una infinidad de aplicaciones mas según la creatividad de nuestro alumnos y docentes, los cuales serán trabajados por nuestros alumnos

#### **Inserción de los QR en la Educación**

El campo de la educación es uno de las áreas que más tardo en apropiarse del uso de los códigos QR, la industria está haciendo uso desde hace más de 15 años en todos sus procesos de producción.

La gama de aplicaciones dentro del sector educativo es inmensa, porque podemos utilizarlos desde el kínder hasta la universidad y también en nuestros trabajos sea este el área que sea. Y como trabajamos con ello, primero los docentes pueden utilizarlos para diseñar actividades escolares básicas como por ejemplo a los niños de kínder se puede diseñar sus códigos de identificación, dentro de ella va información mas detallada del niño, inclusive con el GPS, números telefónicos, mapas de ubicación de la casa del niño, y todo esto se puede hacer que funcione automáticamente, entonces con ello por ejemplo el niño puede ser ubicado rápidamente por la familia.

Otro de las aplicaciones que le podemos dar es diseñar libros, folletos u hojas denominadas "tecnológicos", porque con solo usar el teléfono móvil tendremos acceso a la información en ese papel.

Para los docentes, ellos también pueden preparar sus exámenes,

sus clases y otros materiales que el desee presentar a sus alumnos.

Una de las características que tiene el código QR, es que para que funcione se debe tener internet para que todo ello funcione.

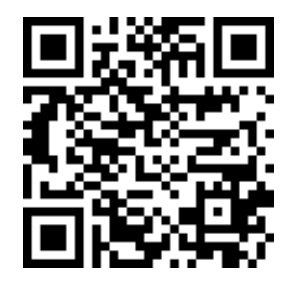

Captura el código con tu celular o tablet

En definitiva, pueden ser **útiles en todos los contextos educativos**, como decíamos, tanto para la comunicación con las familias, como para el propio centro, no solodentro del aula para actividades específicas.

### • **Beneficios del uso de QR**

- $\checkmark$  Los docentes y alumnos aprenden y profundizan sus competencias digitales.
- $\checkmark$  Es motivante, porque una gran cantidad de información se almacena en un pequeño gráfico.
- ✓ Fomentan el uso de variados recursos didácticos.
- $\checkmark$  Comunicación mas fluida y directa entre padres de familia y escuelas
- $\checkmark$  Se considera como un medio de aprendizaje individualizado,
- $\checkmark$  Incrementan su creatividad por parte de los alumnos
- ✓ Originan el aprendizaje cooperativo.
- $\checkmark$  incrementa el nivel de aprendizaje significativo.

Siendo su uso bastante sencillo, tanto para crearlo o generarlo y también para visualizarlo.

#### • **Los QR en tus manos**

En la web podemos encontrar una diversidad de páginas web para poder crear códigos QR. En nuestra investigación presentamos dos herramientas para que lo puedan usar y son, Unitaq y QR Code Generator:

En la primera puedes poner una imagen personalizada o cambiar colores, entre otras cuestiones y, aunque no es necesario, también puedes registrarte gratuitamente, si lo deseas, para guardar tus códigos en la propia página. La segunda es muy **rápida e instintiva** y permite hacer códigos únicamente con texto.

**crear códigos QR directamente desde páginas web**.

Puedes verlo aquí:

**Algunas experiencias de aplicación de los códigos QR**

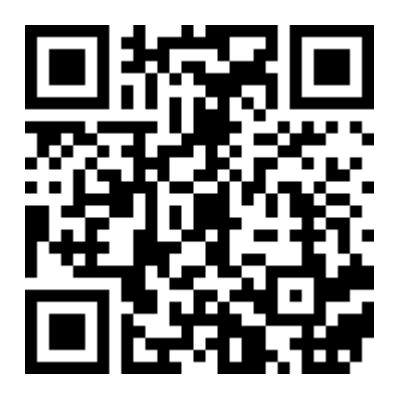

Enumeramos algunos ejemplos:

- $\checkmark$  Encontrar el tesoro con OR.
- ✓ En Historia de las telecomunicaciones. Nuestra aula se convierte en museo por medio de códigos QR.
- ✓ Para la biblioteca. Diseñamos gigantografías con **imágenes de libros**  mediante códigos QR.
	- En robótica y electrónica. el uso de los códigos QR para entender

mejor las explicaciones.

▪ Y así hay un sinnúmero de aplicaciones que podemos realizar en el aula con los alumnos.

# **2.4.2 lista de generador de Códigos QR online**

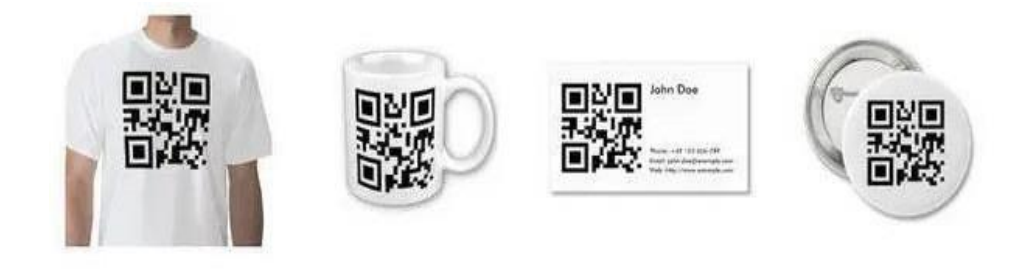

Presentamos una lista de 55 aplicaciones para generar códigos QR.

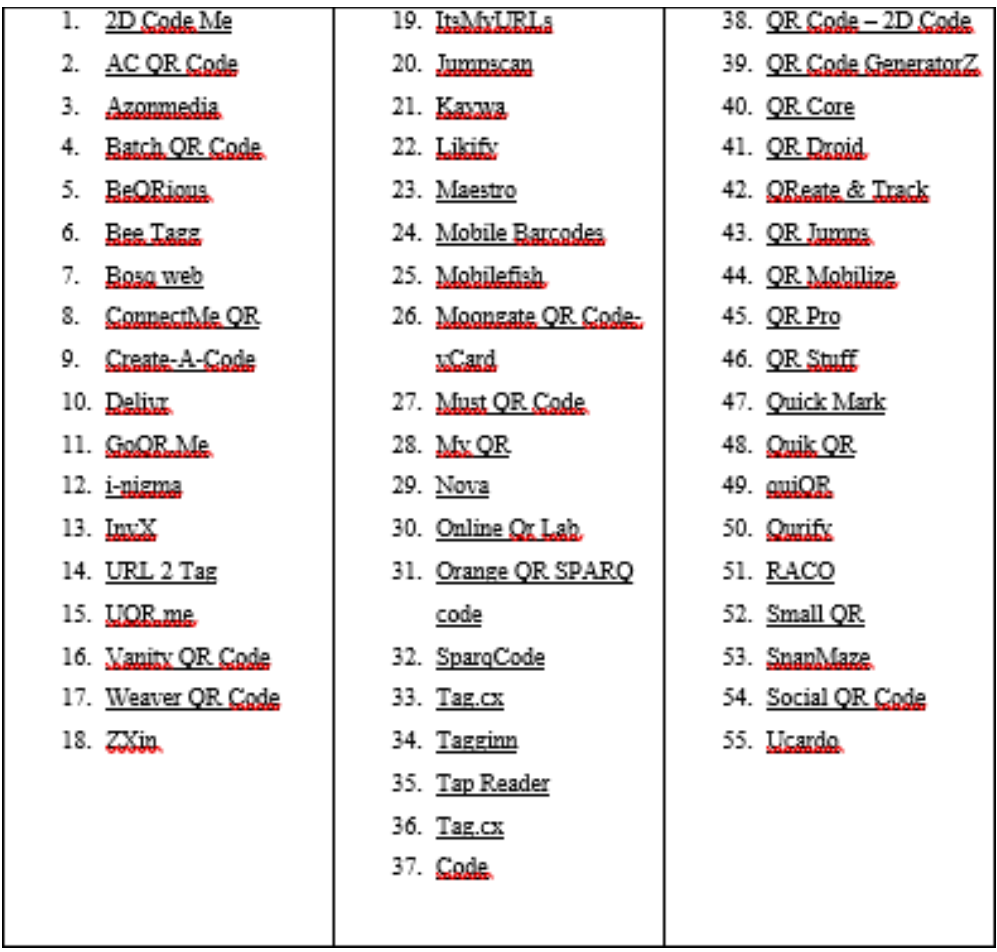

# **2.4.2 Cómo crear un código QR gratis**

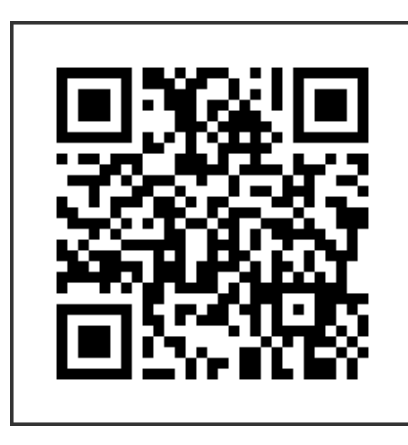

**Video de generador de códigos QR – escanea con tu celular**

# **Así se crea un código QR**

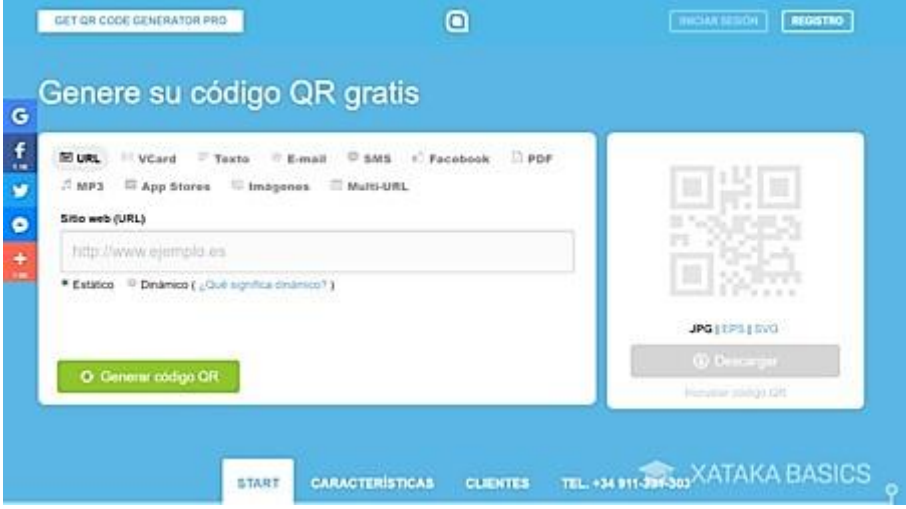

La imagen nos muestra todos los elementos que contamos para crear un

código QR.

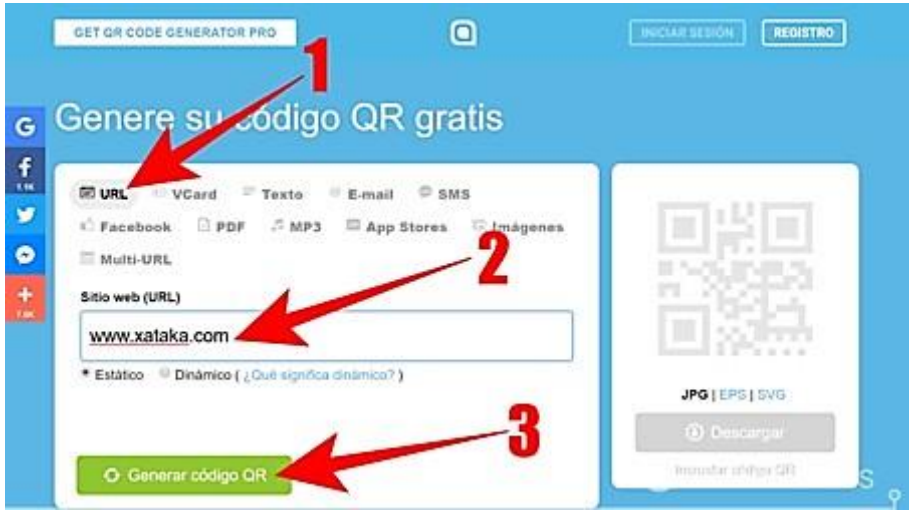

El alumno desea crear un QR para que pueda mostrar una dirección de página web, en el grafico podemos ver los pasos a seguir de cómo crear nuestro código par que se pueda generar automáticamente el código QR, el cual obtendrás en la parte de abajo.

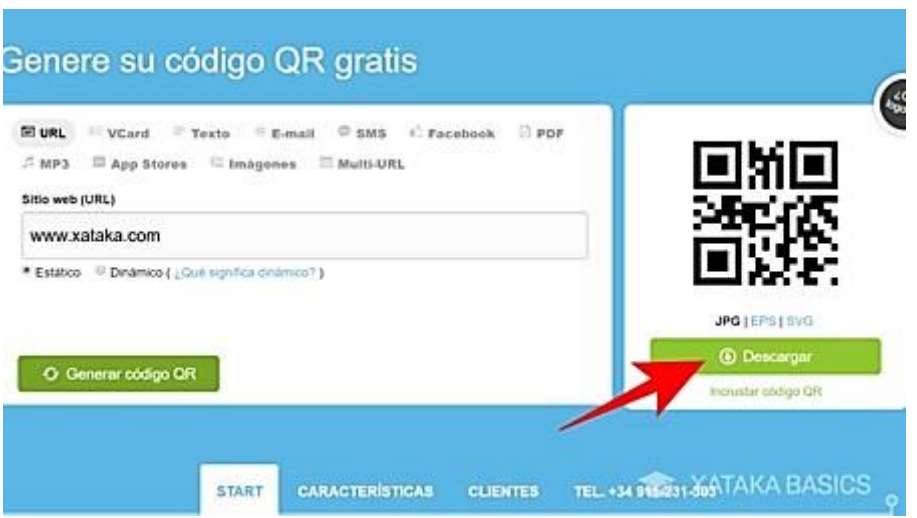

Finalmente, ya creado el QR podrás descargarlo e imprimirlo, esto es

dependiendo de cómo quieres presentar la información.

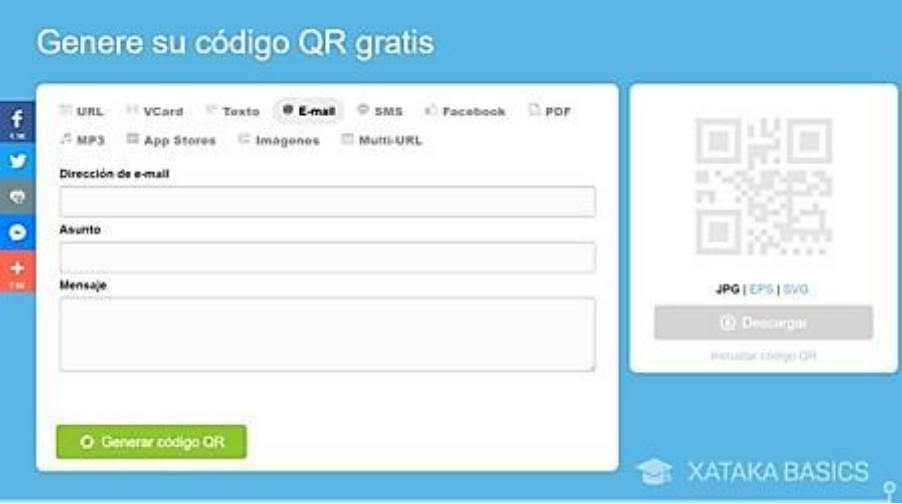

Los pasos arriba mencionados sirven para poder crear códigos QR en cualquiera de los tipos, ya que el sistema té informara paso a paso que debes hacer para obtener tu QR.

### **2.4.2 Realidad Aumentada Con Marcadores**

Según *Estebanell et al. (2012)*: "*los marcadores son unas imágenes en blanco y negro, generalmente cuadradas, con dibujos sencillos y asimétricos"* (p.282).

*Hanson y Shelton(2008)* nos menciona "*ofrecemos una reflexión sobre los desafíos del diseño y desarrollo de estas aplicaciones a un nivel personal, y ofrecemos recomendaciones sobre un enfoque que puede tener sentido para usar RV en una práctica instruccional tradicional*".

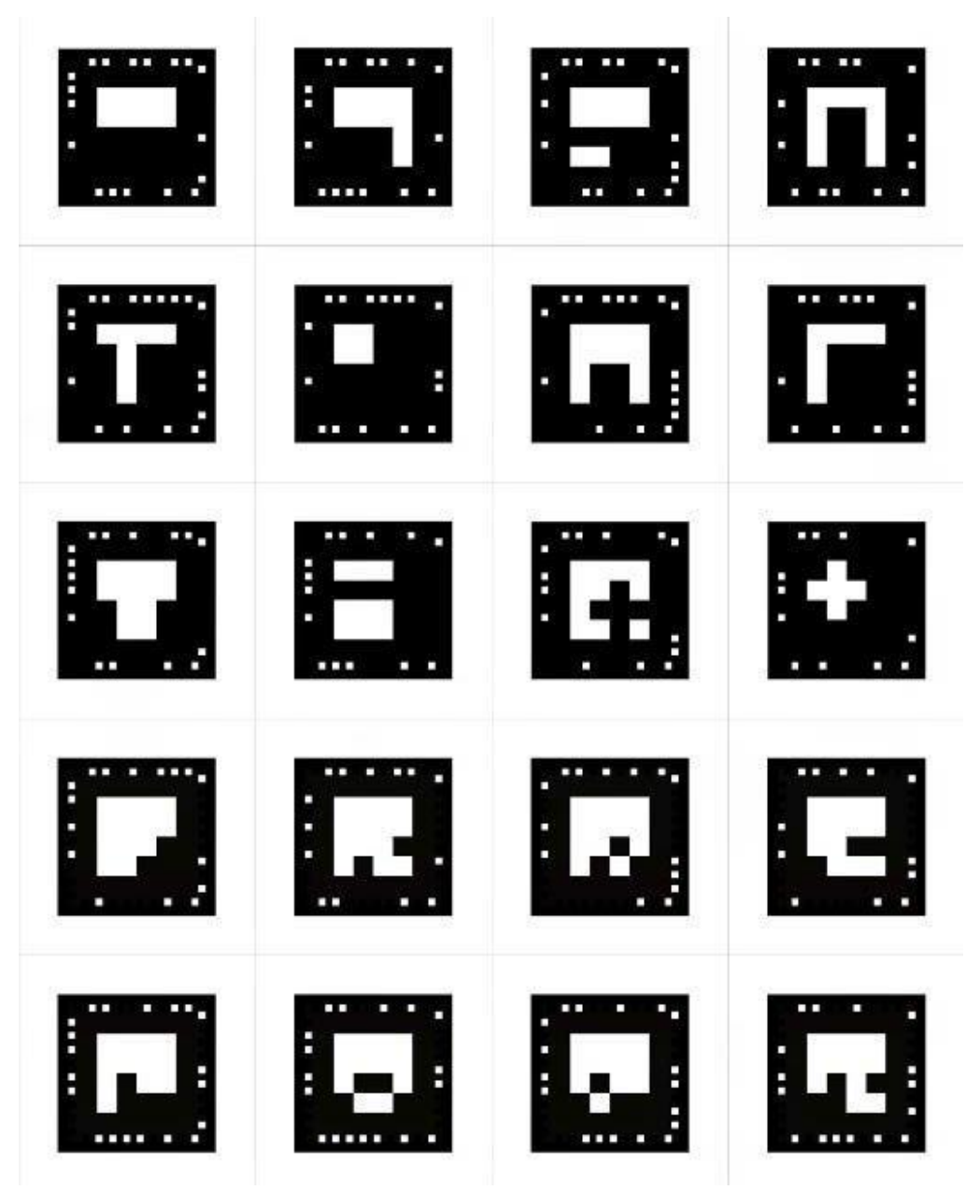

Fig.5 Modelos de marcadores de realidad aumentada, tomado de AR-argentina

Hace una década que la programación de Software de realidad aumentada ha ido creciendo por su versatilidad y aplicaciones que se les puede dar en la industria y educación. Los primeros indicios de la realidad aumentada (AR, por sus siglas en inglés) se encuentran en el mundo cinematográfico y en la fotografía (*Abud Figueroa, 2012*). Estas dos imágenes hacen referencia a ejemplos de marcadores de realidad aumentada diseñada por la herramienta *Aumentaty.*

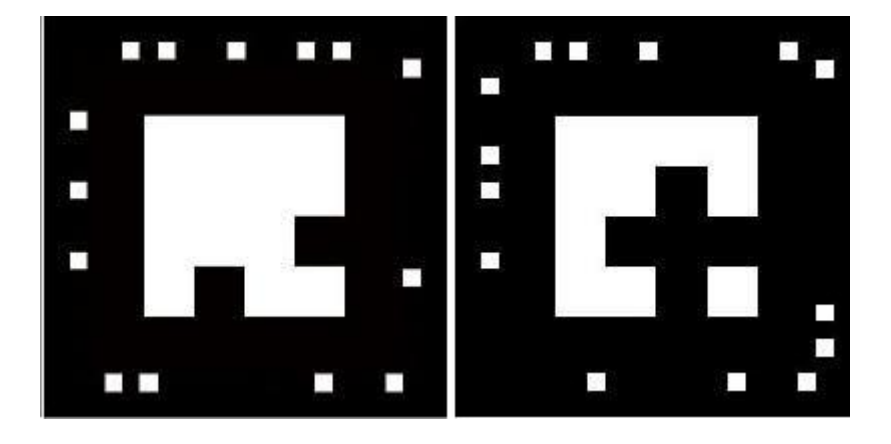

Estos marcadores funcionan con la cámara de los celulares, tabletas o PC, cuando enfocamos en ese marcador se activa el marcador y nos muestra una imagen en 3D, se puede usar un solo marcador o se puede usar un conjunto de marcadores para una representación más completa, esto se llama multitracking. Un modelo 3D lo puede crear con herramientas de modelado pudiendo ser ellos el 3DS Max AutoDesk, Blender, SketchUp. Y que luego estos modelos deben ser exportar a formatos como, DAE, .OBJ o. FBX, porque con estos formatos importamos las texturas y los materiales junto con sus modelos.

#### **2.4.2 Herramientas Para Generar Marcadores:**

Les mostramos algunas herramientas pares generar marcadores con diferentes aplicaciones como son SketchUp por ejemplo.

- $\checkmark$  *AndAR* : Es una aplicación de realidad aumentada para los sistemas operativos Android.
- ✓ **Junaio** : podemos desbloquear información digital y también a productos que

están en a nuestro alrededor, por ejemplo una fruta nos da sus características.

- ✓ **Layar:** Es una aplicación completamente online, básicamente nos sirve para la publicidad lo de bueno de ello es que no necesitamos especialistas en el tema, por ejemplo, programadores en web.
- ✓ *Aumentaty :* es una aplicación muy sencilla de utilizar, además de trabajar online también podemos descargar en nuestras computadoras y trabajarlas en ella, además de ello Aumentaty tiene una versión comercial quede echo tiene más complementos, pero al final todas las versiones pueden realizar las aplicaciones que nos proponemos.
- $\checkmark$  **Meatio**: se puede realizar aplicaciones de RA, sin tener en cuenta los conocimientos que tiene acerca del uso de esta aplicación sin importar si usted es un inexperto, o sea un especialista en diseño o programador de alto nivel, Meatio tiene una vasta cantidad de productos para Realidad Aumentada, una de las más importantes es el de *Metaio Creador* , con esta aplicación en unos pocos minutos podemos crear aplicaciones usando imágenes en 2D, videos, audio, modelos en 3D y animaciones digitales y la otra aplicación del mismo producto que es el *Metaio SDK, esta es especialmente para desarrolladores especializados porque contiene mayores opciones, por ejemplo* rastreo de objetos de cualquier tipo, un juguete, un motor de carro o las particularidades de un paisaje.
- ✓ **Qualcomm Vuforia** : esta es para trabajar en la plataforma de Android y iOS, esta aplicación tiene la capacidad de almacenar grandes proyectos de AR, pero si para especialistas desarrolladores, tiene dentro de su aplicación plugins permitiéndonos conectar con *Unity 3D*, siendo esta una de las plataformas la plataforma más prometedoras para Video Juegos, cuando las

dos se juntan llegan a ser muy poderosas al momento de diseñar y ver las aplicaciones.

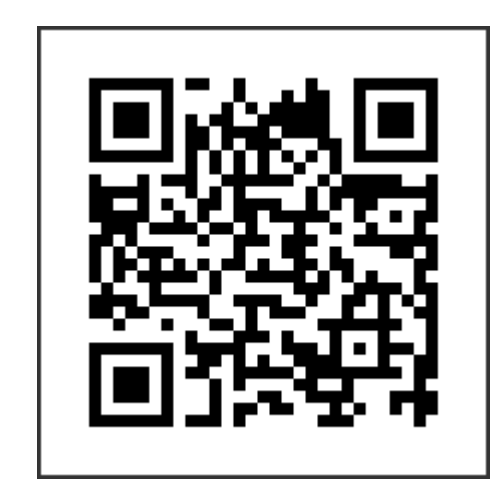

Como crear marcadores.

**2.4.2** Como trabajan los marcadores **RA**

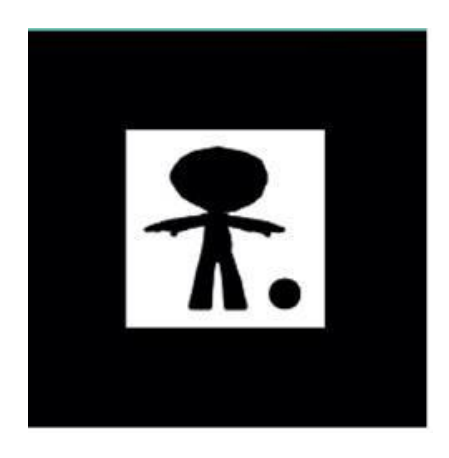

Los marcadores de **Realidad Aumentada** están constituidos por códigos bidimensional como lo usan los códigos QR, con una característica muy especial es estos marcadores mezclan lo virtual con lo real ante tus ojos.

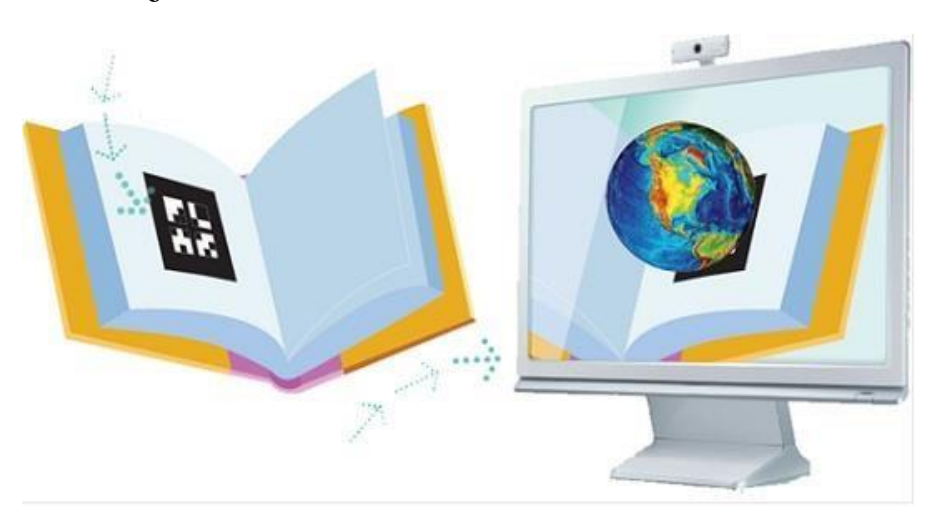

**¿Formas de leer los marcadores de AR?**

Para poder activar los marcadores de Realidad Aumentada para así poder visualizar una imagen en la pantalla ya sea de tu celular, Tableta o computadora se requiere *una* cámara web y en segunda instancia una conexión *a Internet*.

Y es que a través de la webcam se detecta el marcador y enseguida es interpretado por el software de realidad aumentada que hayamos elegido. Este mismo proceso se realiza con los teléfonos móviles.

Cada uno de los marcadores está coligado a direcciones electrónicas definidas. Existen marcadores en la web que n podemos descargar y luego imprimirlos y en otros casos nos indican en donde se encuentran los marcadores para ser descargados.

- Teniendo un marcador impreso y quieres experimentar de como la realidad aumentada cambia todo el panorama de esta imagen, realiza el siguiente proceso:
	- 1. Ingresa a la web relacionada con el marcador, seguidamente debes seguir las instrucciones que te indican, una de ellas puede ser el de activar la webcam.
	- 2. Posiciona el marcador de forma que la webcam detecte el marcador, y la pregunta siguiente seria ¿qué ves en la pantalla de tu computador?

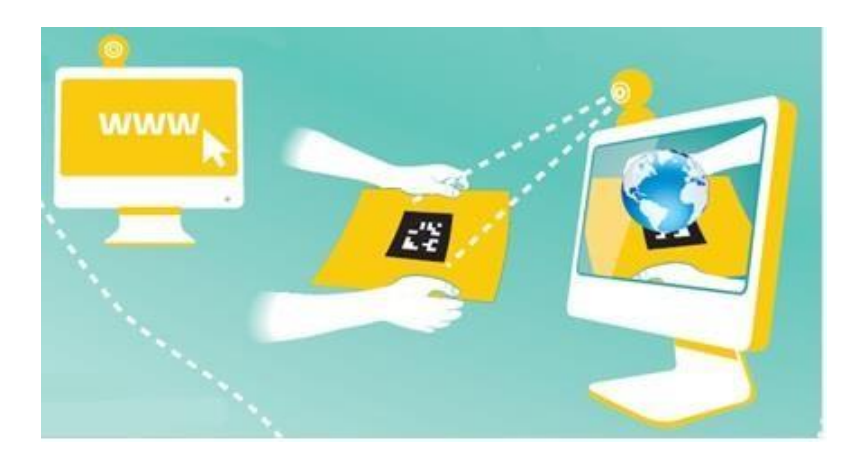

❖ Cada vez que tengas en tus manos un código QR o un marcador de realidad aumentada, tendrás por sobre entendido que es tu punto de conexión con tu equipo móvil o tu computadora.

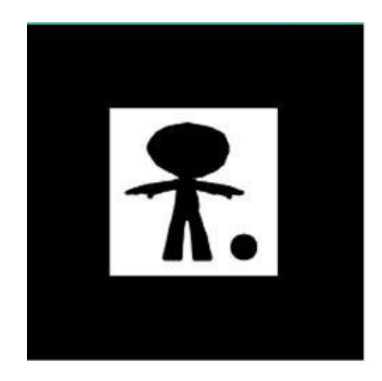

❖ Con tu celular escanea este código QR. Así podrás compartir la dirección

web en las redes sociales.

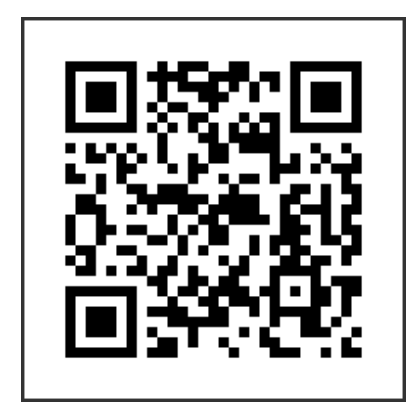

### **2.4.2 Nivel 2 de realidad Aumentada**

Realidad aumentada sin marcadores. En este caso los activadores son las propias imágenes que se tiene, o también pueden ser objetos o localización mediante GPS. Desde ese tiempo se están desarrollando y probando navegadores de realidad aumentada para los nuevos celulares de alta gama , como son los GPS, brújulas y el famoso acelerómetro y de esta manera se localiza y en ella se superpone una capa de información de interés del usuario. Por ejemplo, cuando la persona que tiene el celular lo mueva en una dirección especifica el navegador de AR nos muestra los puntos de interés que están cerca de nosotros.

### **2.4.2 Herramientas de nivel 2.**

*ARToolKit* es una biblioteca que usamos para realidad aumentada, que

consiste en sobreponer imágenes virtuales en tiempo real, para conseguir esto, usamos las capacidades de rastreo del video y de esta manera tener un cálculo exacto de los marcadores. permitiéndonos un desarrollo de una alta gama de aplicaciones de realidad aumentada. De esta herramienta se dividen en las versiones siguientes:

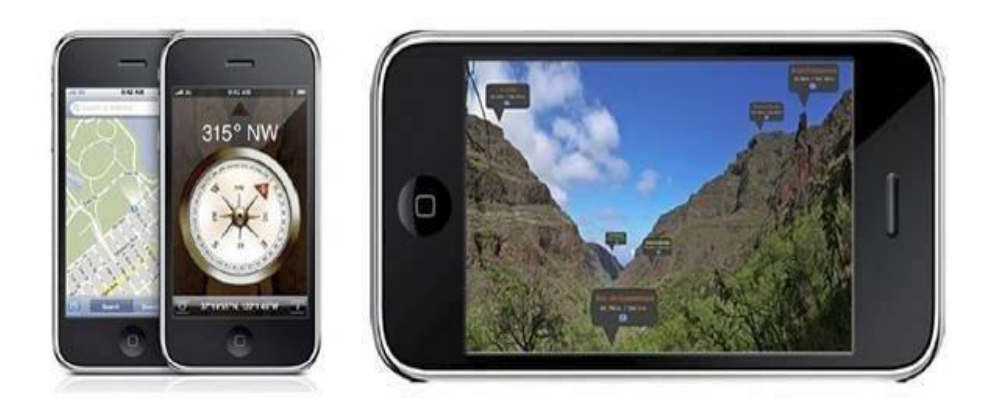

### **2.4.2 Aprendizaje significativo.**

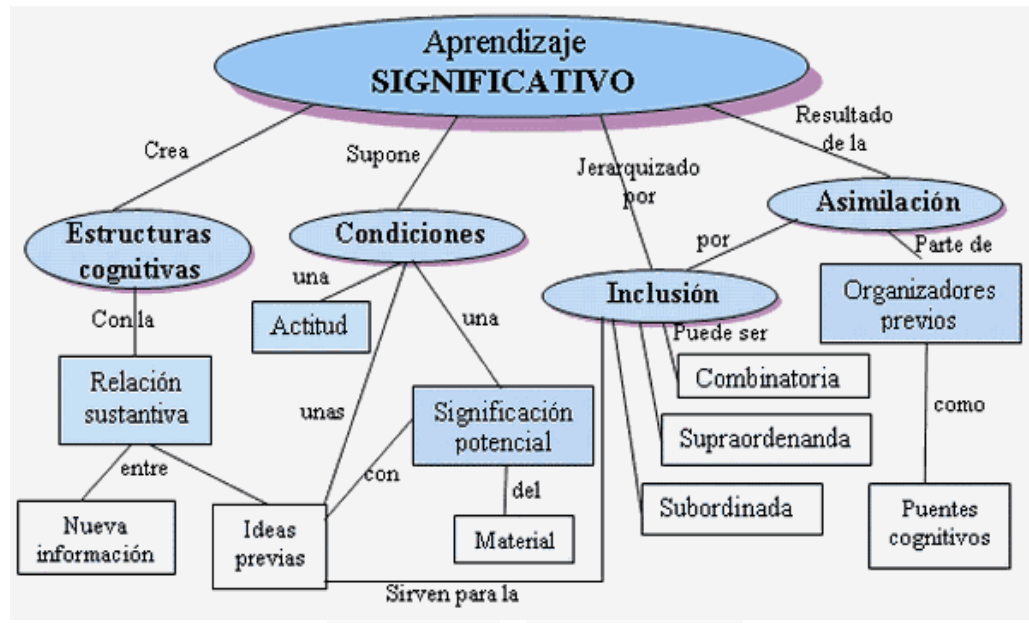

Imagen tomada de Miriam Hernández.

#### **Escrito por: Frida Díaz Barriga Arceo; Gerardo Hernández Rojas. McGRAW-HILL, México, 1999**

Según Ausubel y sus colaboradores nos hablan sobre el aprendizaje significativo, siendo ellos Hanesian y Novak, y nos afirma que el aprendizaje significativo se produce cuando estamos en capacidad de establecer relaciones sustantivas, entre lo que aprendemos y lo que ya conocemos. Las destrezas para que se pueda dar un aprendizaje significativo son los siguientes:

Cuando le damos al alumno por ejemplo un material potencialmente significativo, esto quiere decir, un material con significatividad lógica (es aquel que tiene una estructura interna y se comprenda).

Ausubel nos explica que los conocimientos nuevos se forman en la interacción de la nueva idea con las ideas ya obtenidas por el alumno. Entonces, la capacidad significativa del nuevo material se encuentra supeditado en cada sujeto a las características de su acervo cognitivo.

El alumno debe tener una postura favorable para aprender significativamente. Esto quiere decir que el alumno debe tener la deliberación de relacionar lo nuevo con lo que ya conoce, esto es con lo ya construido, el rol del profesor en esta etapa es crucial porque debe tener las estrategias necesarias y la pedagogía para poder motivar al alumno y así mejore su aprendizaje.

*Coll (1990: 197),* Coll nos dice que la influencia del docente es muy importante porque aquí juega la metodología que empleara dicho maestro, porque debe conocer los aprendizajes previos que tiene el alumno, así como sus habilidades intelectuales, su inteligencia emocional porque todo esto es también importante para un buen logro de aprendizaje.

### **2.4.2 Tipos de aprendizaje significativo según Ausubel**

Según Ausubel, el aprendizaje se hace significativo cuando la información que se les da al alumno no es al pie de la letra. De esta forma él puede construir y ampliar sus nuevos conocimientos acerca de un determinado tema.

Exponemos los tres tipos de aprendizaje significativo:

### **a) Aprendizaje De Grafías**

El más básico de los aprendizajes del cual dependen los demás tipos de aprendizaje. El aprendizaje de representaciones consiste en la potestad de significados a determinados símbolos.

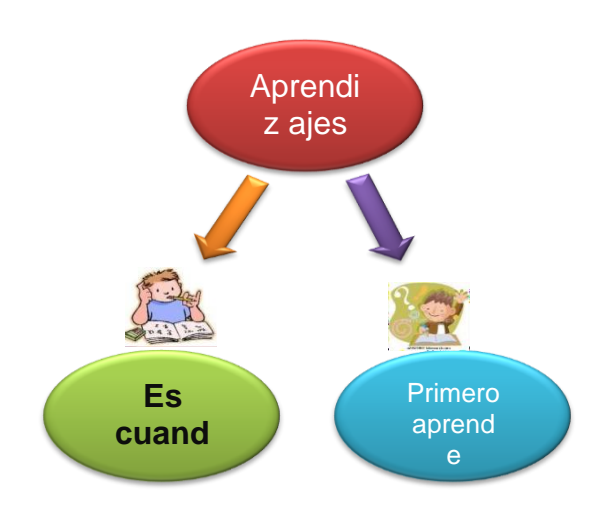

### **b) Aprendizaje De Conceptos**

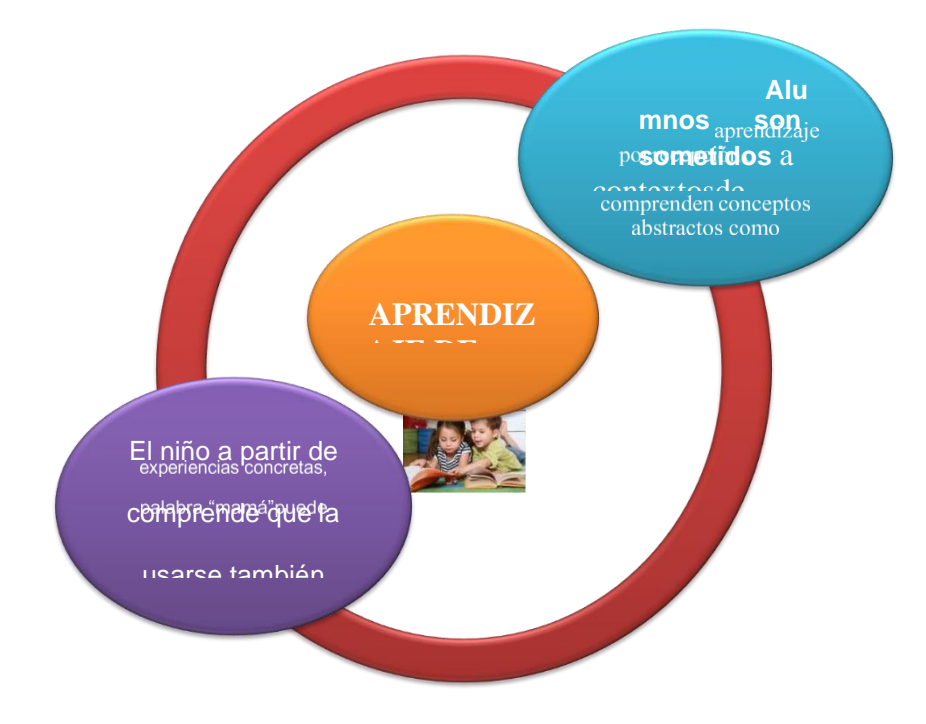

Precisamos como *"objetos eventos, situaciones o propiedades de que posee atributos de criterios comunes y que se designan mediante algún símbolo o signos"*, vendría a ser un aprendizaje de representaciones.

### **c) Aprendizaje De Proposiciones.**

En el aprendizaje de proposiciones es captar el significado de las ideas expresadas en forma de proposiciones implicando la combinación y relación de varias palabras cada una de las cuales constituye un referente unitario,

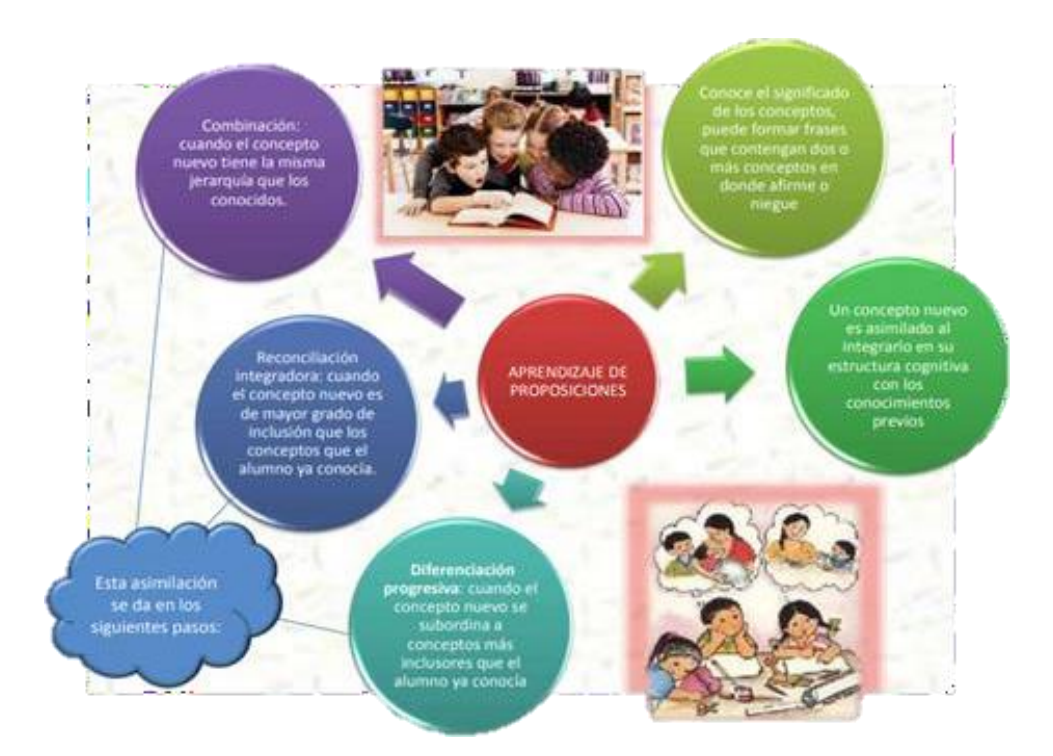

#### **2.4.2 El modelo pedagógico y su relación con las TIC**

El Modelo Pedagógico, estudia la interpretación de diversas situaciones en una realidad y formar un ideal de sujeto.

63 adaptado a los requerimientos que ha establecido la puesta en funcionamiento de las TIC Con la puesta en marcha de las TIC, los modelos pedagógicos se han ido debe haber una relación directa con las estrategias nuevas que se debe tener en cuenta.

La siguiente interrogante es: *¿Cómo apoyamos el con un nuevo modelo* 

*pedagógico usando las TIC? Flórez (2005)*, que considera los siguientes aspectos en el modelo pedagógico: criterios para la selección de contenidos, propósito de formación, métodos de enseñanza, relaciones maestro, conocimiento, estudiante, resultados de aprendizaje en términos de evaluación, competencias adquiridas y desarrollo que se esperan del proceso de formación integral.

*Vivanco (2015)* conceptualiza que a la par de la globalización, la sociedad moderna ha sido afectada y a la vez beneficiada por nuevos escenarios, formas de relación, aprendizajes y vivencias, productos de la inserción de las TIC en nuestras vidas. creando así un hábitat tecnológico en el que los sujetos hacen parte sustancial.

Como resultado de ello podemos afirmar que el modelo pedagógico ha sufrido cambios constantes en cuanto a la implantación de las TIC como recursos esenciales para apoyar el proceso de enseñanza aprendizaje se han dejado atrás los recursos didácticos tradicionales para pasar a nuevas herramientas que con el paso del tiempo y el avance la tecnología siguen innovando y posibilitando un grado de interacción con los individuos, se ha pasado además de un convencional ambiente de aprendizaje que de acuerdo con *Boude (2011),* intervienen diferentes actores que desempeñan roles diversos, producto de las concepciones pedagógicas del docente; particularmente: los estudiantes, los asesores y el docente, para luego combinar también los ambientes virtuales de aprendizaje, creando así un aprendizaje autónomo y autodidacta donde se extiendan los contenidos programáticos desde una fuente de información como lo es la internet a otro espacio fuera del aula convencional de aprendizaje haciendo uso de herramientas TIC.

#### **2.3. Definiciones de términos básicos**

#### **Realidad aumentada.**

Inserción de información digital e la realidad física**. Simulador**

Puede ser un software o una máquina para reproducir virtualmente y proceso físico.

### **QR**

código de respuesta rápida

#### **Marcadores**

Imágenes en blanco y negro que reconoce un determinado software de AR

### **2.4. Formulación de hipótesis**

### **2.4.2 Hipótesis general**

La aplicación de la Realidad Aumentada contribuye de manera positiva en el aprendizaje significativa de los estudiantes del programa de estudios de Tecnología Informática y Telecomunicaciones de la UNDAC – Pasco 2018.

### **2.4.2 Hipótesis específicas**

- **a)** Organizar por niveles de importancia el RA No contribuye al nivel de comprensión alcanzado por los Estudiantes Del Programa De Estudios De Tecnología Informática Y Telecomunicaciones De La UNDAC – Pasco.
- **b)** El fuerte impacto visual que causa la Realidad Aumentada es independiente al manejo coherente de los principales conceptos por los Estudiantes Del Programa De Estudios De Tecnología Informática Y Telecomunicaciones De La UNDAC – Pasco.
- **c)** La inclusión de conceptos de alto-bajo nivel es independiente al nivel de análisis-síntesis en Realidad Aumentada por los estudiantes del programa de estudios de Tecnología Informática y Telecomunicaciones de la UNDAC – Pasco.
- **d)** Comparar diversos conceptos hechos con Realidad Aumentada contribuye en las calificaciones por los estudiantes del programa de

estudios de Tecnología Informática y Telecomunicaciones de la UNDAC – Pasco.

#### **2.5. Identificación de variables**

### **2.5.1 Variable Independiente**

REALIDAD AUMENTADA DEL NIVEL 0 A 3

### **2.5.2 Variable Dependiente**

APRENDIZAJE SIGNIFICATIVO

### **2.5.3 Definición conceptual de la Variable**

**VI: REALIDAD AUMENTADA. –** es cuando nosotros presentamos una imagen del mundo real con un teléfono celular o una tableta y esta tecnología mediante un software de aplicación inserta por ejejmplo datos.

### **Indicadores**

X<sup>1</sup> Nivel del impacto de RA

X<sup>2</sup> Conecta ideas previas a los alumnos.

X<sup>3</sup> Proporciona todos los conceptos de RA.

X<sup>4</sup> Incluye conceptos relevantes de alto-bajo nivel con RA

### **VD: APRENDIZAJE SIGNIFICATIVO. –** aprendizajes

previos que el alumno tiene y lo consolida en el aula con su profesor

#### **Indicadores**

- y<sup>1</sup> Nivel de comprensión alcanzado.
- y<sup>2</sup> Nivel de interpretación de un tema.
- Y<sup>3</sup> Nivel de análisis-síntesis.
- Y<sup>4</sup> Calificaciones.

# **2.6. Definición operacional de Variables e indicadores**

 $\mathbf{r}$ 

*Tabla 1*

 $\overline{\phantom{a}}$ 

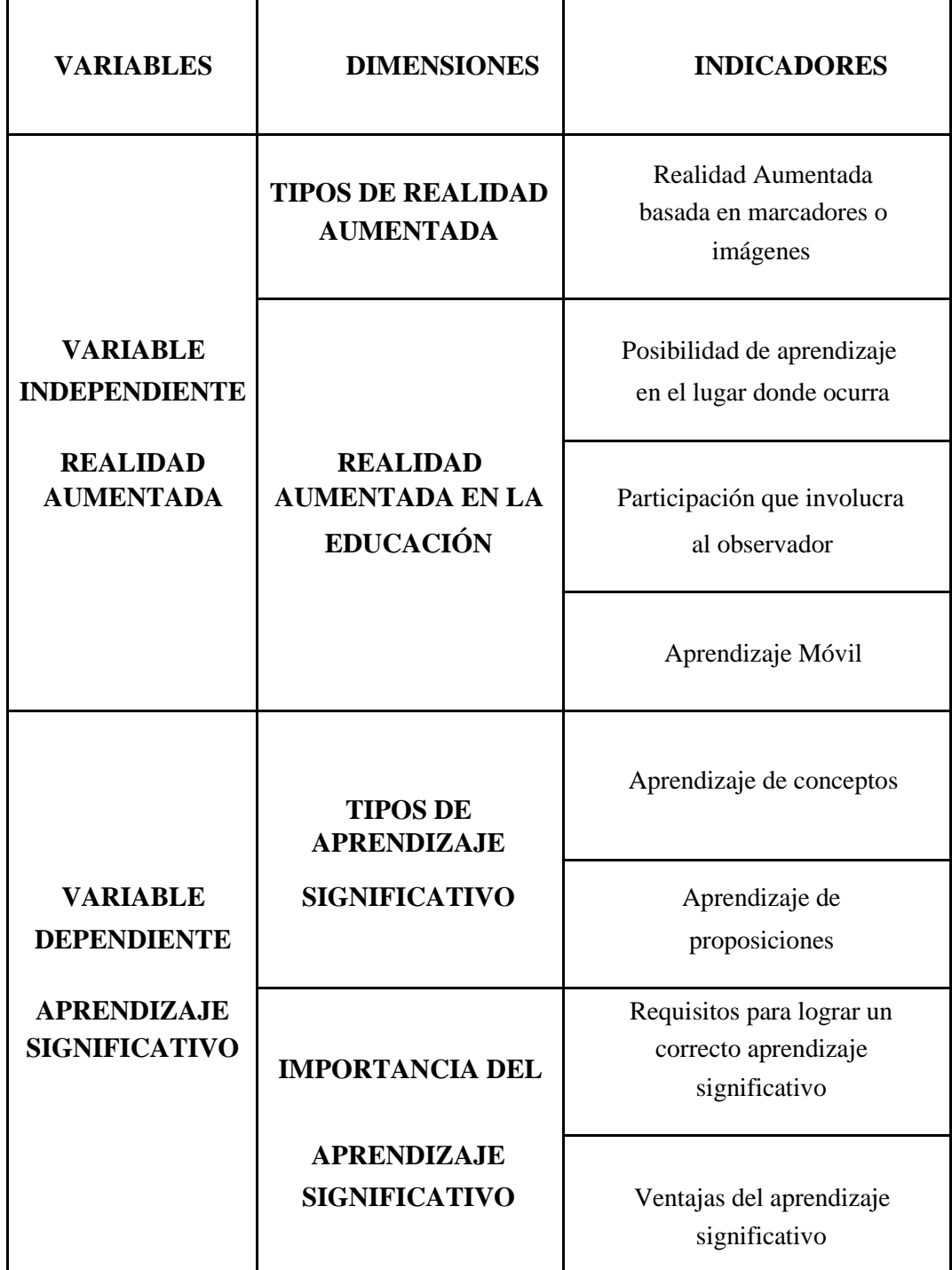

**Fuente: Programa de Tecnología Informática y Telecom**

### **CAPITULO III**

# **METODOLOGÍA Y TÉCNICAS DE INVESTIGACIÓN**

#### **3.1. Tipo de investigación**

Nuestro presente estudio reúne los escenarios necesarios para denominarlo como: **"***INVESTIGACIÓN APLICADA***"**.

*Según* Ezequiel Ander-Egg Hernández *manifiesta que:* "la investigación aplicada es una solución eficiente y con fundamentos a un problema que se ha identificado".

Es por todo ello que nuestra investigación es aplicada y se analizó la problemática al observar las falencias y carencias de nuestros estudiantes del programa de estudios de telecomunicaciones. Además, se va a nutrir de los avances tecnológicos y en la aplicación de los conocimientos.

#### **3.2. Nivel de investigación**

La investigación lo centramos en el nivel descriptivo. estando enmarcada en un modelo cuantitativo, por lo tanto, vamos a examinar los datos de forma numérica.

*Sabino(1986)* "*La investigación de tipo descriptiva trabaja sobre realidades de hechos, y su característica fundamental es la de presentar una interpretación correcta. Para la investigación descriptiva, su preocupación primordial radica en descubrir algunas características fundamentales de conjuntos homogéneos de fenómenos, utilizando criterios sistemáticos que permitan poner de manifiesto su estructura o comportamiento. De esta forma se pueden obtener las notas que caracterizan a la realidad estudiada*".

#### **3.3. Métodos de investigación.**

#### **3.3.1. Método general y específico.**

Es un método de investigación de manera no exhaustiva, en función de que el objetivo es el de poder entregar información clara, sencilla pero que tenga la valía necesaria, con el cual se nos haría posible el de poder realizar la tarea de diseñar, evaluar y elaborar la propuesta.

#### **3.3.2. Método Científico:**

El método científico viene a ser una parte fundamental de todo proyecto de investigación, por lo antes mencionado este trabajo se sustenta en esta metodología, y nos ayudara a descubrir y confirmar la realidad, relacionando ya que relaciona los sucesos y que a partir de ello enunciar normas que demuestren el proyecto estudiado, permitiéndonos una visión general de la problemática, y así poder desarrollar y aplicar la propuesta.

### **3.3.3. Método de Observación:**

La observación es un método ampliamente y comúnmente utilizado en toda investigación, pudiendo hacer una observación directa o indirecta, dentro de ello también las encuestas y entrevistar de esta forma podremos reconocer los errores que tenemos dentro de nuestra especialidad.

#### **3.4. Diseño de investigación.**

Dentro de nuestro diseño aplicaremos el método descriptivo, estadístico y de análisis – síntesis, entre otros que conforme se desarrolló el trabajo

Se tomó una muestra en el que definimos:

### $M = Ox$  **r**  $Oy$

Dónde:

$$
M = Muestra.
$$

$$
O = Observación.
$$

- x = Realidad aumentada.
- y = Aprendizaje significativo
- r = Relación de variables.

#### **3.5. Población y muestra.**

#### **3.5.1. Población**

El grupo estudiado estuvo conformado por 140 estudiantes del programa de estudios de Tecnología Informática y Telecomunicaciones de la UNDAC – Pasco 2018. Para el caso la investigación se seleccionó un grupo control y otro experimental que fueron los seleccionados de la muestra óptima. La población investigada se realizó en el mes de agosto del 2017 – diciembre 2018.

### **3.5.2. Muestra**

Vamos a trabajar con una muestra por conveniencia. Esto quiere decir, los estudiantes empleados en la investigación se seleccionan porque están fácilmente disponibles ya que son nuestros alumnos de la universidad, no han sido seleccionados mediante un criterio estadístico. Esta conveniencia, nos da una gran facilidad operativa y en bajos costes de muestreo.

$$
n = \frac{Z^2 \, PQN}{e^2 \, (N-1) + Z^2 \, PQ}
$$

#### **Dónde:**

- Z: Valor de la abscisa de la curva normal para una confianza del 90% de probabilidad.
- P: Proporción de estudiantes que manifestaron poder obtener buenas calificaciones con la aplicación de la realidad Aumentada (**P = 0.5**)
- Q: Proporción de estudiantes que manifestaron cierta renuencia por los buenos resultados con la aplicación de Realidad Aumentada (**Q = 0.5**)
- e: Margen de error 10%
- N: Población
- n: Tamaño óptimo de muestra.

Para un 100%, se considera un nivel de confianza de 90% y un 10% de margen de error "n" fue:

$$
n = \frac{(1.64)^2(0.5)(0.5)(161)}{(0.09)^2(161 - 1) + (1.96)^2(0.5)(0.5)}
$$
  
n = 49

Estos estudiantes fueron seleccionados de manera aleatoria mediante los números aleatorios. Estos conformaron el grupo experimental y un aula con igual cantidad de alumnos fue el grupo control.

### **3.6. Técnicas e instrumentos de recolección de datos.**

### **3.6.1 Técnicas**

Las técnicas que vamos a aplicar son:

### **La Encuesta**

Estará dirigida a nuestros estudiantes del octavo semestre del programa de estudios de tecnología informática y telecomunicaciones, ellos contestaran preguntas relacionadas a la variable dependiente e independiente y que al final se obtendrá resultados que serán analizados y así obtener las conclusiones y recomendaciones.

### o **Análisis Documental**

El Análisis documental es más metodológico porque podremos comprender mejor la información obtenida y como asido su proceso de desarrollo.

#### o **Entrevista.**

Este instrumento que es el de la entrevista me permitirá tomar información sobre los problemas o dificultades que se tiene.

### **3.6.2 Instrumentos**

Siendo más amplio que la lista de cotejo. Este instrumento nos permite ver las actividades desarrolladas de manera más integral.

### **3.7. Selección, validación y confiabilidad de los instrumentos de investigación**

### **3.6.3 Selección de los instrumentos**

#### **La Realidad Aumentada del nivel 0 a 3**

Para medir la variable de realidad aumentada del nivel 0 a 3 fue la encuesta, siendo el instrumento que aplicamos fue el cuestionario constituido por cinco opciones, conformado por 14 puntos. La información obtenida fue de los 49 estudiantes del programa de estudios de tecnología informática y telecomunicaciones.

#### **3.8. Técnicas de procesamiento y análisis de datos.**

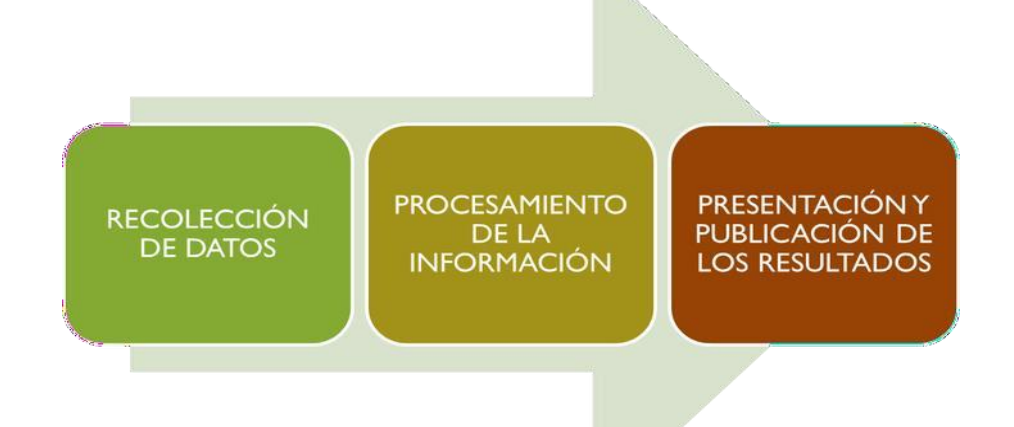

En esta parte vamos a elaborar un plan detallado de procedimientos que conduzcan a reunir datos con un propósito específico como es el desarrollo de nuestra investigación.

Escogemos un conjunto de herramientas estadísticos para el tratamiento de los datos. Como *EXCEL* en cualquiera para el manejo estadístico así mismo el *SPSS*. Como apoyo ante cualquier dificultad tecnológica podemos trabajar con el procesamiento manual.

### P**rocesamiento de la información**

Los datos individuales obtenidos lo agruparemos y estructuraremos con el que responderemos a lo siguiente:

- o Problema de Investigación
- o Objetivos
- o Hipótesis del estudio

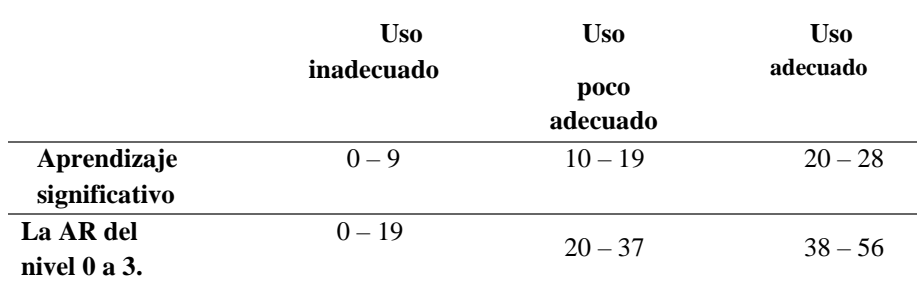

### *Tabla 2 Niveles de la variable 1*

### **a.** Aprendizaje significativo

Aquí Usamos la observación, y la herramienta fueron los test conformados por 8 preguntas. Igual que la anterior Obteniendo de 49 estudiantes del programa de estudios de Tecnología Informática y Telecomunicaciones.

| <b>Nivel</b>           | <b>Nivel</b><br>bajo | <b>Nivel</b><br>promedio | Nivel alto |
|------------------------|----------------------|--------------------------|------------|
| Aprendizaje de         | $0 - 8$              | $9 - 17$                 | $18 - 25$  |
| conceptos              |                      |                          |            |
| Aprendizaje de         | $0 - 3$              | $4 - 7$                  | $8 - 10$   |
| proposiciones          |                      |                          |            |
| Comprensión auditiva   | $0 - 1$              | $2 - 3$                  | $4 - 5$    |
| Requisitos para lograr | $0 - 7$              | $8 - 13$                 | $14 - 20$  |
| un                     |                      |                          |            |
| correcto aprendizaje   |                      |                          |            |
| Ventajas del           | $0 - 20$             | $21 - 40$                | $41 - 60$  |
| aprendizaje            |                      |                          |            |
| significativo          |                      |                          |            |

*Tabla 3 Niveles de la variable 2*

#### **Validación de los instrumentos**

Sabino (1992, p.154), sostiene: "para que una escala pueda considerarse como capaz de aportar información objetivadebe reunir los siguientes requisitos básico: validez y confiabilidad". este proceso se realizó por la evaluación de juicio de expertos (3), recurriendo a la opinión de docentes conocedores del tema y de una reconocida trayectoria en la Universidad Nacional Daniel Alcides Carrión. Dichos expertos fijaron la adecuación muestral de los ítems de los instrumentos.

Los tres expertos consideraron la existencia de una estrecha relación entre los criterios y objetivos del estudio y los ítems constitutivos de los dos instrumentos de recopilación de la información. Finalmente pronunciaron los resultados que presentamos a continuación.

| <b>EXPERTOS</b><br>Doctores:             | Realidad<br>Aumentada<br>del nivel 0 a<br>3 |      | Aprendizaje<br>significativo |      |
|------------------------------------------|---------------------------------------------|------|------------------------------|------|
|                                          | Puntaje                                     | %    | Puntaje                      | $\%$ |
| <b>Oscar Sudario Remigio</b><br>✓        | 855                                         | 85,5 | 864                          | 86,4 |
| Werner Surichaqui<br>✓<br><b>Hidalgo</b> | 885                                         | 88,5 | 865                          | 86,5 |
| Huaman Panez Marcelino<br>✓              | 850                                         | 85   | 850                          | 85   |
| PROMEDIO DE VALORACIÓN                   | 2590                                        | 86,3 | 2579                         | 85,9 |

*Tabla 4 Nivel de validez de las encuestas, según el juicio de expertos*

Fuente: Instrumentos de opinión de expertos.

Elaboración: Propia.

La evaluación acentuada por los expertos, para las variables 1 y 2

determinando el nivel de validez. Presentamos en la tabla siguiente:

| <b>VALORES</b> | <b>NIVELES DE</b><br><b>VALIDEZ</b> |
|----------------|-------------------------------------|
| $91 - 100$     | Excelente                           |
| $81 - 90$      | Muy bueno                           |
| $71 - 80$      | Bueno                               |
| $61 - 70$      | Regular                             |
| $51 - 60$      | Deficiente                          |

*Tabla 5 Valores de los niveles de validez*

Fuente: Cabanillas A., G. (2004, p.76). Tesis "Influencia de la enseñanza directa en el mejoramiento de la comprensión lectora de los estudiantes de Ciencias de la Educación". UNSCH.

De la validez de los instrumentos expresado por el juicio de los expertos,

en el cuestionario sobre La realidad Aumentada en el nivel 0 a 3, se alcanzó un 86,3% y en el test de aprendizaje significativo alcanzamos un 85,9%, entonces podemos concluir que los dos instrumentos utilizados tienen una validez de buena.

### **3.9. Tratamiento estadístico**

Para este proceso, se consideró los pasos siguientes:

Para calcular la confiabilidad utilizamos el método de consistencia interna, analizando que si el cuestionario tiene varias alternativas cada pregunta con alternativas para la respuesta, como es nuestro caso; utilizaremos el coeficientede confiabilidad *alfa de Cronbach*. Teniendo en cuenta los siguientes pasos:

- **a.** En el proceso de medir el grado de confiabilidad de nuestro cuestionario y en ella considerar el nivel de usabilidad de la realidad aumentada del nivel 0 a 3, así mismo para la evaluación de aprendizaje significativo, con el método de consistencia interna. En primer lugar, determinamos una muestra piloto de 10 estudiantes. Consecutivamente aplicamos nuestro instrumento, y de esa manera determinar el grado de confiabilidad.
- **b.** En este punto estimamos el coeficiente de confiabilidad para los instrumentos de las dos variables, esto por *El Método De Consistencia Interna*, en este caso lo que hacemos es el de hallar la varianza de cada pregunta.
- **c.** Sumando finalmente el producto obtenido, hallando la varianza total y de esta manera establecemos el nivel de confiabilidad existente. utilizando el coeficiente de alfa de Cronbach (

 $\Box$ 

Así tenemos:

$$
\alpha = \frac{K}{K-1} \left[ 1 - \frac{\sum S_i^2}{S_t} \right]
$$

Dónde:

 $\rm K_{\rm}$  = Número de preguntas  $\mathrm{S_{i}\,{}^{2}=-\,V}$ arianza de cada pregunta $\mathrm{S_{t}}$ 

 $2 =$ Varianza total

**d.** Presentamos los valores obtenidos de la observación.

### *Tabla 6 Nivel de confiabilidad de las encuestas, aplicando el método de consistencia interna*

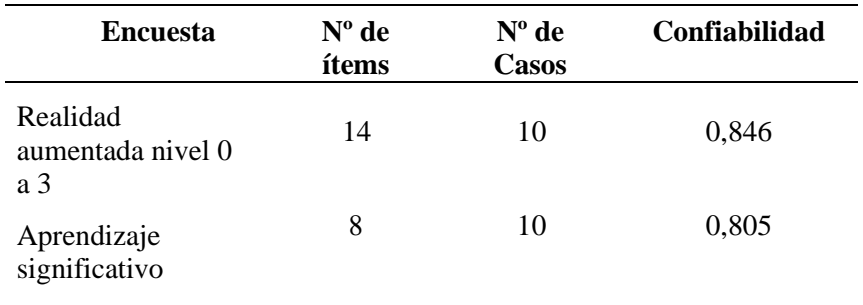

Fuente: Anexos Elaboración: Uno mismo

La determinación del nivel de confiabilidad, lo presentamos en la tabla.

# *Tabla 7 Valores de los niveles de confiabilidad*

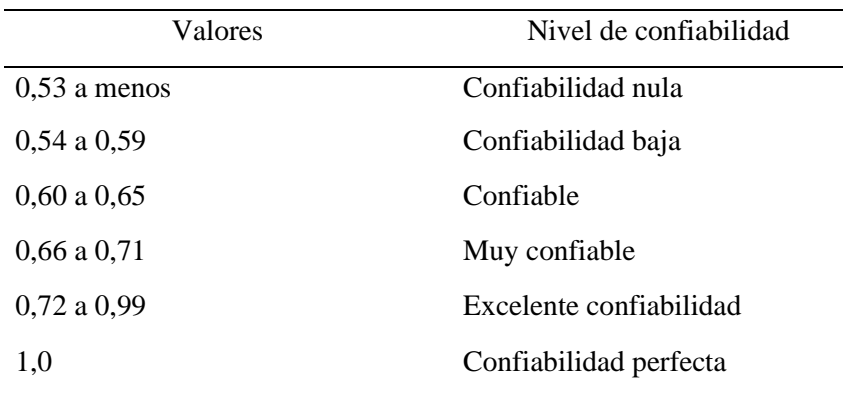

Fuente: Hernández S., R. y otros (2010). Metodología de la investigación científica. México: Edit. Mac Graw Hill.

La aplicación de la encuesta sobre "la Realidad Aumentada del nivel 0 a 3 obtuvimos un valor de 0,846 y en la aplicación del aprendizaje significativo se obtuvo el valor de 0,805, entonces podemosconcluir que ambos instrumentos son de excelente confiabilidad respectivamente.

#### **3.10. Orientación ética filosófica y epistemológica.**

#### **Filosofía de la Realidad Virtual y Aumentada.**

**Victoria Camps**, filósofa española, catedrática emérita de Filosofía moral y política de la Universidad Autónoma de Barcelona (1941): *"El papel de la filosofía y de los filósofos en la sociedad de hoy es ayudar a hacer preguntas, plantear correctamente los problemas, dar razones de las decisiones que hay que tomar. En pocas palabras, ayudar a pensar".*

*Darío Sztajnszrajber, filósofo argentino (1968): "La filosofía como amor al saber es más amor que saber. O en todo caso es un amor que rompe todo contrato, acuerdo, ley. Todas figuras de un orden que se presenta como natural, normalizando una realidad que por infinita no puede tener centro, ni alambradas conceptuales, ni administración. No se puede administrar el deseo, o deja de ser deseo para ser aquello que creemos que es deseo y por ello suponemos que tiene resolución. Pero la filosofía no resuelve problemas, los crea. No formula preguntas para encontrar sus respuestas, sino que parte de las respuestas instituidas para desmontarlas con su batería de preguntas. En especial con su pregunta predilecta: ¿por qué? La pregunta infantil, la pregunta sin sentido. La pregunta por el porqué del porqué del porqué, y así al infinito para resquebrajar la idea de un orden de lo real, para resquebrajar".*

#### **¿La realidad aumentada es parte de nuestra realidad?**

En muy poco tiempo no habrá diferencias y todo será como uno solo. Nos

lleva a comprender hasta donde está llegando la tecnología, decíamos hace pocos años que nuestra realidad en el presente es creado por las computadoras , esto nos lleva a conceptualizar que las tecnologías no tienen limites estamos frente a una nueva forma de concebir y percibir los límites de estas nuevas tecnologías en todo los campos del saber, la gran pregunta que hoy nos hacemos es: **¿Hasta dónde podrán llegar nuestros derechos y el poder de acción de estas nuevas formas de presentar la realidad apoyada por las tecnologías?.**

Presentaremos una serie de puntos de que nos darán un conjunto de especialistas referente a nuestro tema de estudio, debemos empezar definiendo que es la Realidad.

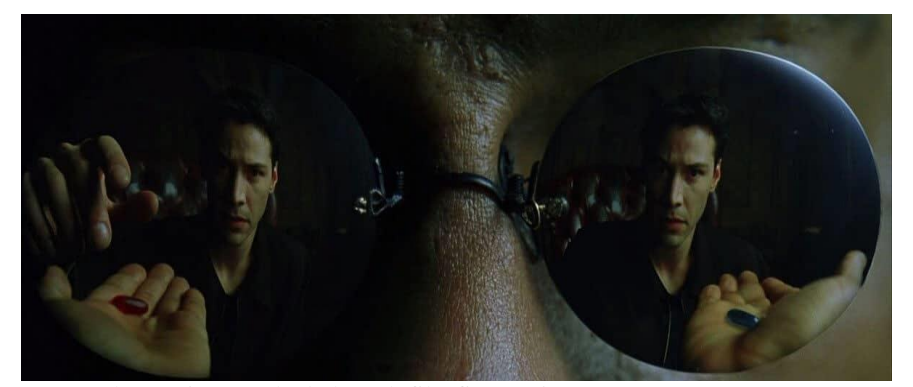

### **¿Qué es la realidad?**

Imagen: la matrix tomada de la web filosfia-utopia

Para **Platón** (427-347 a. C.) el habla de la existencia de una duplicidad asimismo el nos refiere que lo que vemos y podemos palpar es la realidad, y lo que no vemos es un mundo asequible de nuestras ideas, entonces Platón nos dice que este el mundo verdadero, el defendía que existe una idea de cada cosa que tenemos a nuestro entorno. Y el nos habla entonces del amor de la belleza, y nos dice que esto no comprende nuestros sentidos, lo que nosotros observamos sensorialmente es meramente un predominio de esta idea.

Entonces Platón nos define que estos dos mundos que el hace referencia tiene sus propias cualidades, por ejemplo:

• *El mundo de los sentidos*: en este caso hablamos de los sentidos temporales

y sentidos espaciales, define que es un mundo de los sentidos porque es susceptible al cambio, a la inestabilidad y a la corrupción.

• El mundo de las ideas: Platón nos define de esta manera "en este mundo no existe el cambio, todo está en estado imperecedero."

Lo que plantea Platón sobre la dualidad es que el habla de un mundo real como una analogía que también incluye lo virtual.

Para **Aristóteles** (*Estagira*, 384 – 322 a. C), alumno de Platón, la realidad es una sola y no se puede dividir como lo hizo su profesor.

**Descartes** (1596 – 1650) Nos habla, de que hay que dudar de realidad. Y también nos manifiesta que debemos de dudar de todo.

Porque **Thomas Nagel** (1937), filósofo actual, en sus estudios (Qué se siente ser un murciélago) indica que el conocimiento que tenemos de las cosas (objetivo) no es lo mismo que vivir dicha experiencia de lo conocido (subjetivo).

**Philippe Quéau** (1952) ahonda sobre la realidad virtual. El manifiesta que lo virtual no es del todo irreal, y que posee realidad, aunque solo por medio del uso de la tecnología.

Aquí presentamos un ejemplo clásico para diferencias estos mundos que habla Platón es cuando vemos una fotografía en nuestro celular, entonces decimos que esta imagen es real pero tiene o es información digital generada por las computadoras y que esta guardada en la memoria de mi celular.

**David Chalmers**, en su libro "*Lo virtual y lo real*", nos dice en su libro que la realidad virtual es real y que lo que allí ocurre esa serie de eventos no son ilusorios, pero el también nos afirma que lo virtual es tan valioso como la del mundo real.

*¿Por qué decimos?* Por ejemplo, un personaje como OPTIMUS es ficticio como también por ejemplo RAMBO II, el detalle es que nosotros con la realidad virtual y la realidad aumentada podemos interactuar con ellos, y si tenemos juegos de estos personajes ficticios lo controlamos por intermedio de dispositivos como el Joystick.

Chalmers nos da como ejemplo los BITCOINS utilizo mi avatar para tomar dicha moneda virtual, hay algo ficticio en esto, no verdad

Necesitamos el **conocimiento** de una realidad, del **contexto** de una experiencia que nos hace comprender y entender la realidad en la cual estamos inmersos. De esa manera podremos percibir de manera correcta las realidades. Y nuestra tesis trata de comprender estos elementos que se fusionan entre ellos para asi formar una realidad aumentada y de esta manera mejorar nuestros aprendizajes de una manera diferente en este siglo.

# *"QUE LA FUERZA LOS ACOMPAÑE"*

# **CAPÍTULO IV**

### **RESULTADOS Y DISCUSIÓN**

#### **4.1. Descripción del trabajo de campo**

El trabajo que vamos a realizar lo desarrollaremos en las instalaciones de la universidad Nacional Daniel Alcides Carrión de Cerro de Pasco, ubicado en el distrito de Yanacancha provincia de Cerro de Pasco, trabajamos en la Escuela de Secundaria, especialidad de Tecnología informática y Telecomunicaciones, por la misma naturaleza de la especialidad debemos de estar investigando acerca de las nuevas tecnologías en este siglo y que se están insertando dentro de la educación a todo los niveles, de ahí nace la inquietud de poder trabajar con la realidad aumentada en los tres niveles de aplicación y de esta manera actualizar a los alumnos en el uso de estas tecnologías y su inserción en su campo de trabajo, así mismo concientizar a los docentes el de aplicar esta tecnología en el desarrollo de sus labores académicas y haciendo de esta manera nuestra especialidad estar a la vanguardia en el uso y aplicación de estas herramientas.

### **4.2. Presentación, análisis e interpretación de resultados**

En los siguientes cuadros y gráficos que vamos a presentar los resultados conseguidos antes y después de aplicar la variable independiente a los estudiantes del octavo ciclo conformados del grupo control y el décimo ciclo como grupo experimental de programa de estudios d tecnología informática y telecomunicaciones.

#### **Tratamiento Estadístico E Interpretación De Cuadros.**

#### **Interpretación de resultados**

#### **1) Importancia del empleo de Realidad Aumentada**

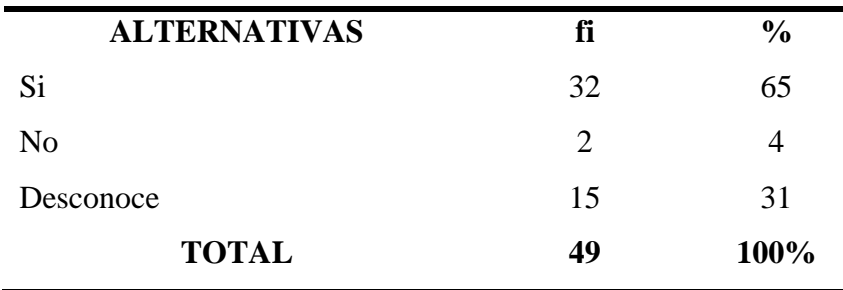

¿Es importante para Ud. el empleo de la Realidad Aumentada?

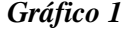

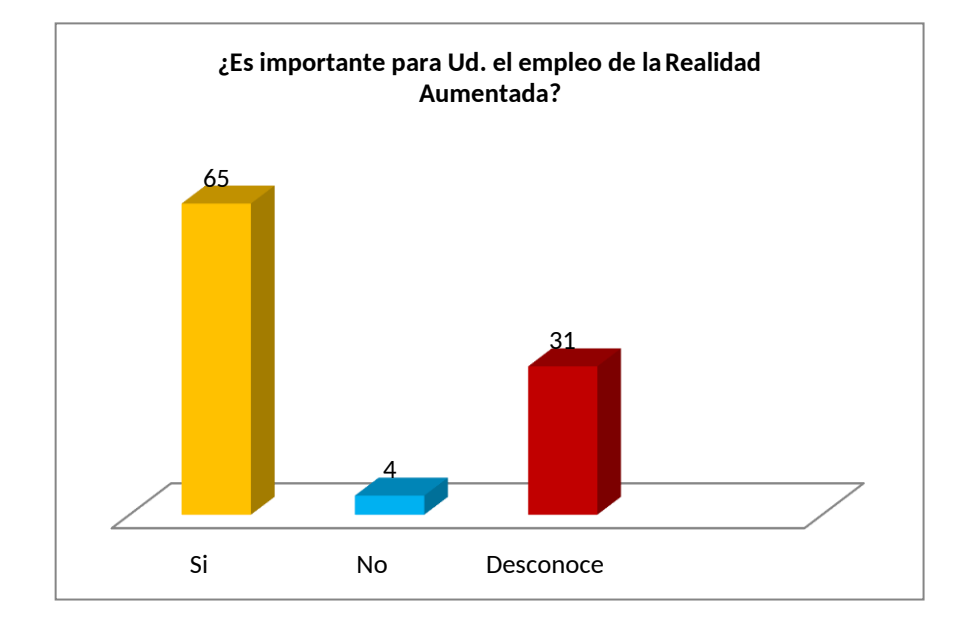
Analizamos en la tabla que el 65% de los alumnos, consideran que el empleo de la realidad Aumentada es importante, un 31% señala desconocer y el 4% restante considera que para ellos tiene poco significado y carece de utilidad en el aprendizaje de las telecomunicaciones.

Revisando la información que analizamos párrafo arriba, encontramos que la gran mayoría de los estudiantes del X semestre del programa de estudios de Tecnología Informática y Telecomunicaciones, indican que, al utilizar la realidad Aumentada como parte del aprendizaje significativo, les permite aprender con mayor facilidad, esto también por las orientaciones recibidas de sus docentes.

### **2) Desde el año que se emplea realidad Aumentada**

¿Desde qué año vienes empleando realidad Aumentada?

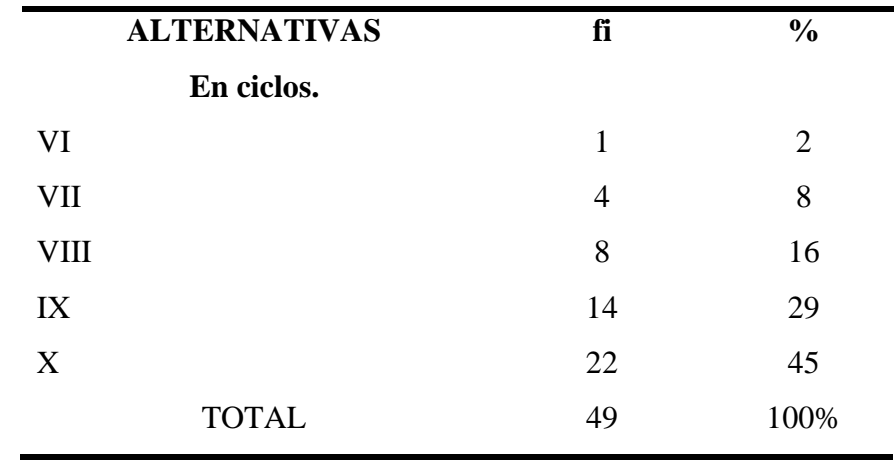

*Gráfico 2*

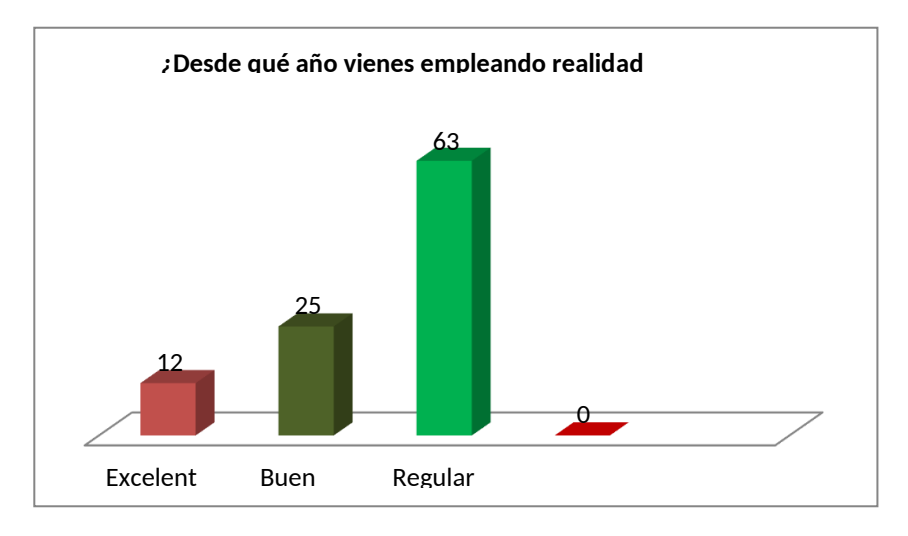

El 45% indican que lo aplicaron en el último semestre, el 29% durante el IX semestre, 16% en el VIII semestre, 8% en el VII semestre y finalmente el 2% indica que cuando iniciaron sus estudios en algunos programas de estudios.

El empleo de RA se ha dado en el último año, debido al interés por parte de los estudiantes, el mismo que se ha ido incrementando paulatinamente; su aplicación lo hacen mayormente desde el VIII semestre.

### **3) Rendimiento académico.**

¿Cómo calificas tu rendimiento académico?

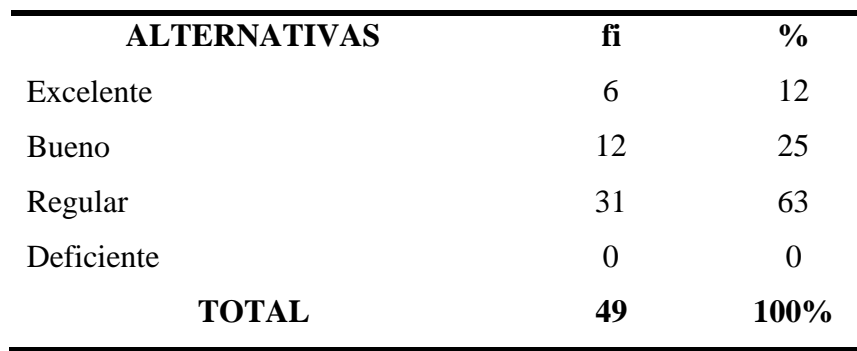

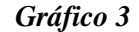

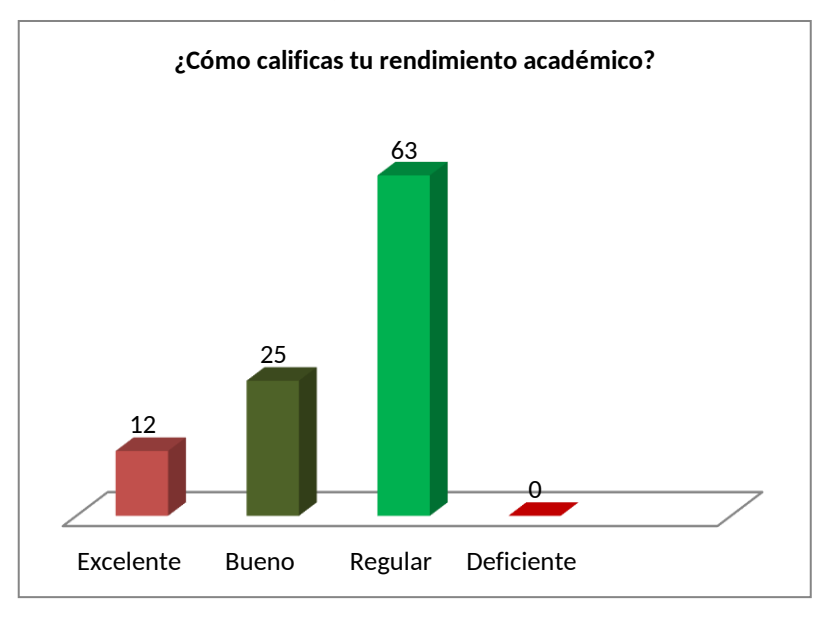

Del rendimiento académico nos dice que un 63% califica su rendimiento académico como regular, el 25% como bueno y finalmente un 12% consideran que es excelente.

Califican su rendimiento académico como regular, mientras un porcentaje menor lo identifica como bueno y pocos como excelente; lo cual evidencia, que los estudiantes pueden revertir estos resultados,por un lado, aplicando la realidad Aumentada y por otra parte, con mayor apoyo de sus docentes de las otras áreas.

### **4) Sabe emplear Realidad Aumentada.**

¿Sabes emplear Realidad Aumentada?

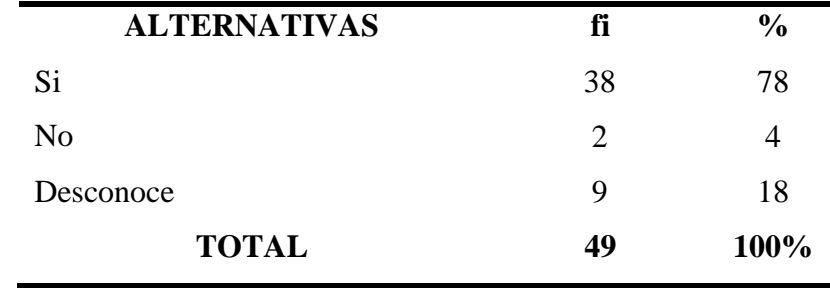

#### *Gráfico 4*

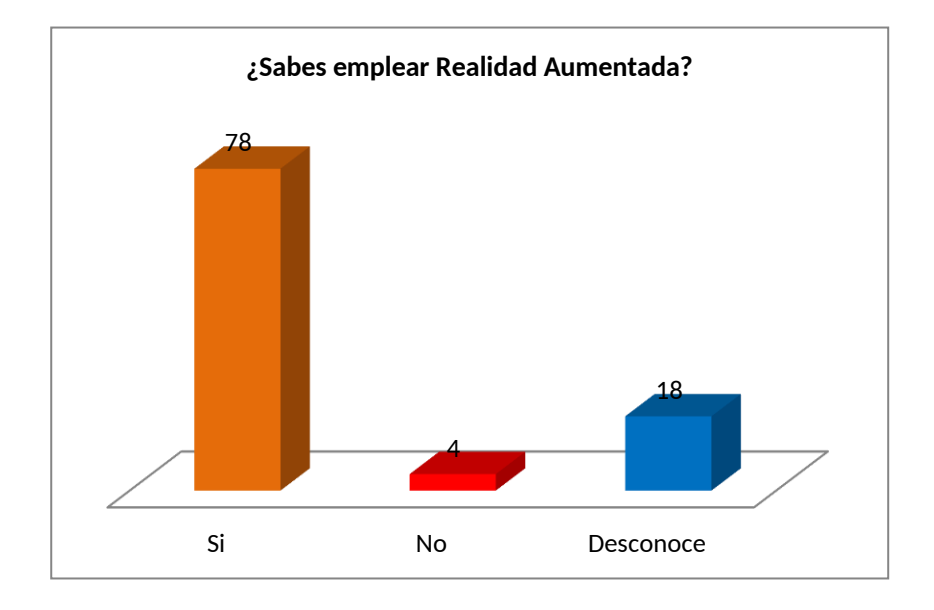

### **Interpretación**

La tabla nos dice que el 78% dice que, si sabe aplicar la realidad Aumentada, un 18% indica desconocer y finalmente un 4% no los emplea; predominado un alto porcentaje de alumnos que vienen utilizando con mayor frecuencia, en cambio existe un grupo significativo (desconoce y no lo emplean), que no le han dado mayor importancia.

Se demuestra la existencia a nivel de estos estudiantes de dos grupos diferenciados; unos que son conscientes en el estudio y que emplean los Realidad Aumentada y otros, que tienen que interiorizar sobre la importancia de las técnicas de estudio y aprendizaje significativo.

# **5) Orientación que recibió para construir aplicaciones de realidad Aumentada**

¿Para la construcción de aplicaciones de realidad Aumentada, de quienes recibiste estas orientaciones?

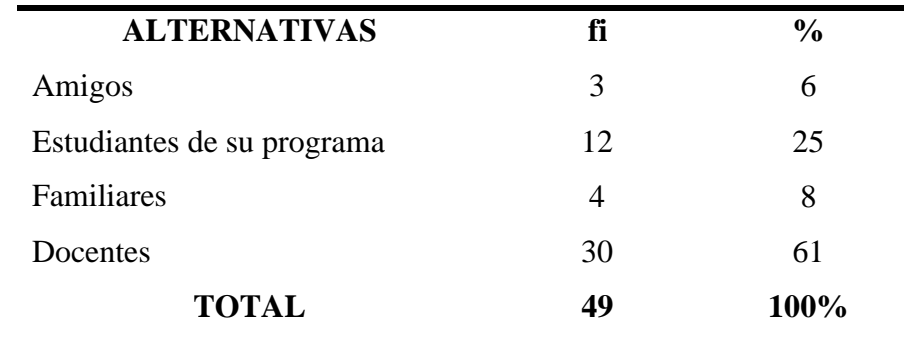

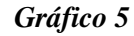

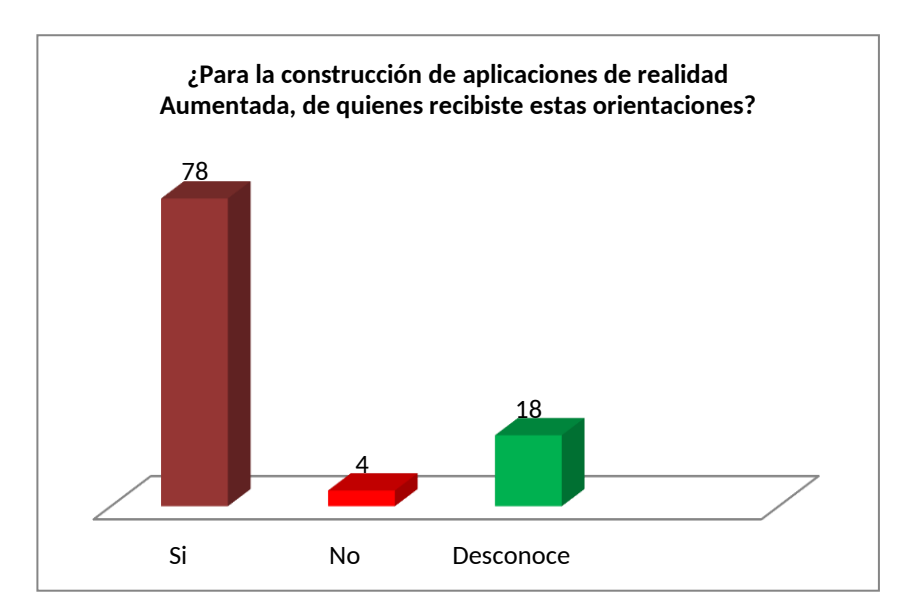

En la tabla se aprecia que el 61% de los estudiantes reciben orientaciones para el empleo de Realidad Aumentada, de parte de sus docentes; un 25%, consideran que se debe a la interacción con otros estudiantes del programa de estudios de telecomunicaciones, 8% indica que se debe al apoyo de sus familiares y el 6% restante, de parte de amigos.

La información obtenida de la tabla, la presencia de los docentes es de gran ayuda para los estudiantes, en razón que les vienen enseñando sobre la aplicación de la realidad Aumentada para sus demás cursos,

sumando a ello el apoyo que se brindan entre estudiantes; sin embargo, es muy escasa la ayuda recibida a nivel familiar.

### **6) Emplea la Realidad Aumentada por niveles**

**ALTERNATIVAS fi %** Si Casi siempre Algunas veces Nunca 29 12 4 4 59 25 8 8 **TOTAL 49 100%**

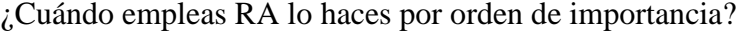

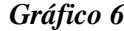

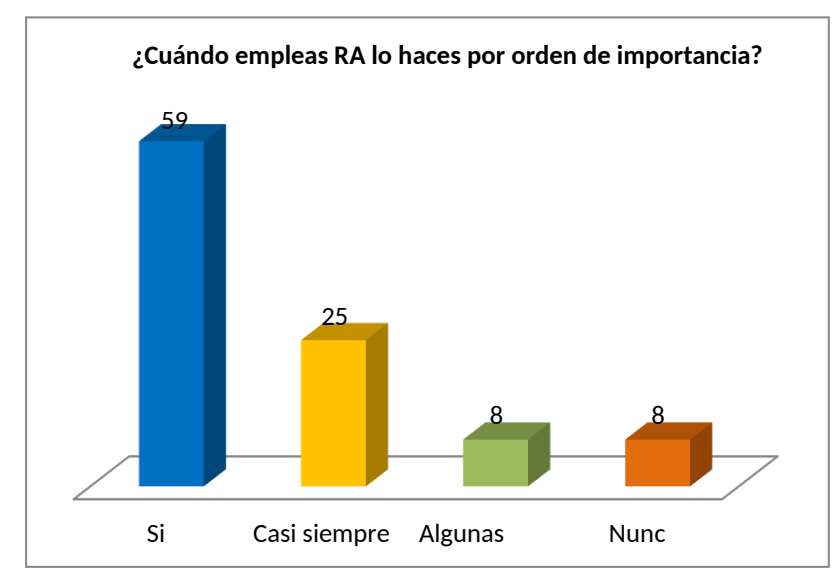

### **Interpretación**

De los resultados encontrados, un 59% indica que lo hacen de acuerdo al orden de importancia que tienen, en cambio un 25% refiere que este es un procedimiento que casi siempre lo vienen empleando, mientras un 8% indica que esto sucede algunas veces, y finalmente que el 8% restante señala que en ninguna oportunidad han tomado en consideración dicho aspecto.

De los resultados podemos apreciar dos grupos bastantes diferenciados, la gran mayoría considera que cuando emplean por orden de importancia la realidad Aumentada, lo hacen siempre; mientras un grupo menor (casi siempre y algunas veces), expresan que emplean dándole cierta importancia, pero no en forma rigurosa; y finalmente, un grupo minoritario que no toma importancia. De lo expresado en los resultados, se deduce que elaborar aplicaciones de Realidad Aumentada, se debe mantener cierto orden de importancia, lo cual prioriza los contenidos a emplear.

### **7) Impacto visual que tiene el empleo de la Realidad Aumentada**

¿Cuál es el impacto visual que tienes el empleo de la Realidad Aumentada?

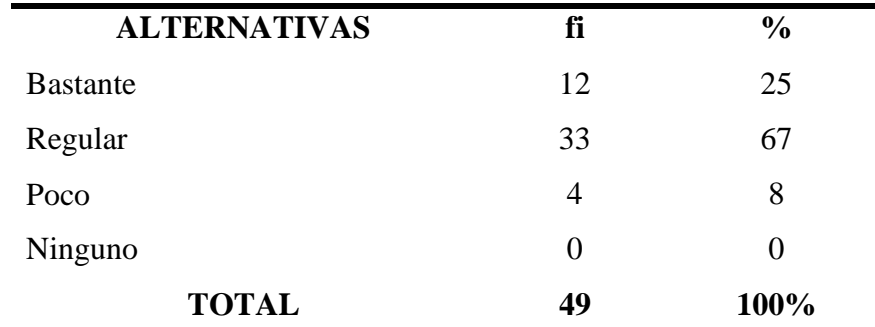

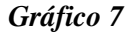

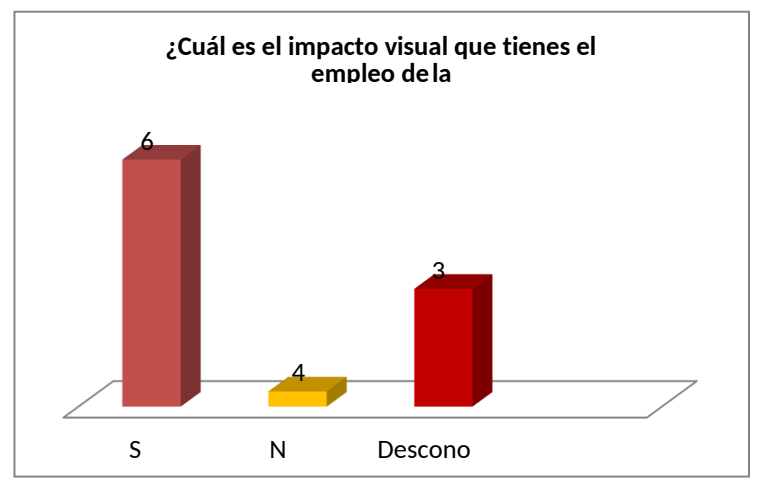

En cuanto al impacto visual y al empleo de Realidad Aumentada, se encuentra que el 67% considera que este se da en forma regular, mientras un 25% refiere que dicho impacto es bastante cuando se emplea la realidad Aumentada y finalmente el 8% restante, indica que este es poco en comparación a los anteriores.

Significa que cuando utilizamos realidad Aumentada, estos influyen en la captación de conocimientos y en el aprendizaje significativo, debido al impacto que tiene la presentación.

### **8) La realidad aumentada forma una mejor comprensión.**

¿En tu opinión cuándo empleas Realidad Aumentada, genera mejor comprensión?

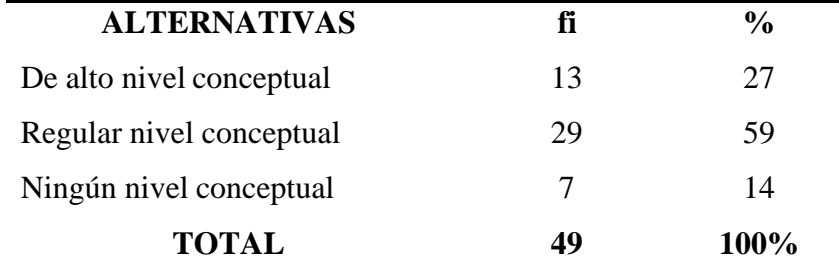

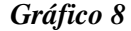

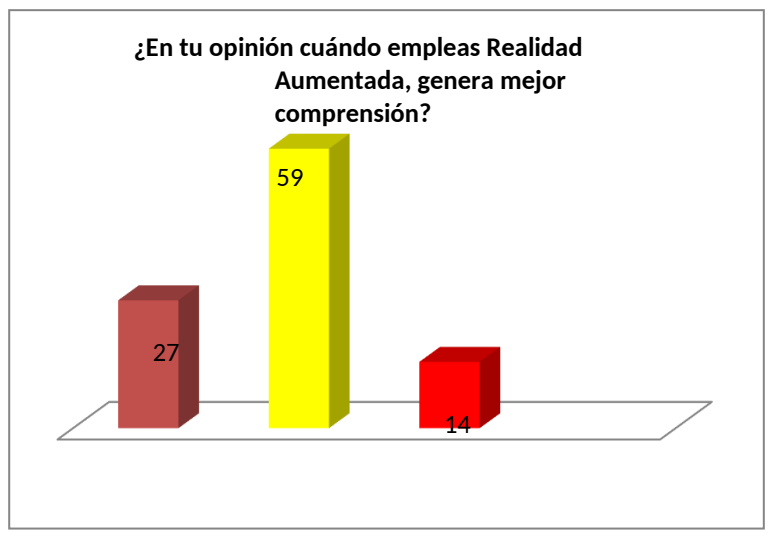

Consideramos que un 59% que incluyen comprensión relevante, pudiendo ser calificado como regular el nivel de comprensión; mientras un 27% estima que es de alto nivel de comprensión y finalmente un 14% que indica que cuando se emplean Realidad Aumentada no incluyen ningún nivel de comprensión.

Los resultados nos demuestran mayoritariamente que el empleo de Realidad Aumentada en cuanto a una mejor comprensión relevante, está calificado como regular; seguidos por un grupo ligeramente menor, quienes señalan que tiene de un alto nivel de comprensión. No definiendo el grupo pequeño quienes indican que no existe ningún nivel de comprensión; evidenciando, que la inclusión de comprensión relevante.

## **9) Beneficios de un aprendizaje significativo en la inserción de temas temas desconocidos**

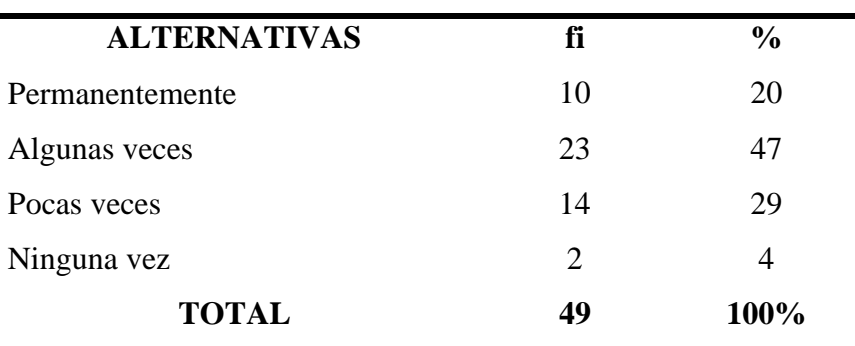

¿a criterio de los aprendizajes significativos son provechosos para la investigación de nuevos temas?

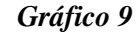

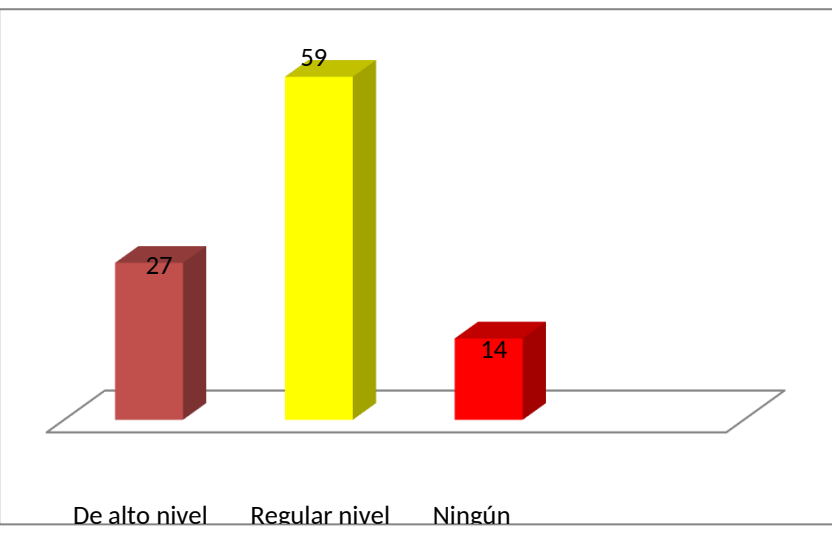

Encontramos que el 47% indica que esto sucede algunas veces, el 29% pocas veces y el 20% precisa que se da en forma permanente y finalmente el 4% restante, considera que ninguna vez han utilizado.

En la interrogante se aprecia que la mayor parte de los estudiantes consultados refieren que esto sucede algunas veces, otros en que se da permanentemente y en menor porcentaje las alternativas pocas veces y/o ninguna vez, lo cual evidencia en que los estudiantes lo hacen mayormente sin la rigurosidad necesaria en cuanto a la frecuencia,

### **10) Mejora de los aprendizajes significativos**

¿Para usted es relevante lograr un correcto aprendizaje significativo?

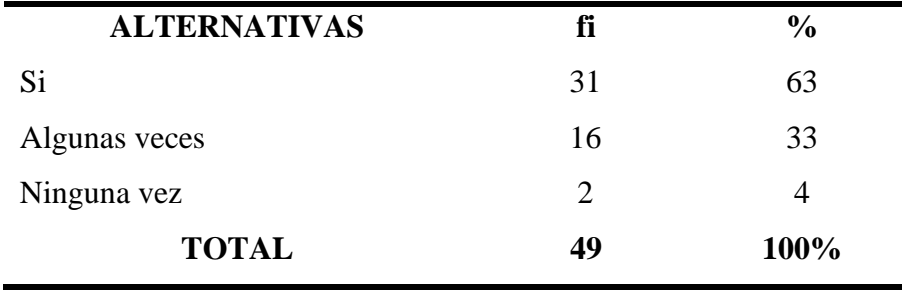

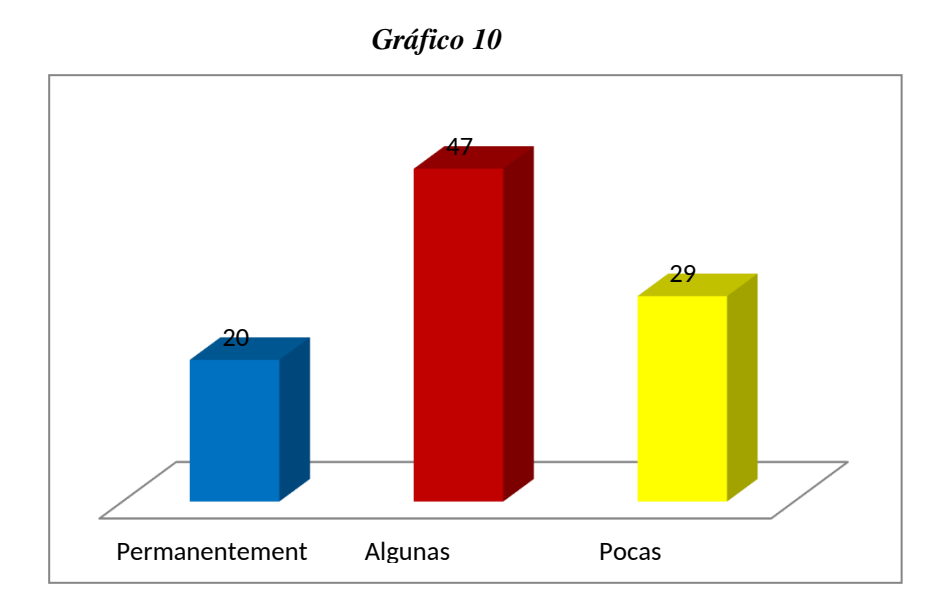

El 63% de los estudiantes consideran importante lograr un correcto aprendizaje, mientras tanto un 33% de la muestra indica que esto sucede algunas veces y finalmente existe un grupo minoritario, que refieren que ninguna vez utilizan estos criterios,

Existe un porcentaje mayor que vienen utilizando al momento de elaborar realidad Aumentada sus aprendizajes significativos, pero en forma permanente; mientras tanto sin la rigurosidad, lo vienen empleando, pero en pocas veces o en menor frecuencia.

### **11) Aplicación de realidad aumentada dentro de una clase**

¿investiga mejor y analiza temas desarrollados en clase con apoyo de Realidad aumentada?

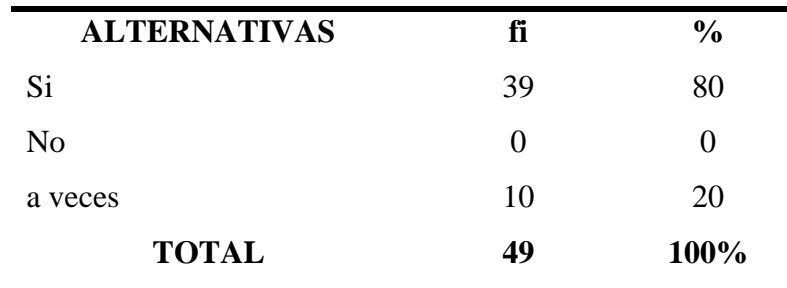

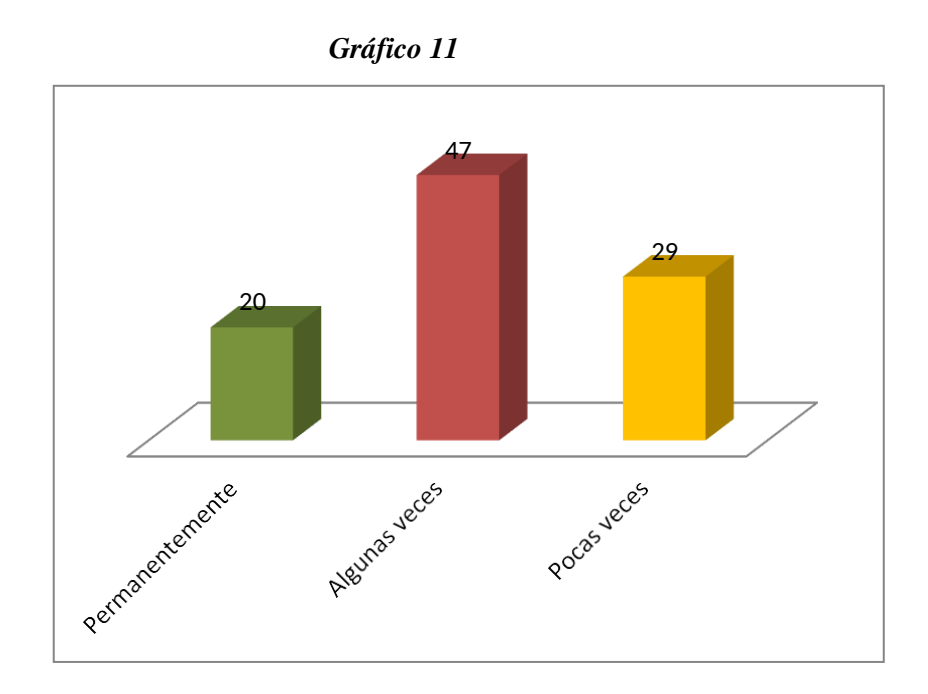

La realidad Aumentada incide en el aprendizaje de los estudiantes, con los datos obtenidos en la muestra, apreciamos que el 80% de los estudiantes reconoce que el empleo es muy importante como parte del aprendizaje que ellos tienen y que además les sirve para conectarse con nuevas ideas y aprender cada vez más; mientras tanto, un 20% de la muestra desconoce los alcances y utilidad que tienen actualmente la Realidad Aumentada.

En la tabla se puede apreciar que está faltando reforzamiento de los docentes, para que los estudiantes utilicen mejor estas aplicaciones con sus técnicas de aprendizaje, y que esto va a incidir notoriamente en el rendimiento académico que ellos tengan; aprovechando, por lo tanto, el avance que actualmente tiene, lo que les dará mayor oportunidad de conocer conocimientos con mayor rapidez incidiendo en el aprendizaje de los mismos.

### **12) El empleo de realidad Aumentada proporciona conceptos nuevos.**

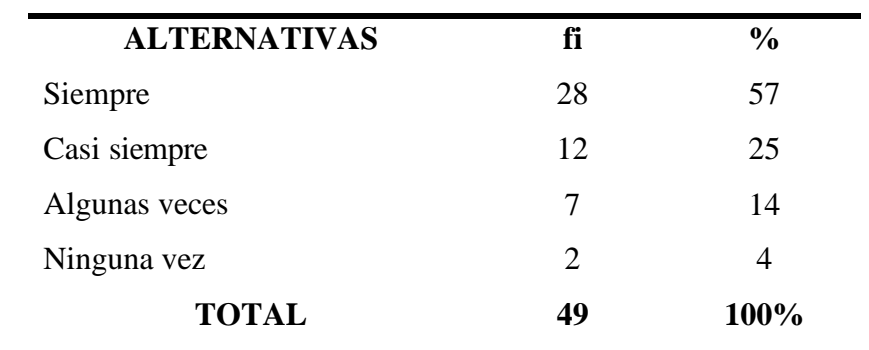

¿El empleo de Realidad Aumentada, proporcionan los

conceptos que necesitan?

*Gráfico 12*

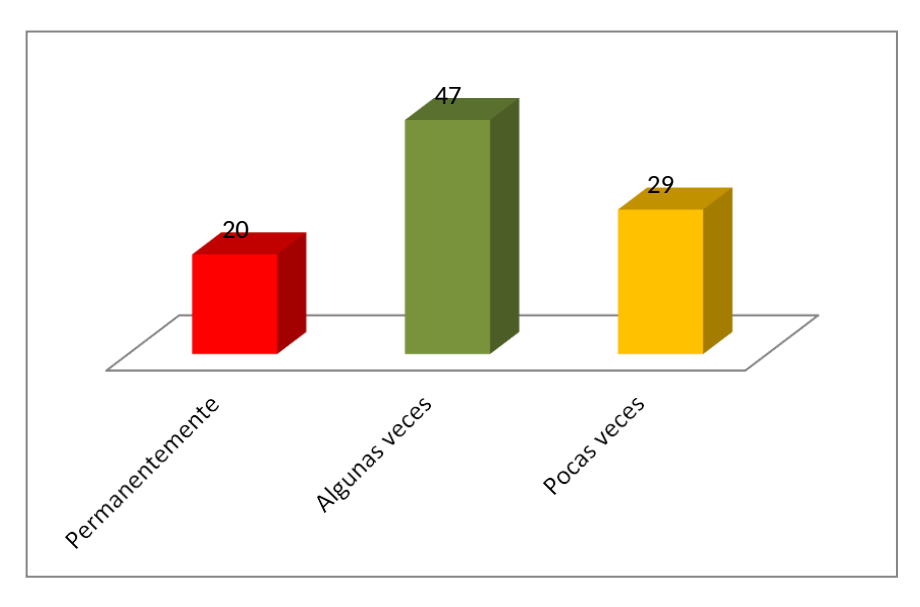

### **Interpretación**

El 57% de los estudiantes consultados consideran que el empleo de Realidad Aumentada, casi siempre les vienen proporcionando los conocimientos que ellos necesitan, les permite sistematizar sus ideas y expresarlo en forma favorable, mientras un 25% indican que casi siempre emplean, el 14% en que algunas veces lo hacen y finalmente un 4% no lo emplean.

Encontramos con bastante claridad que el empleo de Realidad

Aumentada, son necesarios a nivel de los estudiantes en razón que les facilita priorizar sus conocimientos, facilitándoles estudiar, realizar exposiciones, resaltar que con el empleo apropiado de los aplicativos de RA.

**13) La realidad aumentada es importante en el fortalecimiento de los aprendizajes**

¿Piensa usted que la realidad aumentada es importante en el fortalecimiento de los aprendizajes?

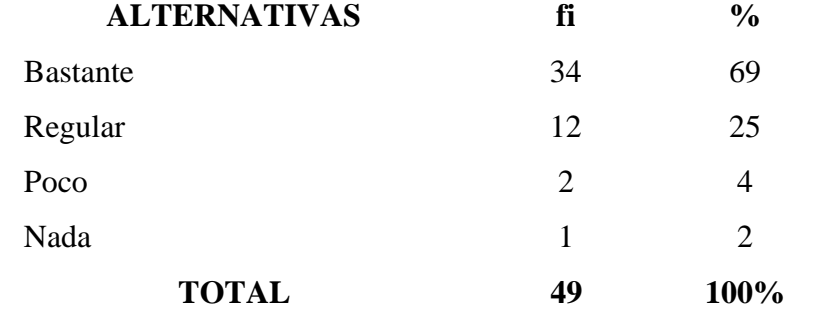

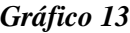

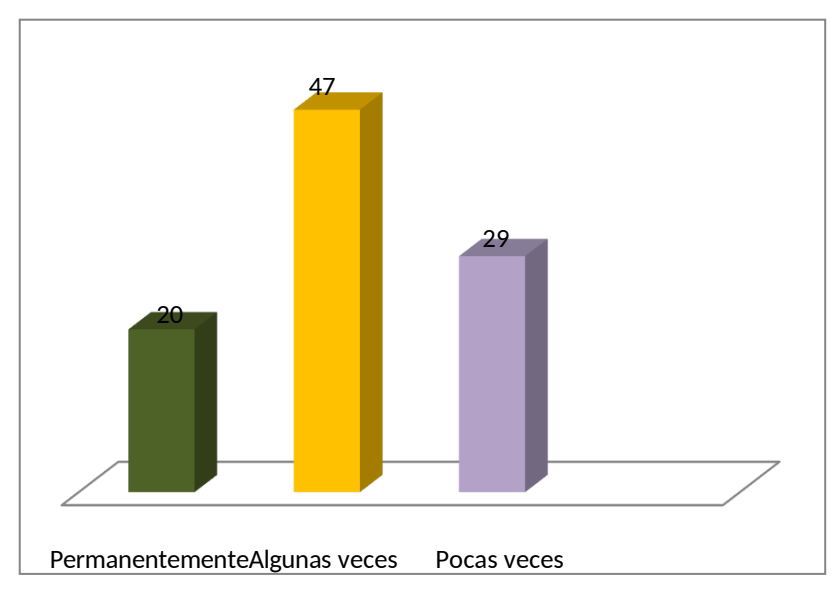

### **Interpretación**

En cuanto al mejoramiento de los niveles de comprensión, encontramos que el 69% de los estudiantes consideran que el empleo de RA ha mejorado bastante el nivel de comprensión de los temas, un 25% consideran que dicha incidencia pueden considerarla como regular; mientras tanto el 6% restante (poco y/o nada, respectivamente) tienen una apreciación diferente sobre los alcances de esta pregunta.

La utilización de Realidad Aumentada influye sustancialmente en los estudiantes, incidiendo en los niveles de comprensión han mejorado, a diferencia el resto de los estudiantes refieren que el fortalecimiento del conocimiento es regular, poco y nada, necesitan del reforzamiento de los docentes para cambiar los resultados y por ende elmejoramiento de los niveles de fortalecimiento del aprendizaje que vienen logrando.

### **14) Maneja coherentemente los conceptos de realidad Aumentada.**

¿Consideras que manejas coherentemente los conceptos en el empleo de Realidad Aumentada?

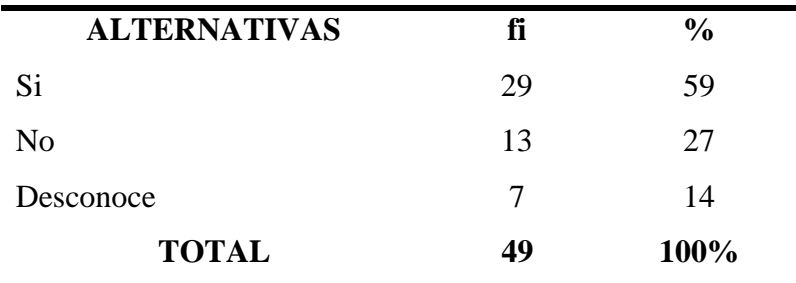

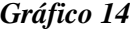

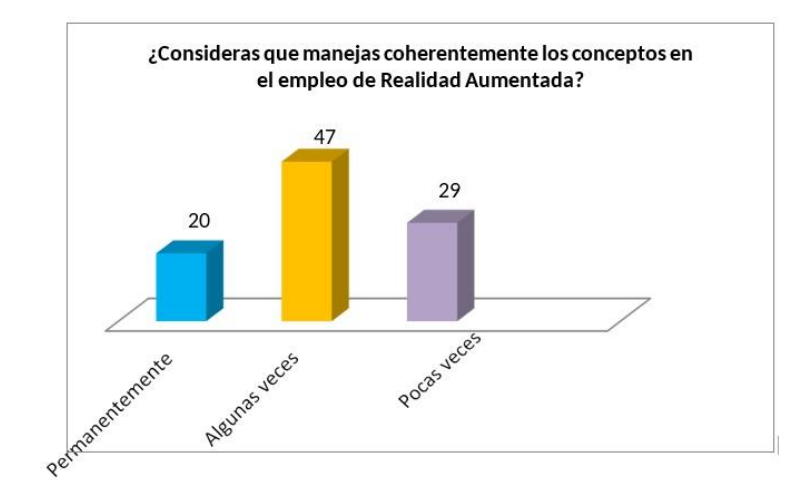

Los estudiantes reconocen en un 59% manejan en forma coherente los diferentes conceptos que emplean la Realidad Aumentada, mientras un 27% tienen problemas al utilizar y finalmente un 14% de estudiantes indican desconocer.

Analizando la información, encontramos, que una gran mayoría de los estudiantes conoce del empleo de Realidad Aumentada y de su utilidad práctica en el aprendizaje de diferentes áreas o cursos, siendo importante porque mejora el rendimiento de aprendizaje de nuestros estudiantes; se necesita un reforzamiento necesario para un mayor empleo de Realidad Aumentada, debido a la utilidad que tienen.

### **15) El Empleo de técnicas de RA facilitan mayor análisis y síntesis en el aprendizaje**

¿El empleo de estas técnicas facilita un mejor análisis y síntesis en el aprendizaje significativo de los diferentes cursos de teleco municiones?

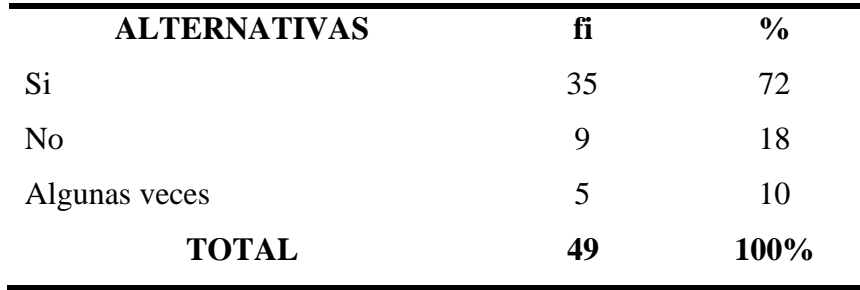

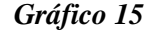

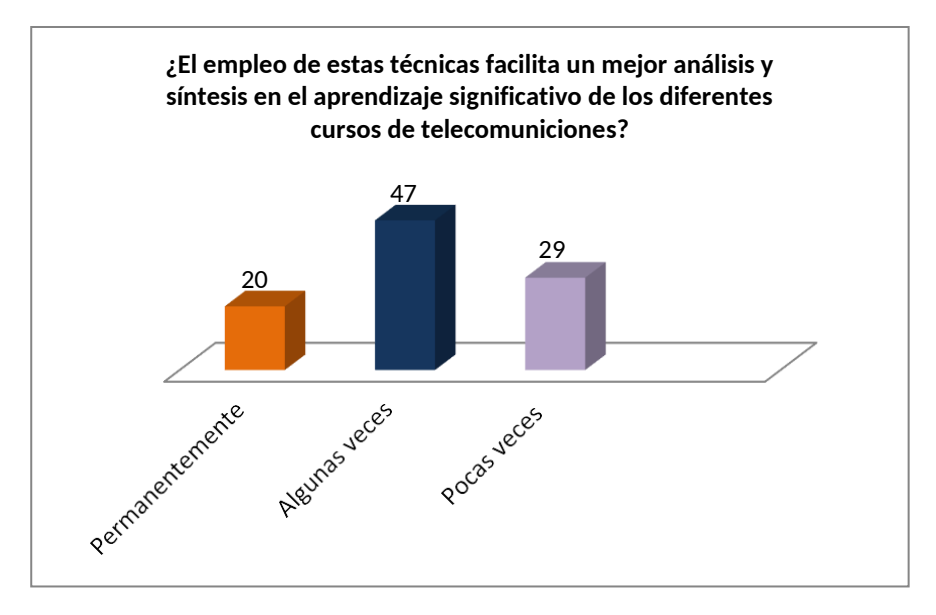

Un 72% consideran que el empleo de estas técnicas de RA viene facilitando un mejor análisis, el manejo de los contenidos que tienen en los diferentes cursos, en cambio un 18% opina todo lo contrario y el 10% restante en que algunas veces vienen empleando estastécnicas. el empleo de realidad Aumentada es necesario a nivel de los estudiantes, en razón que no solamente les permite aprender más rápido, sino por el contrario ampliar el panorama que tienen para presentar informaciones, como también para priorizar diferentes conceptualizaciones, influyendo sustancialmente en el rendimiento académico de los estudiantes.

### **16) Empleo de realidad Aumentada facilita conocer e interpretar mejor los temas**

¿El empleo de realidad Aumentada, te vienen facilitando conocer e interpretar los temas de estudio?

| <b>ALTERNATIVAS</b> | fi | $\frac{0}{0}$     |
|---------------------|----|-------------------|
| Si                  | 30 | 61                |
| Casi siempre        | 12 | 25                |
| Algunas veces       | 7  | 14                |
| Ninguna vez         | 0  | $\mathbf{\Omega}$ |
| <b>TOTAL</b>        | 49 | 100%              |

*Gráfico 16*

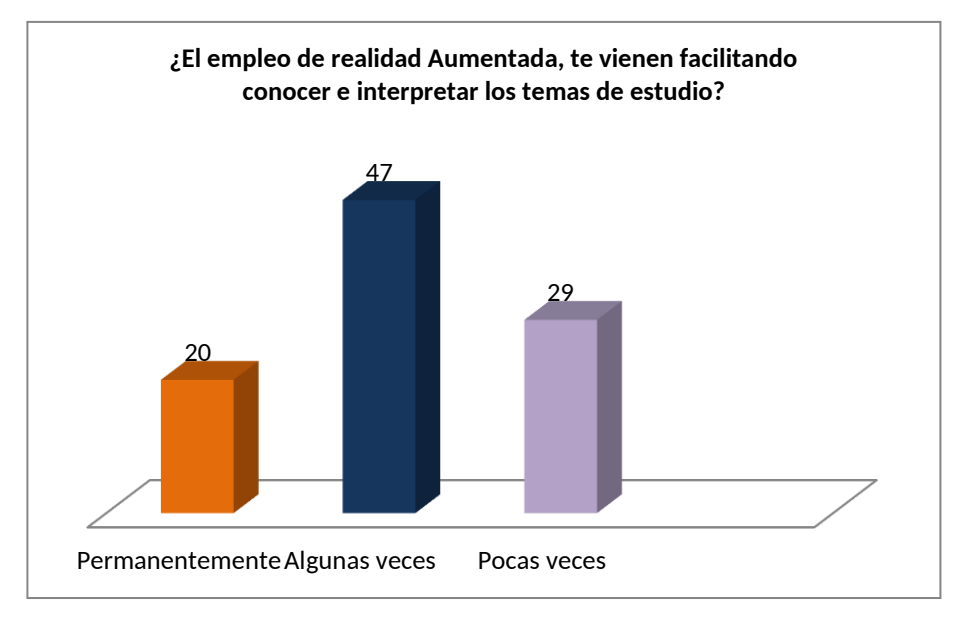

Un 61% reconocen que el empleo de realidad Aumentada, le facilitan conocer e interpretar los temas de estudio, mientras un 25% indica que vienen utilizando casi siempre con los mismos fines y el 14% restante lo hacen algunas veces.

Analizando esta información podemos decir que la Realidad Aumentada tiene una importancia en los estudiantes, ya que les permite conocer cantidad de información, priorizarla e interpretar influyendo en una mayor comprensión de los temas y en la amplitud de los conocimientos.

### **17) Se emplea mayormente realidad Aumentada**

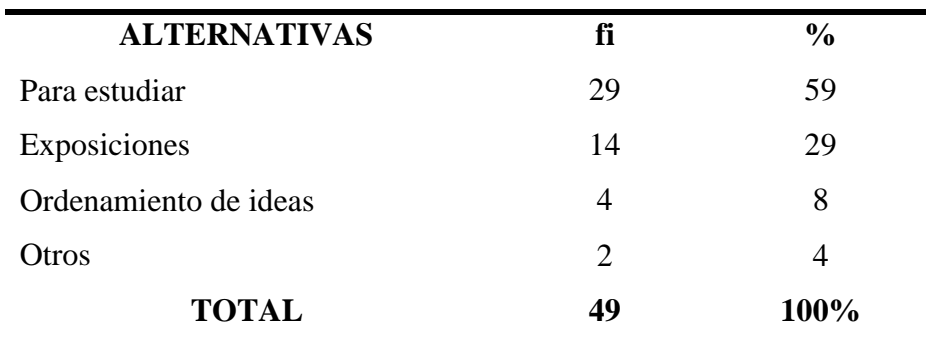

¿En qué empleas mayormente Realidad Aumentada?

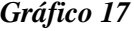

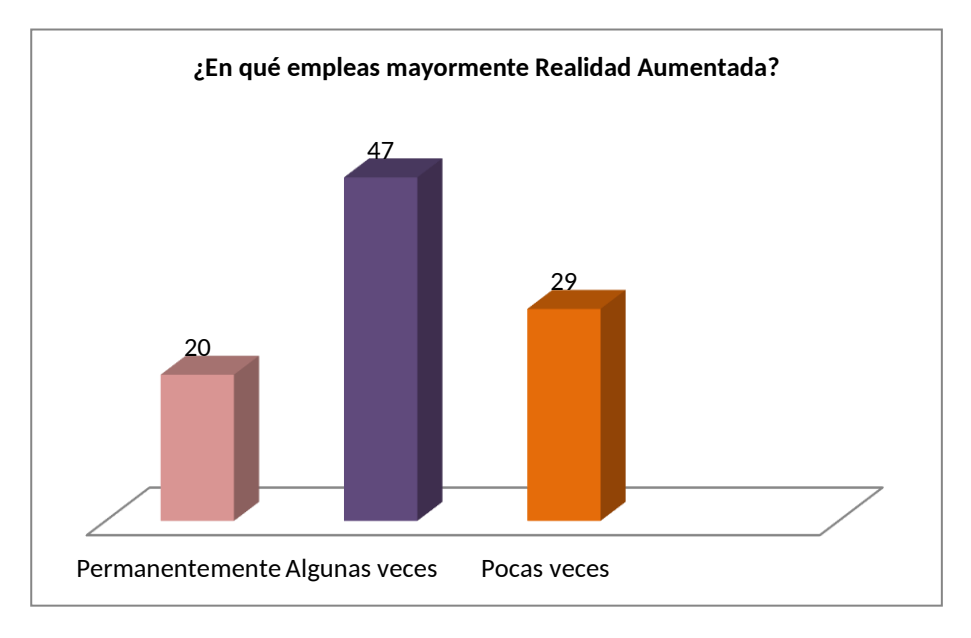

### **Interpretación**

59% indicó que los utilizaban con el fin de estudiar, mientras un 29% señaló que también los empleaban en las diferentes exposiciones que tenían y el 8% restante como parte del ordenamiento de las ideas y finalmente un 4%, le daban diversa aplicabilidad, totalizando así un 100% de la muestra.

Del análisis anterior en cuanto al empleo de Realidad Aumentada casi la totalidad de los estudiantes respondieron esta pregunta, consideran que mayormente es con fines de estudio, exposiciones encontrándose en etapas de formación, todas estas técnicas además de incidir en el rendimiento académico, les va a facilitar conocer mayores conocimientos y poder expresarlos con claridad.

### **18) El empleo de realidad Aumentada como estrategia para estudiar**

¿Crees que el empleo de realidad Aumentada, son para Ud. nuevas estrategias para estudiar?

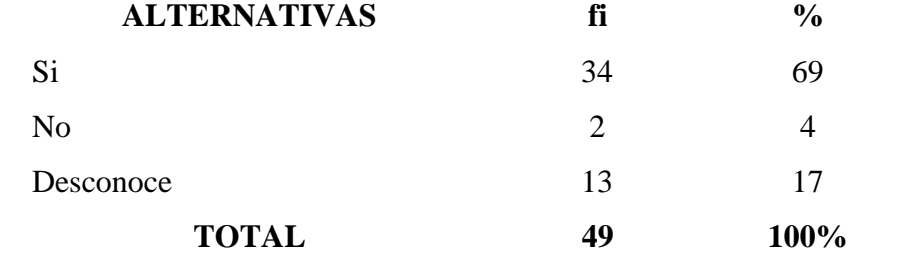

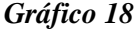

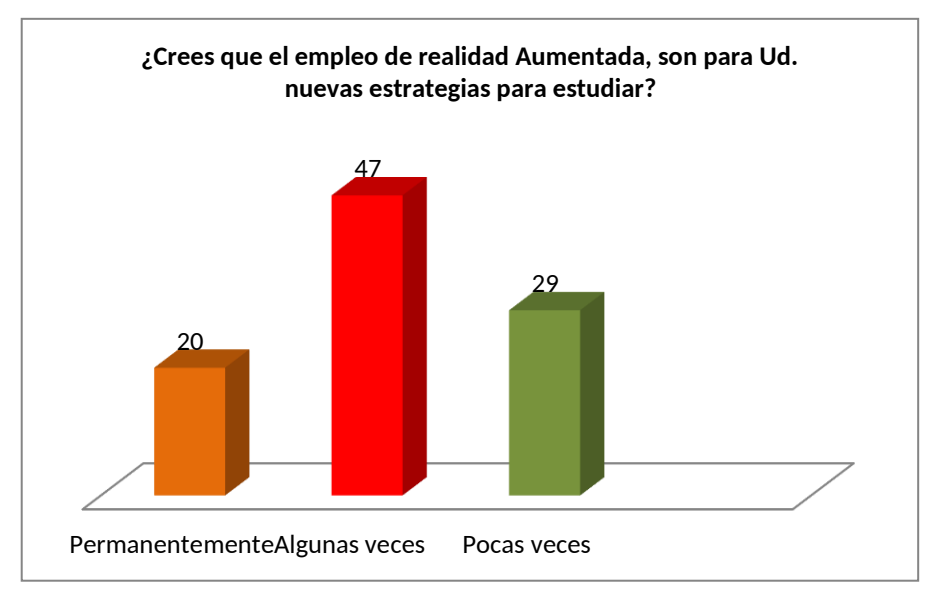

### **Interpretación**

La encuesta nos demuestra, que el 69% reconoce que Realidad Aumentada constituyendo estrategias apropiadas para poder estudiar, no así un 4% que opina todo lo contrario y el 17% restante señala desconocer en lo referente a la aplicabilidad.

De lo anterior se desprende que la Realidad Aumentada, es de gran importancia para los estudiantes y desde ya, constituyen nuevas estrategias que van a tener a su alcance para poder estudiar; siendo favorables para todos los estudiantes de la Universidad.

### **19) Los docentes emplean Realidad Aumentada para enseñar**

¿Crees que todos los docentes emplean Realidad Aumentada para enseñar?

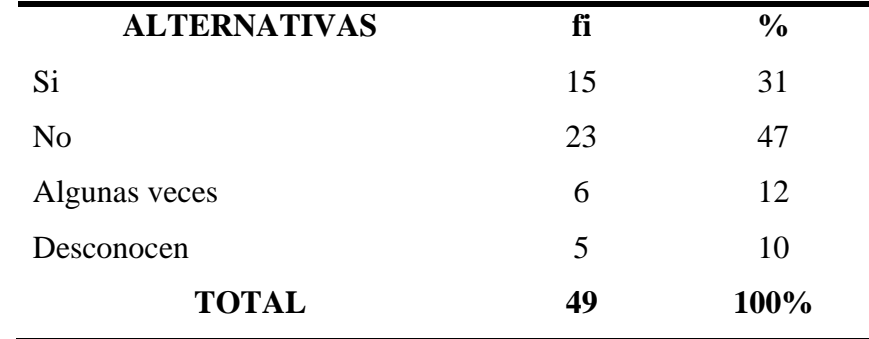

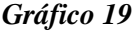

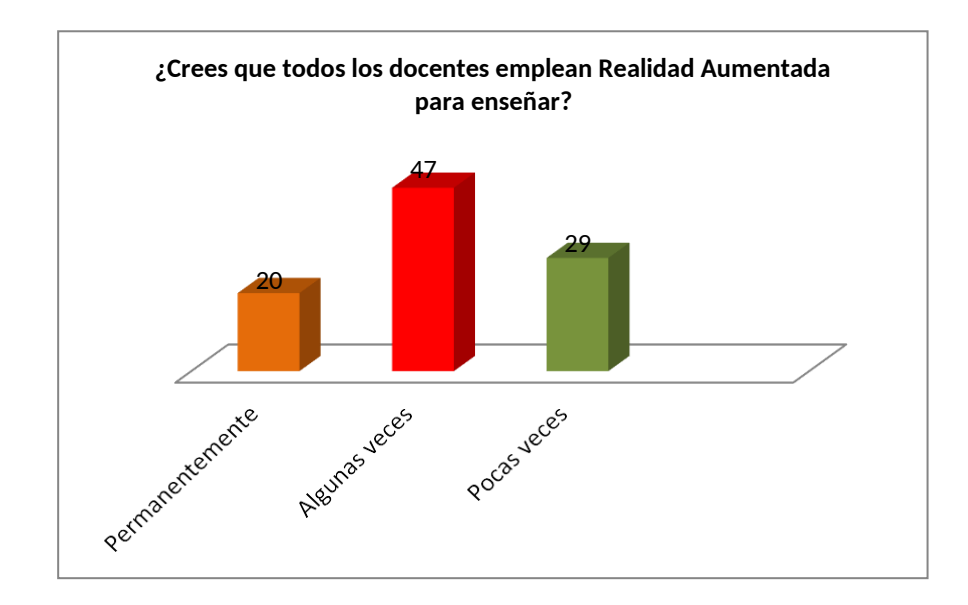

### **Interpretación**

Los docentes emplean RA para enseñar, se encontró que el 31%

reconoce que los docentes los están empleando, sin embargo, cabe destacar que un 47% de los docentes no los emplean, un 12% en que indican que algunas veces los utilizan y finalmente un 10% que indica desconocer.

Es pertinente considerar que todos los estudiantes se cual fuese su área también deben conocer los alcances que tienen el uso y su aplicación de realidad Aumentada.

### **4.3. Prueba de hipótesis**

### **Contrastación de hipótesis**

Para la comparación de las hipótesis esbozadas utilizamos la distribución ji cuadrada corregida por Yates, porque nuestros datos trabajados se clasificaron en forma categórica. La estadística ji cuadrada es propicio ya que puede ser utilizado en el tratamiento de variables cualitativas o de clasificación, como lo desarrollamos en nuestra tesis.

### **Hipótesis a:**

**H0:** Organizar por niveles de importancia la RA contribuye al nivel de comprensión alcanzado por los Estudiantes Del Programa De Estudios De Tecnología Informática Y Telecomunicaciones De La UNDAC – Pasco.

**H1:** Organizar por niveles de importancia la RA No contribuye al nivel de comprensión alcanzado por los Estudiantes Del Programa De Estudios De Tecnología Informática Y Telecomunicaciones De La UNDAC – Pasco.

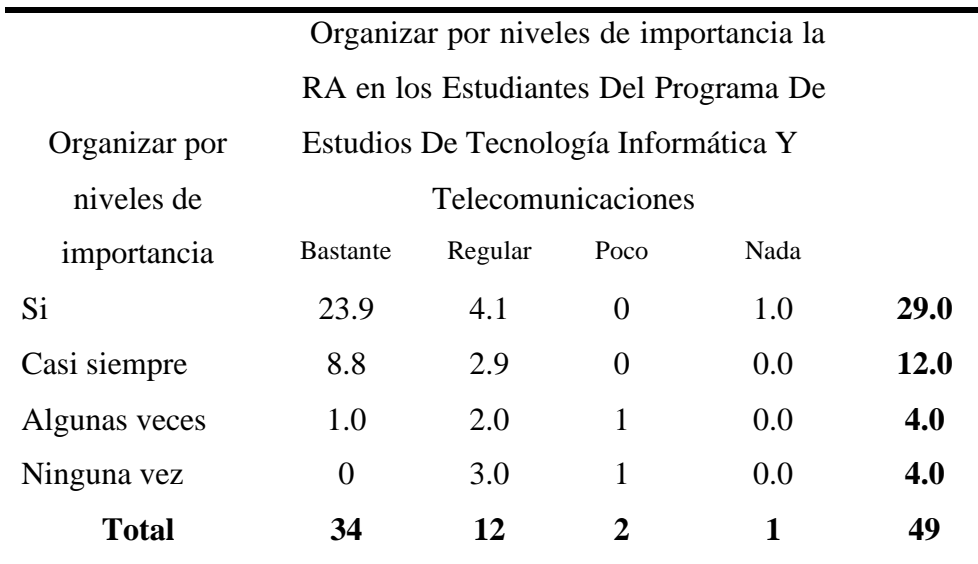

La hipótesis que planteamos se basa en los procesos siguientes para que puedan ser probados:

- a. *Suposiciones:* La muestra es aleatoria simple.
- *b. Estadística de prueba: es la siguiente:*

$$
\chi^{2} = \frac{(\vert ad - bc \vert - 0.5n)^{2} n}{(a + c)(b + d)(a + b)(c + d)}
$$

### *c. Distribución estadística de la prueba que realizamos:* cuando

**Ho** es verdadera, **X** 2 sigue una distribución aproximada del ji cuadrada con  $(2-1) (2-1) = 1$  grado de libertad.

- d. **Regla de decisión:** Rechazar hipótesis nula (Ho) si el valor calculado de  $\chi^2$ es mayor o igual a 5.991
- e. *Computo para la estadística de prueba:*

$$
\chi^{2} = \frac{(ad - bc - 0.5n)^{2} n}{(a + c)(b + d)(a + b)(c + d)} = 5.9801
$$

f. *Decisión estadística:* Dado que 5.9801 > 3.8416, se rechaza Ho.

g. **Conclusión:** Disponer conceptos por niveles de importancia la RA contribuye al nivel de comprensión alcanzado por los Estudiantes Del Programa De Estudios De Tecnología Informática Y Telecomunicaciones De La UNDAC – Pasco.

### **Hipótesis b:**

**H0:** El fuerte impacto visual que causa la Realidad Aumentada es independiente al manejo coherente de los principales conceptos por los Estudiantes Del Programa De Estudios De Tecnología Informática Y Telecomunicaciones De La UNDAC – Pasco.

**H1:** El fuerte impacto visual que causa la Realidad Aumentada no contribuye al manejo coherente de los principales conceptos por los Estudiantes Del Programa De Estudios De Tecnología Informática Y Telecomunicaciones De La UNDAC – Pasco.

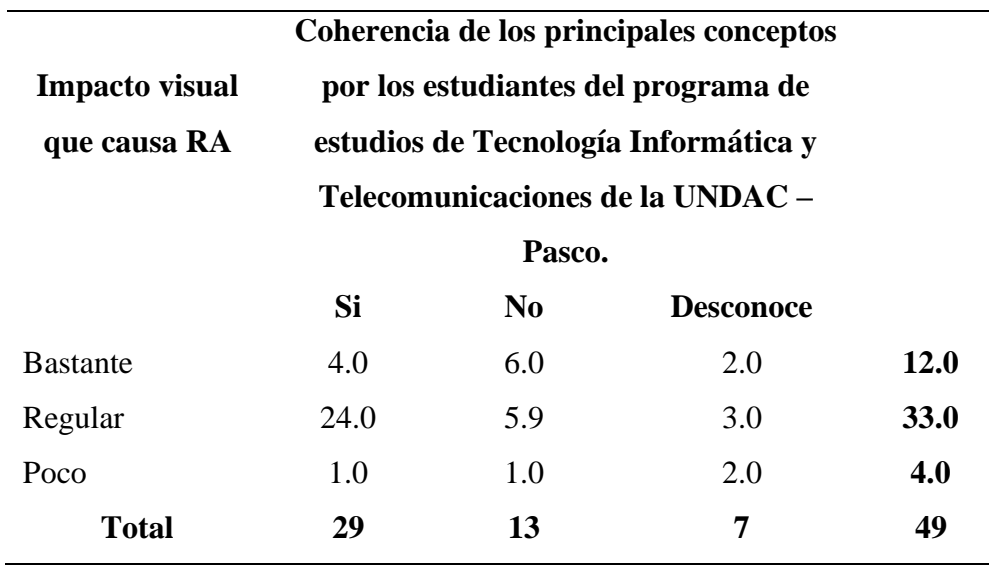

Para realizaremos la comprobación de nuestra hipótesis que hemos plantado según el proceso siguiente:

a) Suposiciones: nuestra muestra es aleatoria simple.

#### b) Estadística de prueba: según la formula

- a) **Suposiciones:** nuestra muestra es aleatoria simple
- b) **Estadística de prueba:** según la fórmula.

$$
\chi^2 = \frac{\left(ad - bc - 0.5n\right)^2 n}{\left(a + c\right)\left(b + d\right)\left(a + b\right)\left(c + d\right)}
$$

- c) **Distribución de la estadística de prueba: Ho** es verdadera, **X** 2 continua con una distribución aproximada de ji-cuadrada con (2-1) (2-1) =1 grado de libertad.
- d) **Regla de decisión:** Rechazar hipótesis nula (Ho) cuando el valor calculado de *X 2* es mayor o igual a 3.84163
- e) **Cálculo de la estadística de prueba:**

$$
\chi^{2} = \frac{(ad - bc - 0.5n)^{2} n}{(a + c)(b + d)(a + b)(c + d)} = 4.3961
$$

- f) **Decisión estadística:** Dado que 4.3961 > 3.8416, se rechaza **Ho**.
- g) **Conclusión:** El fuerte impacto visual que causa la RA contribuye al manejo coherente de los conceptos por los Estudiantes del programa de estudios de TecnologíaInformática Y Telecomunicaciones de la UNDAC – Pasco.

### **Hipótesis c:**

**H0:** La inclusión de conceptos de alto-bajo nivel es independiente al nivel de análisis-síntesis en Realidad Aumentada por los estudiantes del programa de estudios de Tecnología Informática y Telecomunicaciones de la UNDAC – Pasco.

**H1:** La inclusión de conceptos de alto-bajo nivel no contribuye en el nivel de análisis-síntesis en Realidad Aumentada por los estudiantes del programa de estudios De Tecnología Informática y Telecomunicaciones de la UNDAC – Pasco.

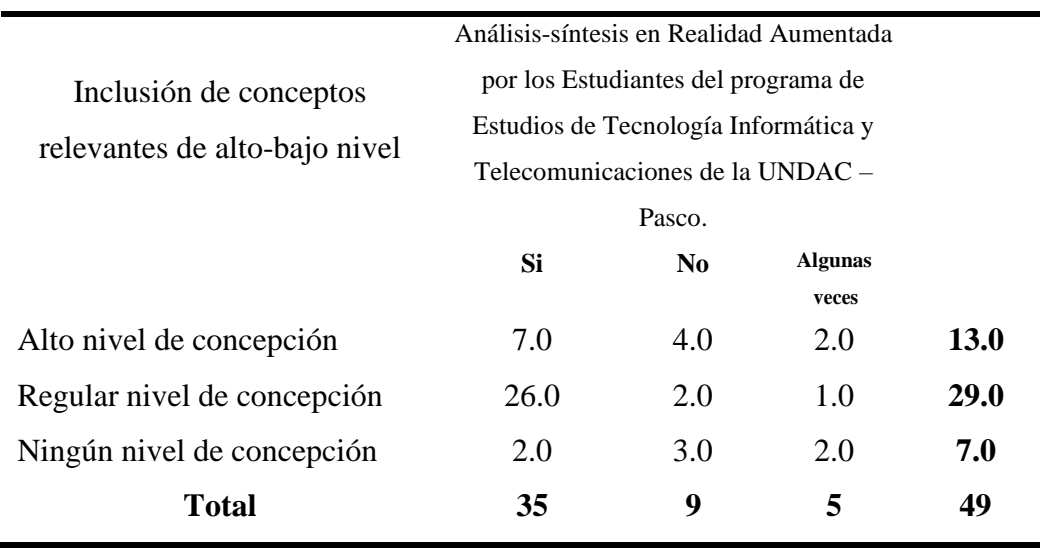

Ahora probaremos nuestra hipótesis que hemos planteado, con los os el siguiente procedimiento:

- a) Suposiciones: La muestra es una muestra aleatoria simple.
- b) Estadística de prueba: La estadística de prueba es:

$$
\chi^2 = \sum_{i=1}^m \sum_{j=1}^n \frac{(O_{ij} - E_{ij})^2}{E_{ij}}
$$

- c) Distribución de la estadística de prueba: cuando **Ho** es verdadera, **X<sup>2</sup>** sigue una distribución aproximada de ji-cuadrada con (2-1) (2-1) = 1 grado de libertad.
- d) Regla de decisión: Rechazar hipótesis nula (Ho) si el valor calculado de  $\chi^2$ es mayor o igual a 3.8416
- e) Cálculo de la estadística de prueba, tenemos:

$$
\chi^2 = \frac{\left(\left|ad - bc\right| - 0.5n\right)^2 n}{\left(a + c\right)\left(b + d\right)\left(a + b\right)\left(c + d\right)} \qquad \qquad = 5.5387
$$

- f) Decisión estadística: Dado que 5.5387 > 3.8416, se rechaza Ho.
- g) Conclusión: La inclusión de conceptos relevantes de alto-bajo nivel contribuye en el nivel de análisis-síntesis por los estudiantes del programa de estudios de Tecnología Informática y Telecomunicaciones de la UNDAC – Pasco.

### **Hipótesis d:**

**H0:** Comparar diversos conceptos hechos con Realidad Aumentada contribuye en las calificaciones por los estudiantes del programa de estudios de Tecnología Informática y Telecomunicaciones de la UNDAC – Pasco.

**H1:** Comparar diversos conceptos hechos con Realidad Aumentada no contribuye en las calificaciones por los estudiantes del programa de estudios de Tecnología Informática y Telecomunicaciones de la UNDAC – Pasco.

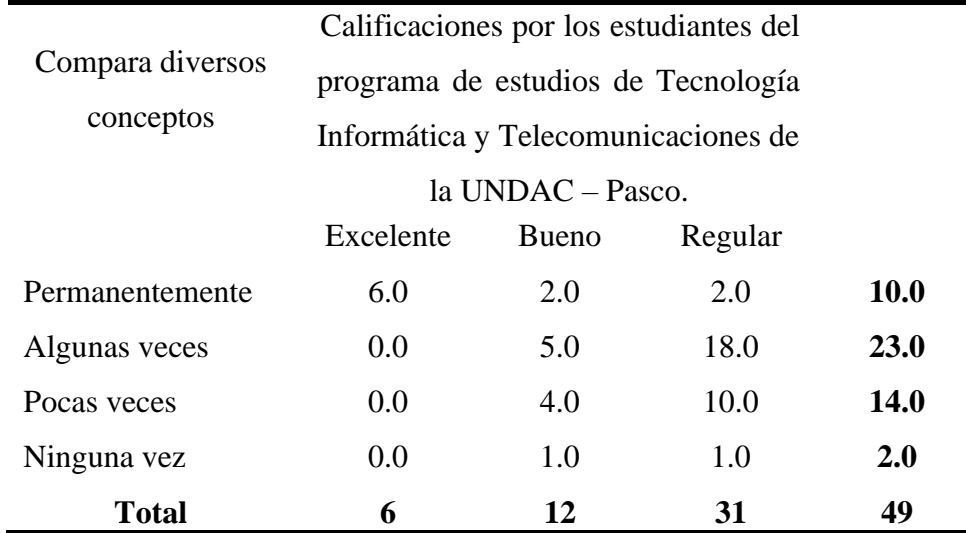

Probaremos nuestra hipótesis planteada:

- a) **Suposiciones:** tenemos una muestra aleatoria simple.
- b) **Estadística para poder realizar la prueba:**

$$
\chi^2 = \frac{(\vert ad - bc \vert - 0.5n)^2 n}{(a+c)(b+d)(a+b)(c+d)}
$$

- c) **Distribución estadística de prueba:** cuando **Ho** es verdadera, **X<sup>2</sup>** sigue una distribución aproximada de ji-cuadrada con  $(2-1)$   $(2-1) = 1$  grado de libertad.
- d) **Regla de decisión:** Rechazar hipótesis nula (Ho) si el valor calculado de *X 2* es mayor o igual a 3.8416.
- e) **Cálculo de la estadística de prueba:** Al desarrollar la fórmula tenemos:

$$
\chi^2 = \frac{\left(\left|ad - bc\right| - 0.5n\right)^2 n}{\left(a + c\right)\left(b + d\right)\left(a + b\right)\left(c + d\right)} = 6.0039
$$

- f) **Decisión estadística:** Dado que 6.0039 > 3.8416, se rechaza **Ho**.
- g) **Conclusión:** Comparar diversos conceptos contribuye en las calificaciones por los estudiantes del programa de estudios de Tecnología Informática y Telecomunicaciones de la UNDAC – Pasco.

### **4.4. Discusión de resultados**

Del planteamiento de las hipótesis A acerca de: Organizar por niveles de importancia la RA contribuye al nivel de comprensión alcanzado por los Estudiantes Del Programa De Estudios De Tecnología Informática Y Telecomunicaciones De La UNDAC – Pasco.

Se obtuvo los siguiente:

Disponer conceptos por niveles de importancia la RA contribuye al nivel de comprensión alcanzado por los Estudiantes Del Programa De Estudios De Tecnología Informática Y Telecomunicaciones De La UNDAC – Pasco.

Del planteamiento de la hipótesis B acerca de: El fuerte impacto visual que causa la Realidad Aumentada es independiente al manejo coherente de los principales conceptos por los Estudiantes Del Programa De Estudios De Tecnología Informática Y Telecomunicaciones De La UNDAC – Pasco.

Se obtuvo lo siguiente:

Del planteamiento de la hipótesis B acerca de: El fuerte impacto visual que causa la RA contribuye al manejo coherente de los conceptos por los Estudiantes del programa de estudios de Tecnología Informática Y Telecomunicaciones de la UNDAC – Pasco.

Se obtuvo lo siguiente:

El fuerte impacto visual que causa la RA contribuye al manejo coherente de los conceptos por los Estudiantes del programa de estudios de Tecnología Informática Y Telecomunicaciones de la UNDAC – Pasco.

Del planteamiento de la hipótesis C acerca de: La inclusión de conceptos de alto-bajo nivel es independiente al nivel de análisis-síntesis en Realidad Aumentada por los estudiantes del programa de estudios de Tecnología Informática y Telecomunicaciones de la UNDAC – Pasco.

Se obtuvo lo siguiente:

La inclusión de conceptos relevantes de alto-bajo nivel contribuye en el nivel de análisis-síntesis por los estudiantes del programa de estudios de Tecnología Informática y Telecomunicaciones de la UNDAC – Pasco.

Del planteamiento de la hipótesis D acerca de: Comparar diversos conceptos hechos con Realidad Aumentada contribuye en las calificaciones por los estudiantes del programa de estudios de Tecnología Informática y Telecomunicaciones de la UNDAC – Pasco.

Se obtuvo lo siguiente:

Comparar diversos conceptos contribuye en las calificaciones por los estudiantes del programa de estudios de Tecnología Informática y Telecomunicaciones de la UNDAC – Pasco.

#### **CONCLUSIONES**

- a) Establecimos que el fuerte impacto visual que causa la Realidad Aumentada contribuye al manejo coherente de los conceptos por los estudiantes del programa de estudios de Tecnología Informática y Telecomunicaciones de la UNDAC – Pasco.
- b) Las consecuencias de nuestra investigación podemos establecerque la inclusión de conceptos de alto-bajo nivel contribuye en el nivel de análisis-síntesis por los estudiantes del programa de estudios de Tecnología Informática y Telecomunicaciones de la UNDAC – Pasco.
- c) Los datos de la investigación han podido establecer que comparar diversos conceptos contribuye en las calificaciones por los estudiantes del programa de estudios de Tecnología Informática y Telecomunicaciones de la UNDAC – Pasco.
- d) En conclusión, se ha podido determinar que la aplicación de la Realidad Aumentada contribuye positivamente en sus aprendizajes en nuestros estudiantes de Tecnología Informática y Telecomunicaciones de la UNDAC – Pasco.

#### **RECOMENDACIONES**

Se hace necesario que conociendo los alcances e importancia que tienen el empleo de la realidad Aumentada, es conveniente que el personal de docentes de la universidad Nacional Daniel Alcides Carrión, enseñen la forma de elaborarlos dichas herramientas, con el fin que los estudiantes los puedan aplicar como una técnica de estudio, en razón que les va a permitir mayor manejo de información.

La capacitación es uno de los elementos importantes que nuestras autoridades deben de tomar en cuenta ya que con los avances tecnológicos y la inserción de estas en la educación hace necesario este proceso de capacitación a todo nivel.

No solo los docentes o estudiantes deben de estar en constante capacitación en el uso de estas nuevas tecnologías de realidad aumentada desde el nivel 0 hasta el 3, deben de estar incluidos el personal administrativo.

Los docentes por su parte deben de impulsar sus propios aprendizajes en el uso de estas nuevas tecnologías en sus clases, ya que esto ayudaría a mejorar su proceso cognitivo de cada uno de ellos.

### **BIBLIOGRAFIA**

- Flores, A. T. T. (2017). Estrategias metodológicas para el aprendizaje significativo de la Química: Revista Científica de FAREM-Estelí, (20), 20-34.
- Díaz Barriga Frida Hernández Rojas. (2003). Estrategias Docentes para un Aprendizaje Significativo. México. Editorial Mc Graw Hill.
- Luz Rodriguez Palmero (org). (2008).La teoría del Aprendizaje Significativo en la perspectiva de la Psicología Cognitiva. Editorial Octaedro.
- Cabero, J., y García, F. (coords.) (2016). Realidad Aumentada. Tecnología para la formación. Madrid: editorial Síntesis, S.A.
- Fracchia, Claudia Carina, Alonso de Armiño, Ana C., Martins, Adair. (2015). Realidad aumentada aplicada a la enseñanza de Ciencias Naturales. Revista: TE & ET; no. 16
- Prendes Espinosa, C. (2015). Realidad aumentada y educación: análisis de experiencias prácticas. Pixel-Bit. Revista de Medios y Educación, 46, 187-203.

Mobile Marketing Association, "Libro blanco de las apps," p. 96, 2011.

- J. D. Pozo Morillo, "Entornos de programación móviles."
- J. Vera and M. Vera, "Proyecto de investigación educativa: la Historia del arte a través de códigos QR," M.Web.Ua.Es.
- S. Sáenz Romero, "Análisis del desarrollo de aplicaciones accesibles sobre el sistema operativo Android. Implementación de un sistema de barrido.," 2013.
- R. de Ciencias, "Audiovisualizacion del papel. Usos del codigo QR para innovar en la industria periodística impresa," 2014.
- José Antonio León-Moreno and Jorge Caldera-Serrano, "Códigos QR en las bibliotecas,"Ciencias la Inf., vol. 44, 2013.
- Fundación Telefónica (2011). Realidad aumentada: una nueva lente para ver el mundo. Barcelona, España: Ariel.
- Troitiño, L, Rodriguez, A. y Hidalgo, C. (2011): "Nuevas tecnologías aplicadas al turismo. Una aproximación a la realidad aumentada". Revista de investigación de la Universidad a distancia de Madrid, Volumen 1, Año 2011.
- Pérez, D. (2009): "Desarrollo de sistemas de realidad virtual y aumentada para la visualización de entornos acrofóbicos. Estudios comparatives entre ellos." Tesis doctoral. Universidad de Valencia.
- Pérez, D. (2009): "Desarrollo de sistemas de realidad virtual y aumentada para la visualización de entornos acrofóbicos. Estudios comparatives entre ellos." Tesis doctoral. Universidad de Valencia.
- Pérez, D. (2009): "Desarrollo de sistemas de realidad virtual y aumentada para la visualización de entornos acrofóbicos. Estudios comparatives entre ellos." Tesis doctoral. Universidad de Valencia.
- Díaz, F. y Hernández, G. (2004), Estrategias docentes para un aprendizaje significativo (2° ed.). México: McGraw Hill Educación.
- Gonzales, M., Huancayo, S. y Quispe, C. (2014). El material didáctico y su influencia en el aprendizaje significativo en los estudiantes del área Ciencia, tecnología y Ambiente del cuarto grado de educación secundaria en el centro experimental de aplicación de la Universidad Nacional de Educación, Lurigancho Chosica. (Tesis de licenciatura). Universidad Nacional de Educación Enrique Guzmán y Valle. Lima-Perú.
- Hernández, R., Fernández, C. y Baptista, P. (2014). Metodología de la investigación. México: McGraw-Hill.
- Juárez, A. (2015). Material didáctico y aprendizaje significativo. (Tesis de licenciatura).

Universidad Rafael Landívar, Guatemala.

- Sánchez C, y Reyes, C. (2015). Metodología y diseño en la investigación científica. Lima: San Marcos.
- Sudario, A. (2016). Estilos de aprendizaje, aprendizaje significativo y la comprensión lectora en los estudiantes del CEBA", (Tesis de maestría) Universidad César Vallejo, Lima – Perú.

Moreira M. (1982). Aprendizaje Significativo: un concepto subyacente, Brasil.

- Moreyra, Marco Antonio (2001). Aprendizaje Significativo, Edit. Brasil. p.2 Novak (1979). Aprendizaje significativo, Edit. Fuata
- Velásquez Nehmad, Rubí, (2006) "Los Estilos de Aprendizaje y su Influencia sobre el Logro de Aprendizaje Significativo en los Estudiantes de Enfermería del Instituto Tecnológico Publico Simón Bolívar Callao Periodo" Perú.

# **ANEXOS**

### **INSTRUMENTOS DE RECOLECCIÓN DE DATOS**

### **CUESTIONARIO**

### **CUESTIONARIO SOBRE REALIDAD AUMENTADA**

Buenos días/tardes, el siguiente Cuestionario tiene como objetivo determinar el nivel de conocimiento de Realidad Aumentada en **LOS ESTUDIANTES DEL PROGRAMA DE ESTUDIOS DE TECNOLOGIA INFORMATICA Y TELECOMUNICACIONES DE LA UNDAC – PASCO 2018**, donde el propósito es comprender la aplicación. Opine de la forma más sincera posible, esto será de mucha ayuda para que mejore la calidad educativa.

Este cuestionario no contiene preguntas correctas ni incorrectas. Por favor responda con total sinceridad ya que sus datos serán tratados de forma anónima y confidencial.

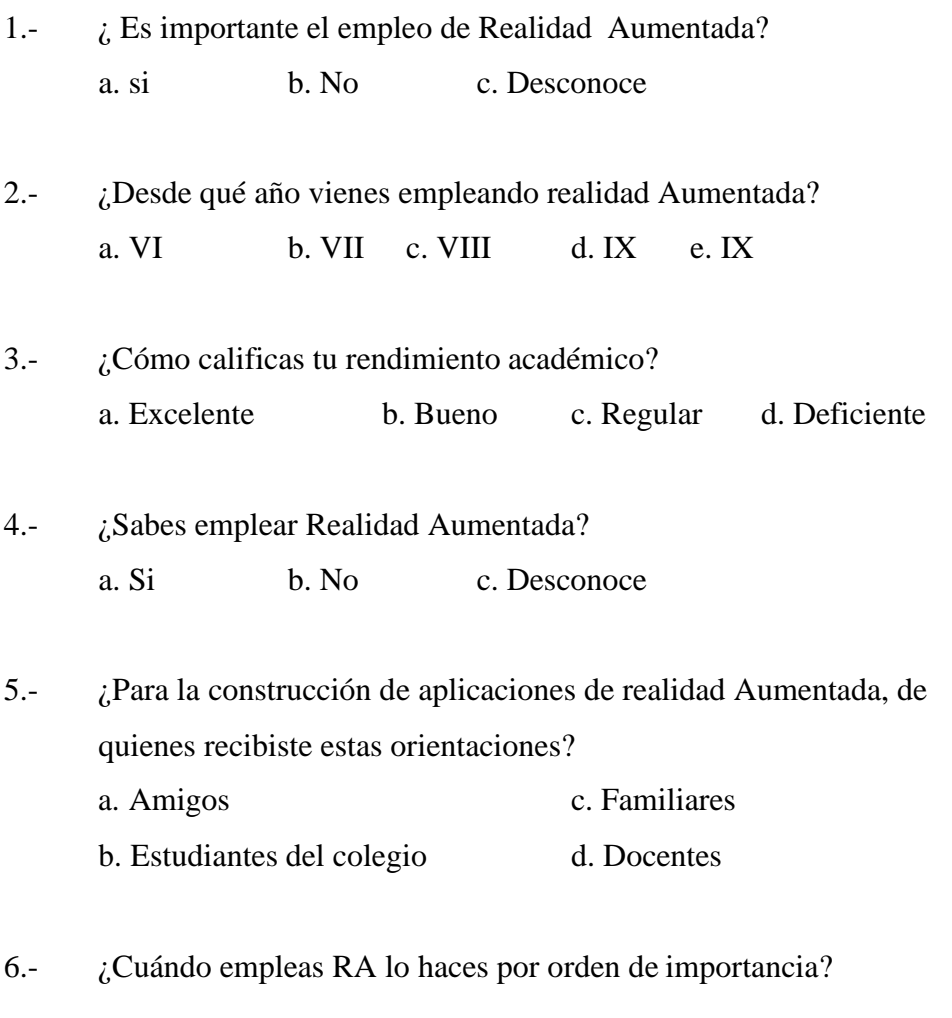

a. Si b. Casi siempre c. Algunas veces d. Ninguna vez
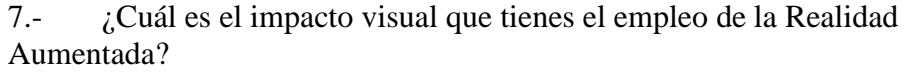

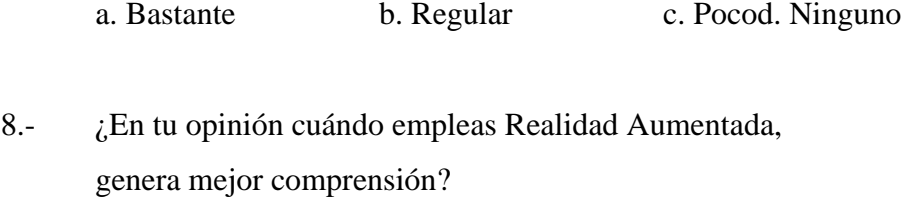

- a. De alto nivel conceptual c. Ningún nivel conceptual
- b. Regular nivel conceptual
- 9.- ¿Cree usted que el aprendizaje significativo es beneficioso para tratar temas nuevos?
	- a. Permanentemente c. Pocas veces
	- b. Algunas veces d. Ninguna vez
- 10.- ¿Considera importante lograr un correcto aprendizaje significativo? a. Si b. Algunas veces c. Ninguna vez

11.- ¿Analiza lostemas estudiados en clase con ayuda de la Realidad aumentada?

a. Si b. No c. Desconoce

- 12.- ¿El empleo de Realidad Aumentada, proporcionan los conceptos que necesitan?a. Siempre b. Casi siempre c. Algunas veces d. Ninguna vez
- 13.- ¿Considera usted que la Realidad Aumentada es importante para fortalecer el aprendizaje? a. Bastante b. Regular c. Pocod. Nada
- 14.- ¿Consideras que manejas coherentemente los conceptos en el empleo de Realidad Aumentada?

a. Si b. No c. Desconoce

15.- ¿El empleo de estas técnicas facilita un mejor análisis y síntesis en el aprendizaje significativo de los diferentes cursos de telecomuniciones?

a. Si b. No c. Algunas veces

16.- ¿El empleo de realidad Aumentada, te vienen facilitando conocer e interpretar los temas de estudio? a. Si b. Casi siempre c. Algunas veces d. Ninguna vez

17.- ¿En qué empleas mayormente Realidad Aumentada? a. Para estudiar c. Ordenamiento de ideas b. Exposiciones d. Otros

18.- ¿Crees que el empleo de realidad Aumentada, son para Ud. nuevas estrategias para estudiar? a. Si b. No c. Desconoce

19.- ¿Crees que todos los docentes emplean Realidad Aumentada para enseñar?.

a. Si b. No c. Algunas veces d. Desconocen

## **MATRÍZ DE CONSISTENCIA**

## **"LA REALIDAD AUMENTADA DEL NIVEL 0 A 3, EN EL APRENDIZAJE SIGNIFICATIVO DE LAS TELECOMUNICACIONES PARA LOS ESTUDIANTES DEL**

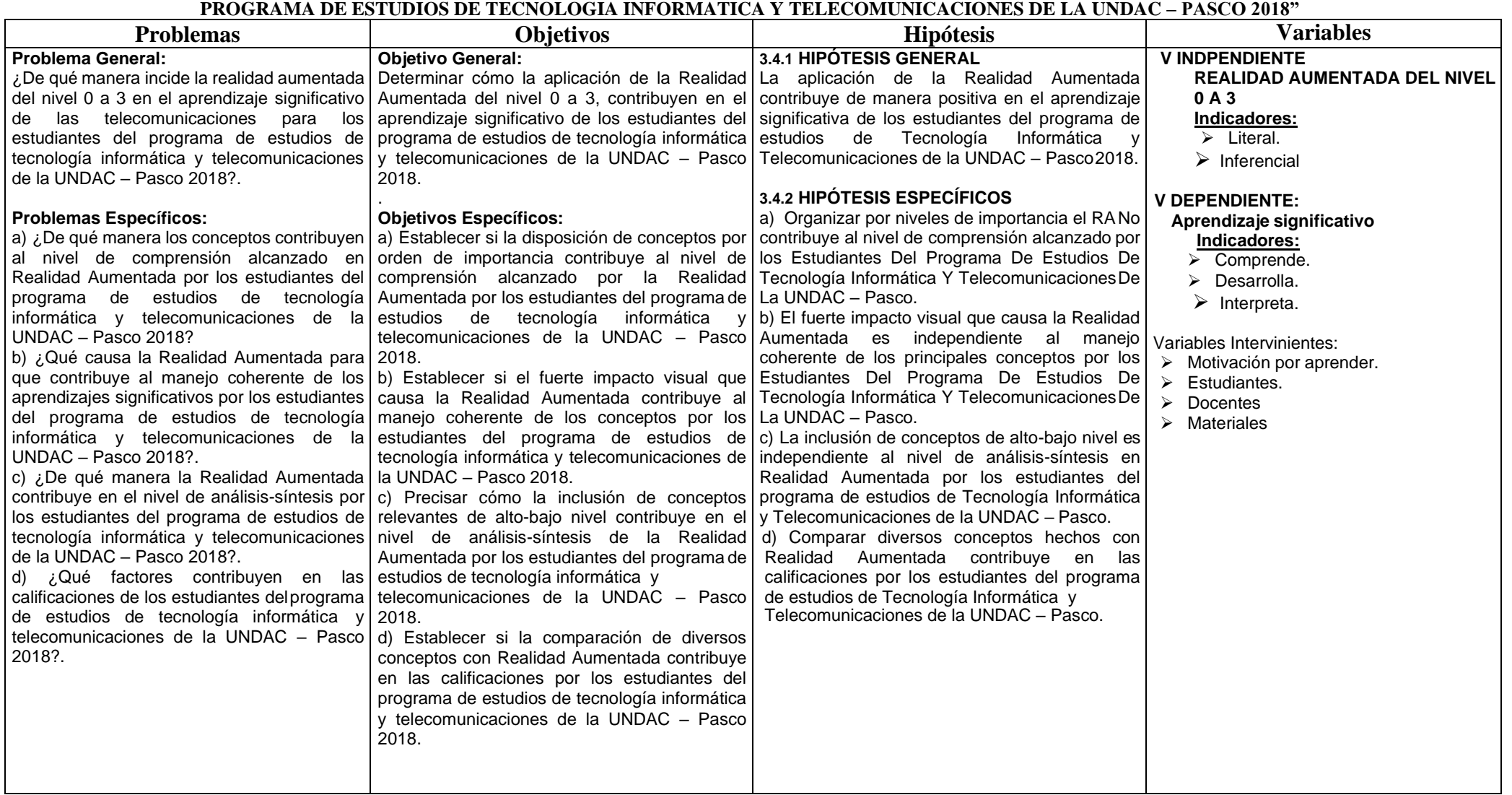

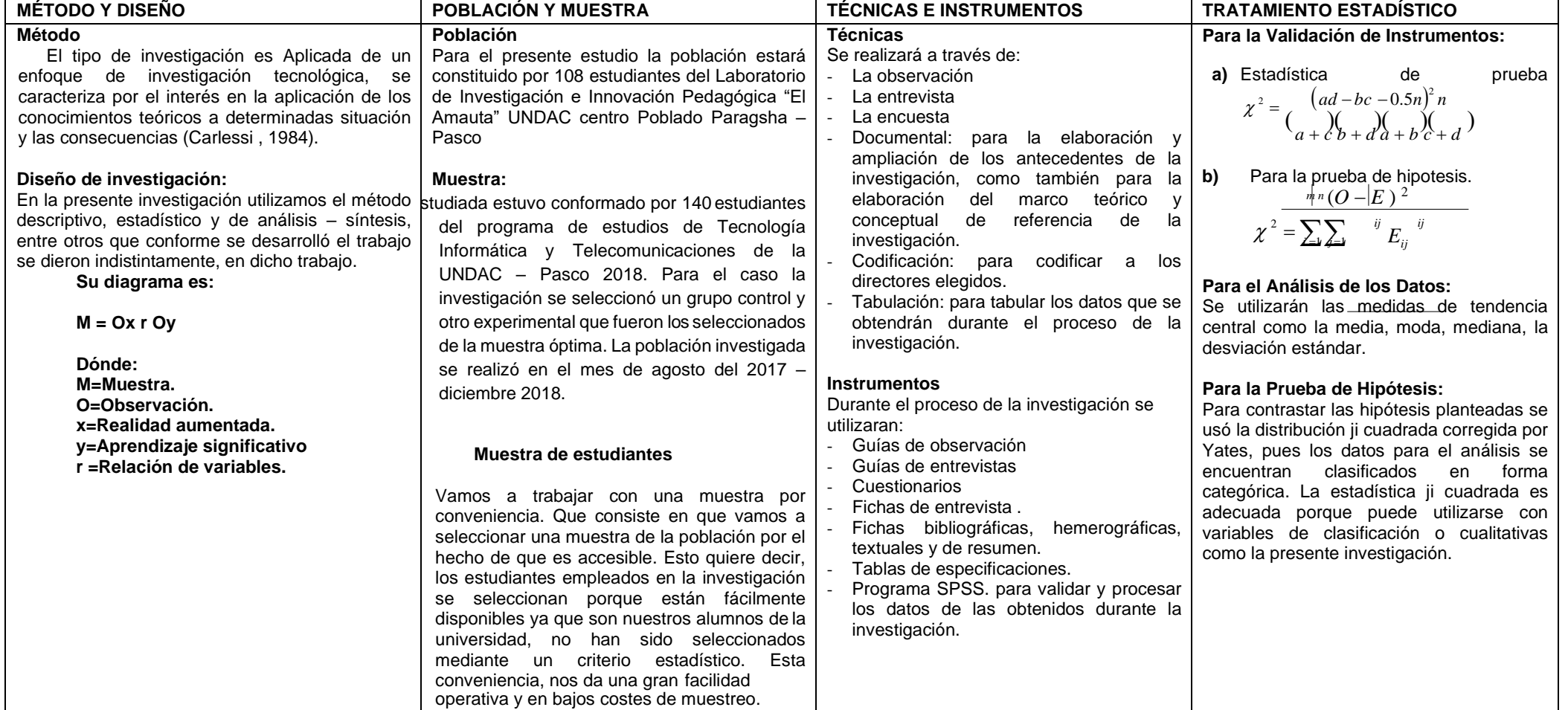

## VALIDACION DE INSTRUMENTOS DE RECOJO DE INFORMACION POR CRITERIOS DE EXPERTOS

1. DATOS GENERALES:

Grado académico<br>DNI *DU DO 2555* Lucanon DA Institución donde labora:............. 1 А instrumento:

Rosalo x Autor del instrumento: Const. AL  $11 - 11 -$ Lugary fecha: 20, W:

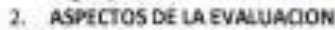

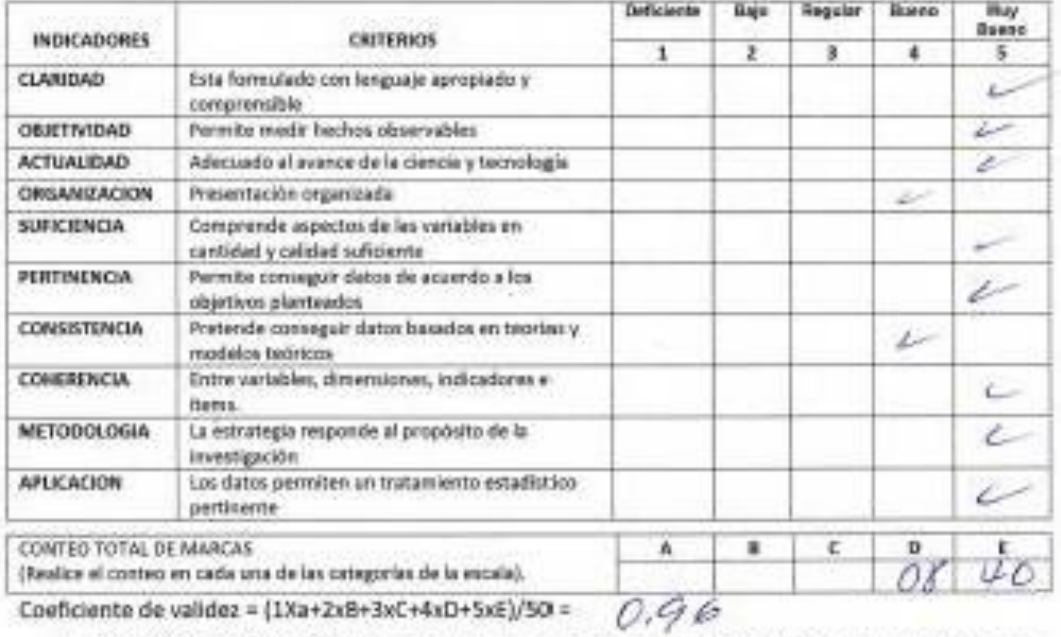

3. OPINION DE APUCABILIDAD: jubique el coeficiente de validez obtenido en el intervalo respectivo y marque con un inpa en la columna asociadoj.

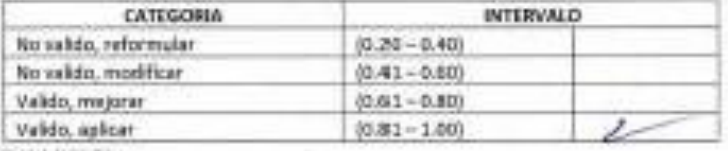

4. RECOMENDACIONES:

u

firma del Experto

## VALIDACION DE INSTRUMENTOS DE RECOJO DE INFORMACION POR CRITERIOS DE EXPERTOS

1. DATOS GENERALES: Apelidos y nombres del base WERLER IS GOC SURVCHAQUE HIRALGE-Grado acadêmico:  $20883\sqrt[3]{77}$ EDUCAC **ALCOHOL** 

Instrumento: "LA REALIDAD AUMENTADA DEL INIVEL 0 A 3, EN EL APRENDIZAJE SIGNIFICATIVO DE LAS TELECOMUNICACIONES PARA LOS ESTUDIANTES DEL PROGRAMA DE ESTUDIOS DE TECNOLOGIA INFORMATICA Y TELECOMUNICACIONES DE LA UNDAC - PASCO 2018".

Autor del instrumento: 200000101. BUS ON 1 PX 644

<sup>2.</sup> ASPECTOS DE LA EVALUACION:

| <b>INDICADORES</b>                                              | <b>CRITERIOS</b>                                                        | Deficiente<br>1 | Bajo<br>$\overline{\mathbf{z}}$ | Regular<br>$\overline{\mathbf{3}}$ | Вингю<br>4 | May<br>Bueno<br>5 |
|-----------------------------------------------------------------|-------------------------------------------------------------------------|-----------------|---------------------------------|------------------------------------|------------|-------------------|
|                                                                 |                                                                         |                 |                                 |                                    |            |                   |
| <b>COJETIVIDAD</b>                                              | Permite medir liechos observables                                       |                 |                                 |                                    |            |                   |
| <b>ACTUAUDAD</b>                                                | Adecuado al avance de la ciencia y tecnología                           |                 |                                 |                                    |            |                   |
| ORGANIZACION                                                    | Presentación organizada                                                 |                 |                                 |                                    |            |                   |
| <b>SUFICIENCIA</b>                                              | Comprende aspectos de las variables en<br>contidad y calidad suficiente |                 |                                 |                                    |            |                   |
| PERTINENCIA                                                     | Permite conseguir datos de acuerdo a los<br>objetivos planteados        |                 |                                 |                                    | €          |                   |
| <b>CONSISTENCIA</b>                                             | Pretende conseguir datos basados en teorias y<br>modelos teóricos       |                 |                                 |                                    |            |                   |
| CONFRENCIA                                                      | Entre variables, dimensiones, indicadores e<br>itierre.                 |                 |                                 |                                    |            |                   |
| <b>METODOLOGIA</b>                                              | La estratagia responde al propósito de la<br>investigación              |                 |                                 |                                    |            |                   |
| <b>APLICACION</b>                                               | Los datos permiten un tratamiento estadistico<br>pertinente             |                 |                                 |                                    |            |                   |
| CONTEO TOTAL DE MARCAS                                          |                                                                         | Α               | в                               | c                                  | D          |                   |
| (Realice el conteo en cada una de las canagorias de la escala). |                                                                         |                 |                                 |                                    |            | ert               |

Coeficiente de validez =  $(1Xa+2xB+3xC+4xD+5xE)/50 = O$ ,  $O$ 

3. OPINION DE APLICABILIDAD: (ubique el coeficiente de validez obtenido en el intervalo respectivo y marque con un espa en la columna asociado).

**ARABA 3 ANYAN BERTARA BERTARA KEPADA PERANTIAN** 

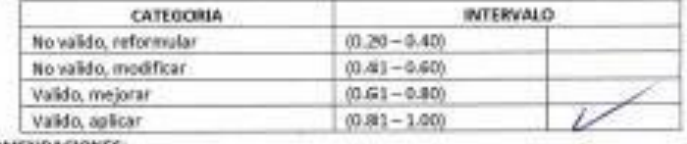

RECOMENDACIONES  $\mathbf{A}_1$ 

w3 Firma del Experto

VALIDACIÓN DE INSTRUMENTOS DE RECOJO DE INFORMACIÓN JPOR CRITERIOS DE EXPERTOS

1. DATOS GENERALES: HUAMMAN Apelidos y nombres del Juez... Grado académico:......... ú. ONI

208  $\sim$ 

Instrumento: "LA REALIDAD AUMENTADA DEL NIVEL 0 A 3, EN EL APRENDIZAJE SIGNIFICATIVO DE LAS TELECOMUNICACIONES PARA LOS ESTUDIANTES DEL PROGRAMA DE ESTUDIOS DE TECNOLOGIA INFORMATICA Y TELECOMUNICACIONES DE LA UNDAC - PASCO 2018".

Autor del instrumento 200 fa Ressello Pracy

<sup>2.</sup> ASPECTOS DE LA EVALUACION:

| <b>INDICADORES</b>                                                                                                    | <b>CRITERIOS</b>                                                        | Darfi pierrite | <b>Bajo</b> | Regular | <b>Bueno</b>             | thay<br>Bueno |
|----------------------------------------------------------------------------------------------------|-------------------------------------------------------------------------|----------------|-------------|---------|--------------------------|---------------|
|                                                                                                    |                                                                         | 1              | 2           | з       | А                        | 5.            |
| <b>CLARIDAD</b>                                                                                                    | Esta formulado con lenguaje apropiado y<br>comprensible                 |                |             |         | سن                       |               |
| <b>OBJETIVIOAD</b>                                                                                                    | Permite medir hechos observables                                        |                |             |         | ے                        |               |
| <b>ACTUALIDAD</b>                                                                                                    | Adecuado al avance de la ciencia y tecnología                           |                |             |         |                          |               |
| <b>ORGANIZACION</b>                                                                                                    | Presentación organizada                                                 |                |             |         | مسا                      |               |
| <b>SUFICIENCIA</b>                                                                                                    | Comprende aspectos de las variables en<br>cantidad y calidad suficiente |                |             |         | $\overline{\mathscr{C}}$ |               |
| <b>PERTINENCIA</b>                                                                                                    | Permite conseguir datos de acuerdo a los<br>objetivos planteados        |                |             |         |                          | سن            |
| <b>CONSISTENCIA</b>                                                                                                    | Pretende conseguir datos basados en teorias y<br>modelas teóricas       |                |             |         | شنع                      |               |
| CONERENCIA                                                                                                    | Entre variables, dimensiones, indicadores e<br>items.                   |                |             |         | u                        |               |
| <b>METODOLOGIA</b>                                                                                                    | La estrategia responde al propósito de la<br>investigación              |                |             |         |                          |               |
| <b>APLICACION</b>                                                                                                    | Los datos permiten un tratamiento estadístico<br>pertinente             |                |             |         | ر ا                      |               |
| CONTEO TOTAL DE MARCAS<br>(Realice el conteo en cada una de los categorias de la escala).<br>Coeficiente de validez = (1Xa+2xB+3xC+4xD+5xE)/50 = |                                                                         | А              | B           | C       | D                        | E             |
|                                                                                                    |                                                                         |                |             |         | 28                       | 5             |

3. OPINION DE APLICABILIDAD: (ubique el conficiente de validez obtenido en el intervalo respectivo y marque con un aspa en la columna asociado).

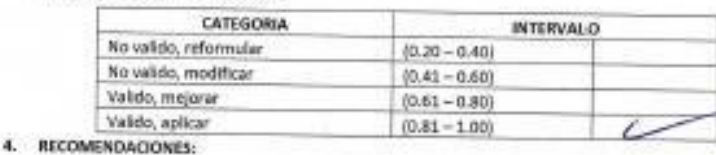

zall Firma del Experto

ARCELINIC

i in i

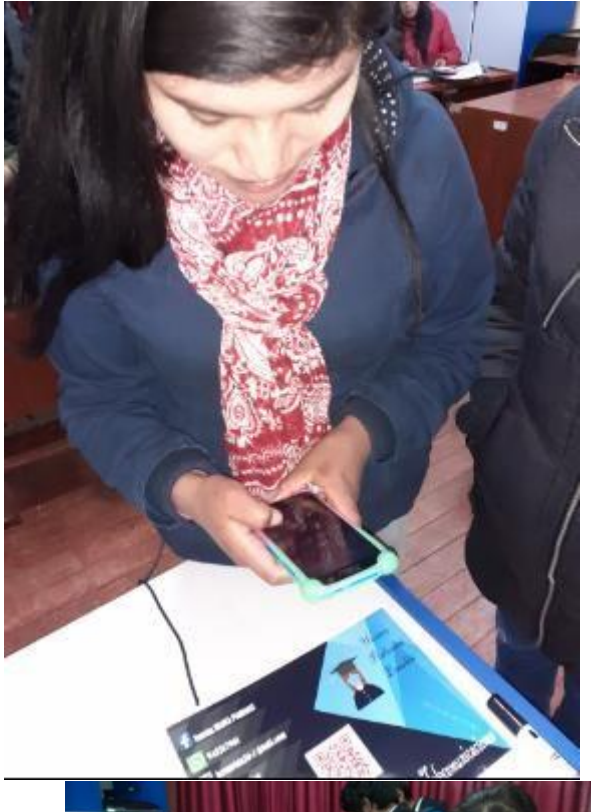

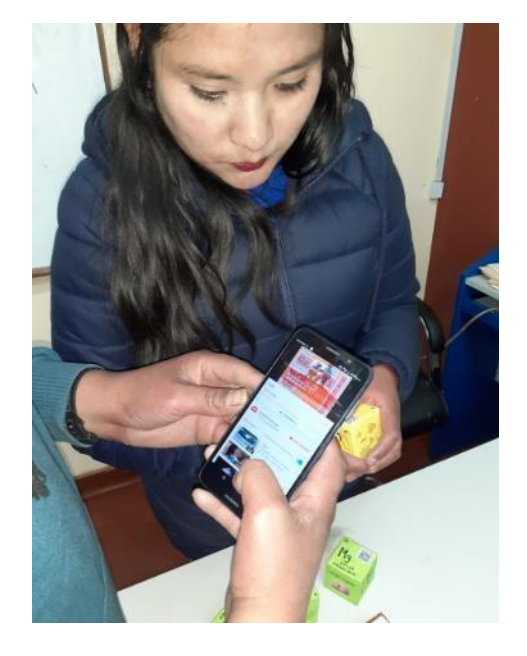

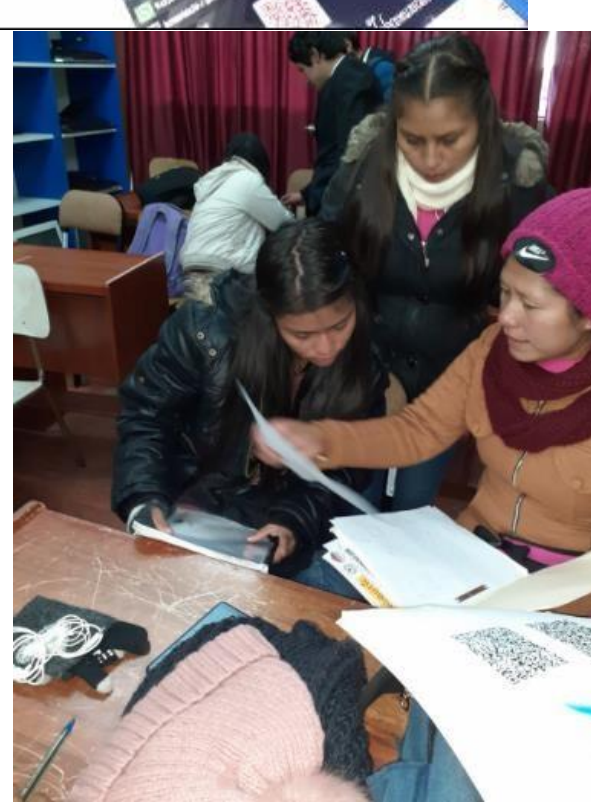

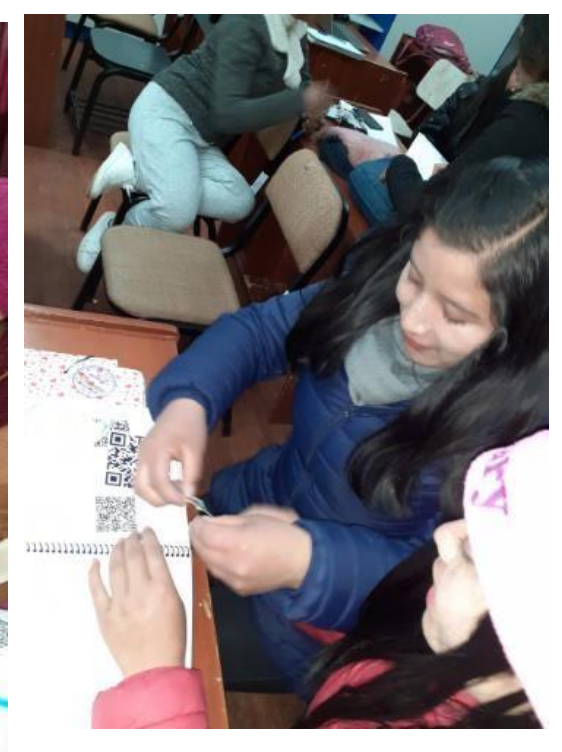

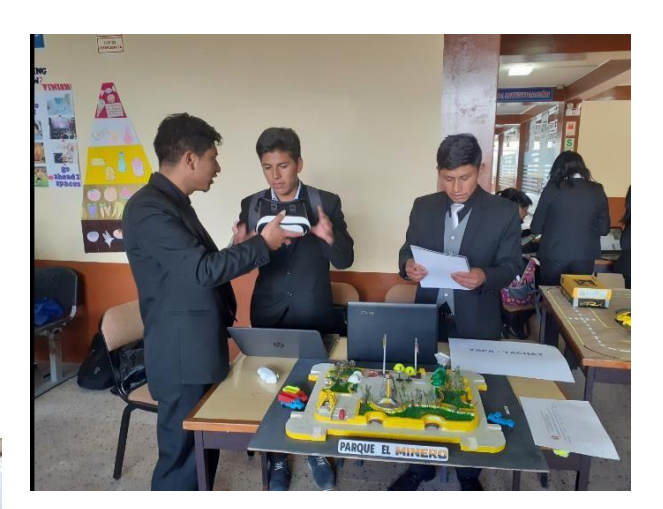

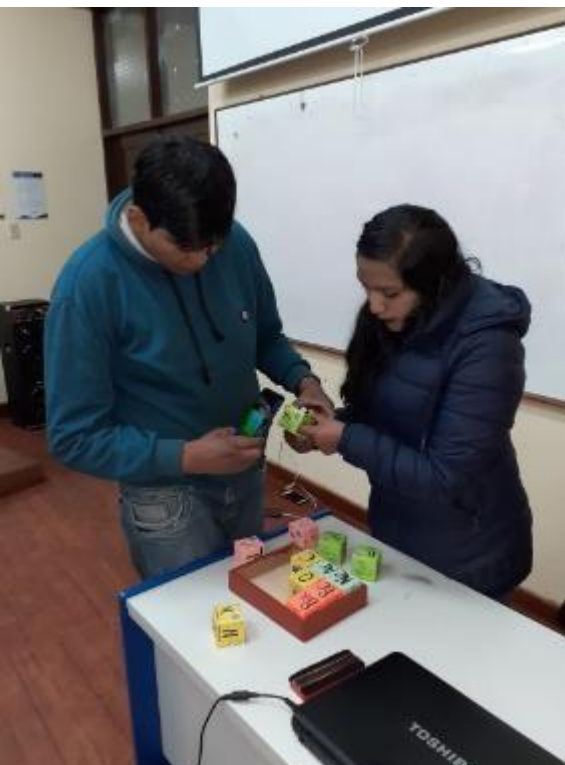

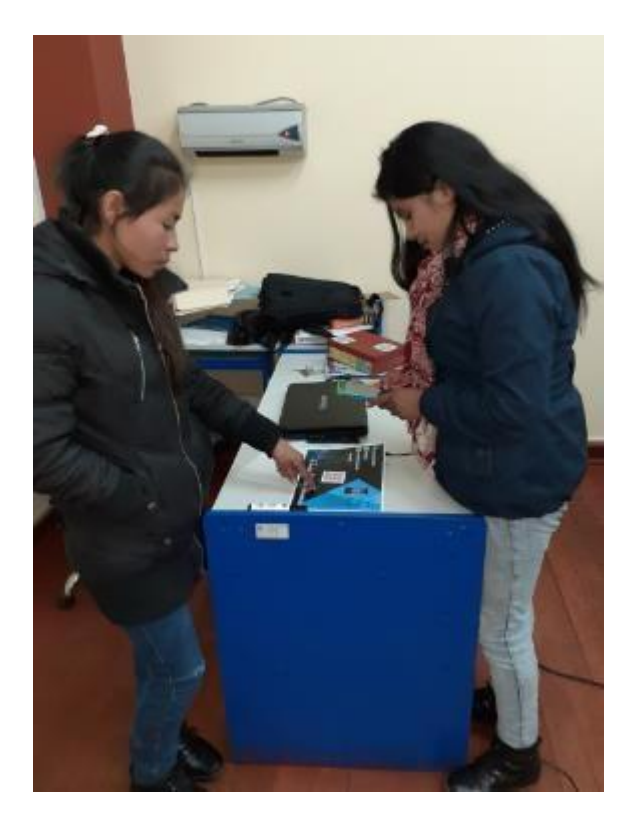